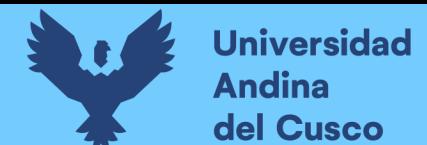

#### **Tabla 17: Características geométricas**

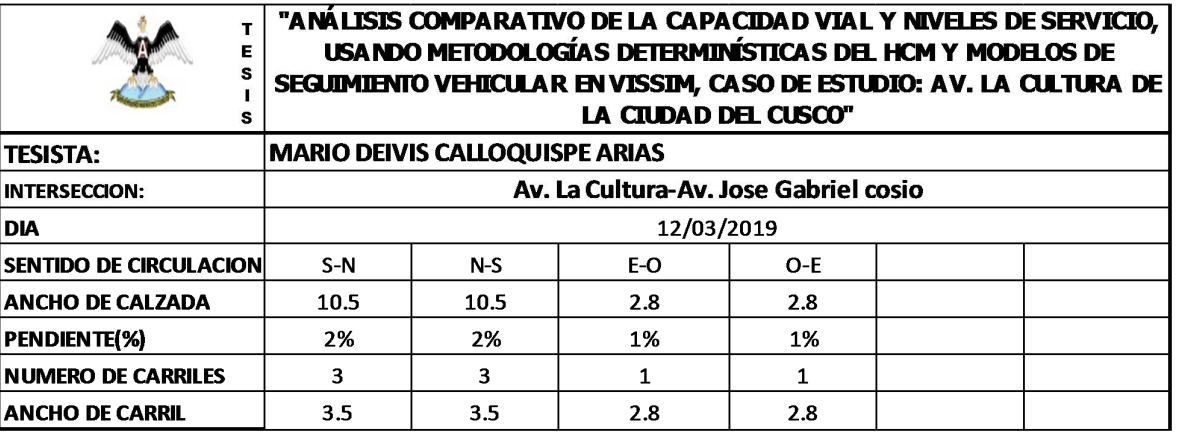

**Fuente: Elaboración propia**

 $3.5.9.$ **Recolección de Datos de la intersección semaforizada Av. La Cultura –**

**Av. Perú**

**3.5.9.1. Equipos y/o herramientas**

- Wincha métrica
- Fichas de registro de campo
- **Cronometro**
- Cámara filmadora

#### **3.5.9.2. Procedimientos**

#### **3.5.9.2.1. Codificación de movimientos vehiculares**

En las intersecciones de estudio se identificaron los sentidos de circulación con el fin de unificar los movimientos vehiculares y codificar los ramales de ingreso a cada intersección, esto facilito el procesamiento de datos.se observa en el siguiente gráfico.

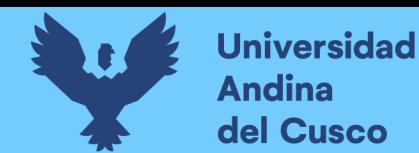

#### **FIGURA 59: Codificación de movimientos vehiculares**

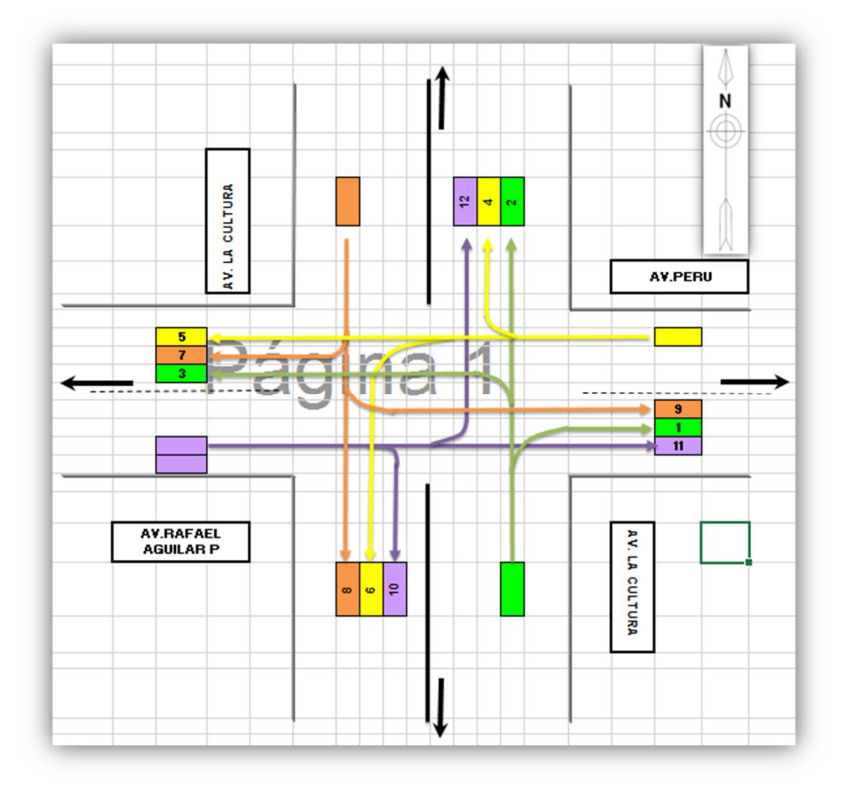

### **Fuente: Elaboración propia 3.5.9.2.2. Identificación de punto de aforo**

Se realizó la identificación de las estaciones de aforo en las intersecciones semaforizadas en estudio. Tomando en cuenta una posición estratégica para una adecuada toma de datos.

#### **3.5.9.2.3. Registro fílmico.**

A efectos de obtener una muestra adecuada se consideró realizar el aforo vehicular durante los siete días de la semana de manera tal que se pudo estudiar el comportamiento del flujo vehicular de las intersecciones y así poder determinar el día y horas considerado como representativo. Se realizó los registros fílmicos en los periodos de: 7:00 am – 9:00 am., 12:00 pm – 2:00 pm, 5:00 pm – 7:00 p.m. Cabe mencionar que los aforos vehiculares en esta intersección se realizaron del 04 al 10 de marzo del 2019 con el registro fílmico se procedió a evaluar cada movimiento vehicular para registrarlos en las fichas de aforo.

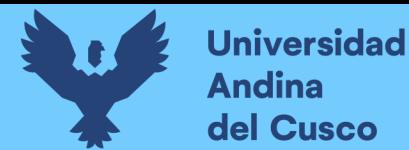

#### **FIGURA 60. Registro Fílmico**

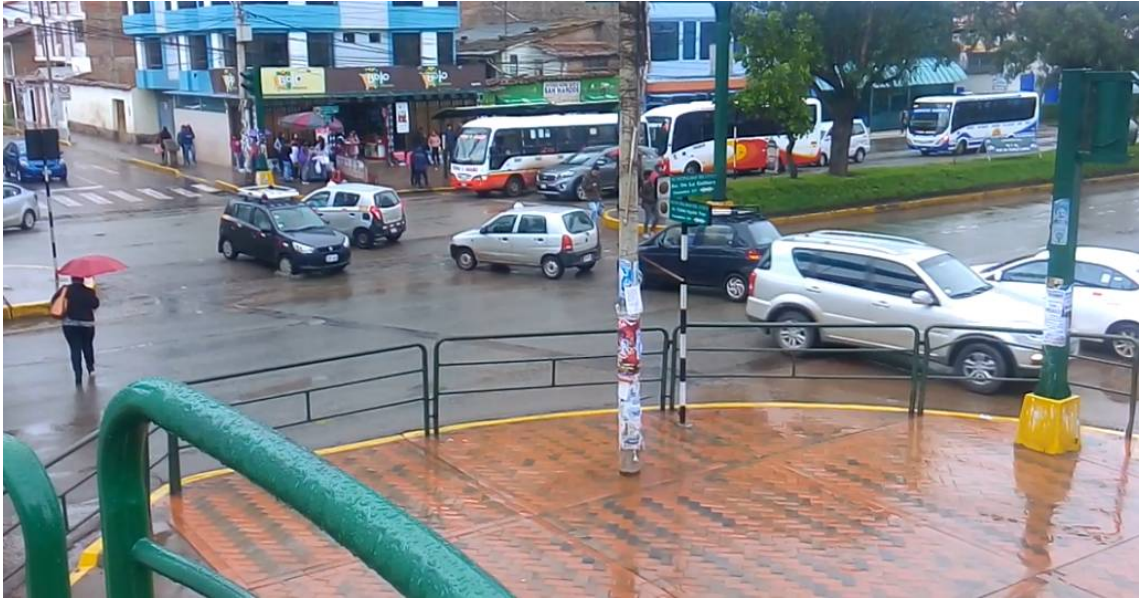

#### **Fuente: Elaboración propia**

#### **3.5.9.2.4. Recolección de características geométricas de la vía**

Para poder obtener los datos reales de la infraestructura vial se realizó las mediciones respectivas de los componentes que conforman el derecho de vía de la una zona urbana, considerando una serie de características que conforman cada intersección de la Av. La Cultura las cuales son:

- Sentidos de circulación
- Ancho de calzada
- Pendientes % de calzada
- Número de carriles
- Ancho de carriles

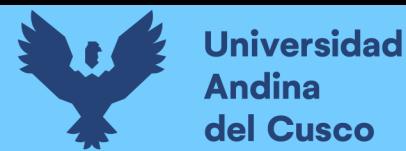

# Repositorio Digital

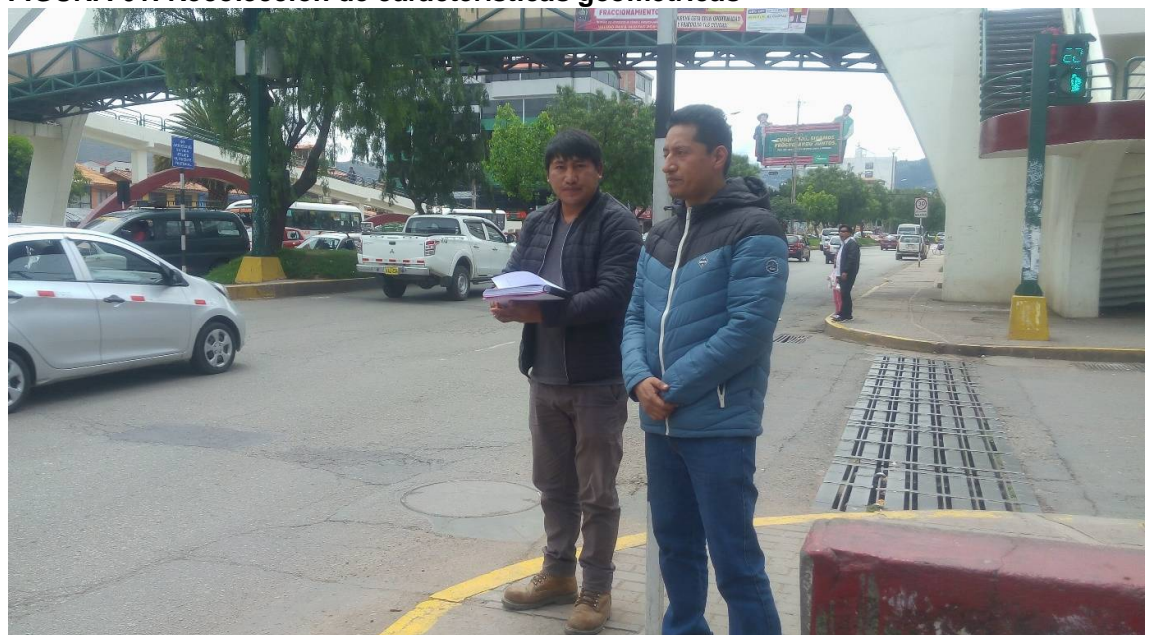

**FIGURA 61. Recolección de características geométricas**

## **Fuente: Elaboración propia 3.5.9.2.5. Recolección de características semafóricas**

Se realizó un inventario de las cantidades y ubicaciones de las señales de tránsito vertical y horizontal, así como las demarcaciones. De igual forma se obtuvo los tiempos en verde ámbar y rojo en cada semáforo de las intersecciones de la av. La cultura

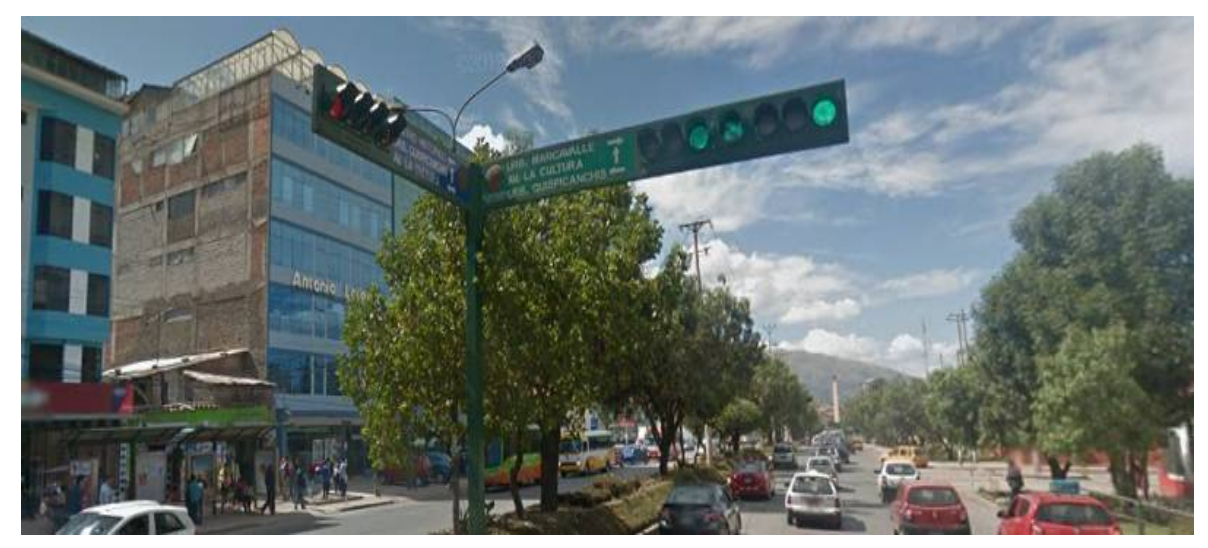

**FIGURA 62: Recolección de Características Semafóricas** 

**Fuente: Elaboración propia**

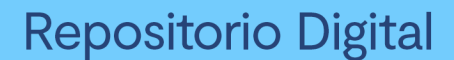

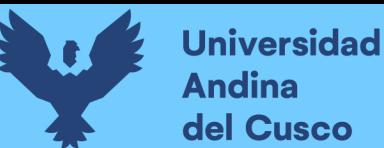

#### **3.5.9.3. Datos**

Los datos obtenidos de las características geométricas y semafóricas fueron introducidos a la ficha correspondiente que detallan a continuación.

#### **Tabla 18: Características geométricas**

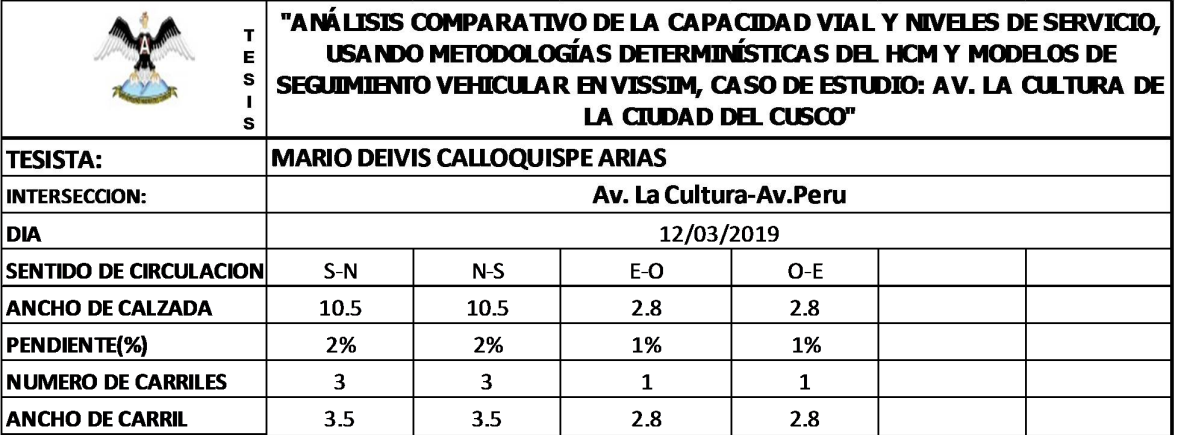

#### **Fuente: Elaboración propia**

#### $3.5.10.$ **Recolección de Datos de la intersección semaforizada Av. La Cultura – Urb. Santa Úrsula**

#### **3.5.10.1. Equipos y/o herramientas**

- Wincha métrica
- Fichas de registro de campo
- **Cronometro**
- Cámara filmadora

#### **3.5.10.2. Procedimientos**

#### **3.5.10.2.1. Codificación de movimientos vehiculares**

En las intersecciones de estudio se identificaron los sentidos de circulación con el fin de unificar los movimientos vehiculares y codificar los ramales de ingreso a cada intersección, esto facilito el procesamiento de datos.se observa en el siguiente gráfico.

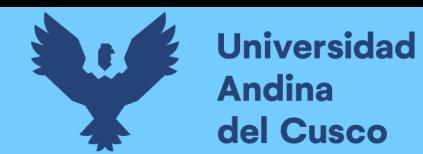

#### **FIGURA 63: Codificación de movimientos vehiculares**

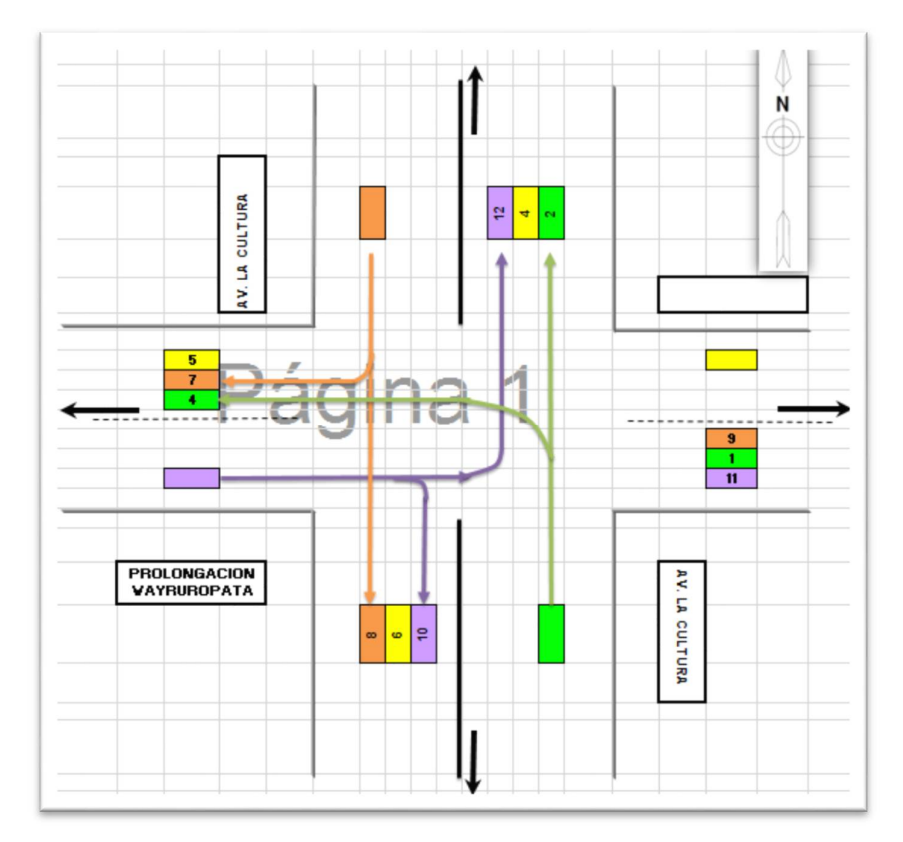

#### **Fuente: Elaboración propia**

#### **3.5.10.2.2. Identificación de punto de aforo**

Se realizó la identificación de las estaciones de aforo en las intersecciones semaforizadas en estudio. Tomando en cuenta una posición estratégica para una adecuada toma de datos.

#### **3.5.10.2.3. Registro fílmico.**

A efectos de obtener una muestra adecuada se consideró realizar el aforo vehicular durante los siete días de la semana de manera tal que se pudo estudiar el comportamiento del flujo vehicular de las intersecciones y así poder determinar el día y horas considerado como representativo. Se realizó los registros fílmicos en los periodos de: 7:00 am – 9:00 am., 12:00 pm – 2:00 pm, 5:00 pm – 7:00 p.m. Cabe mencionar que los aforos vehiculares en esta intersección se realizaron del 04 al 10 de marzo del 2019 con el registro fílmico se procedió a evaluar cada movimiento vehicular para registrarlos en las fichas de aforo.

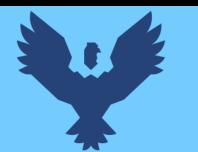

**Universidad Andina** del Cusco

#### **FIGURA 64. Registro Fílmico**

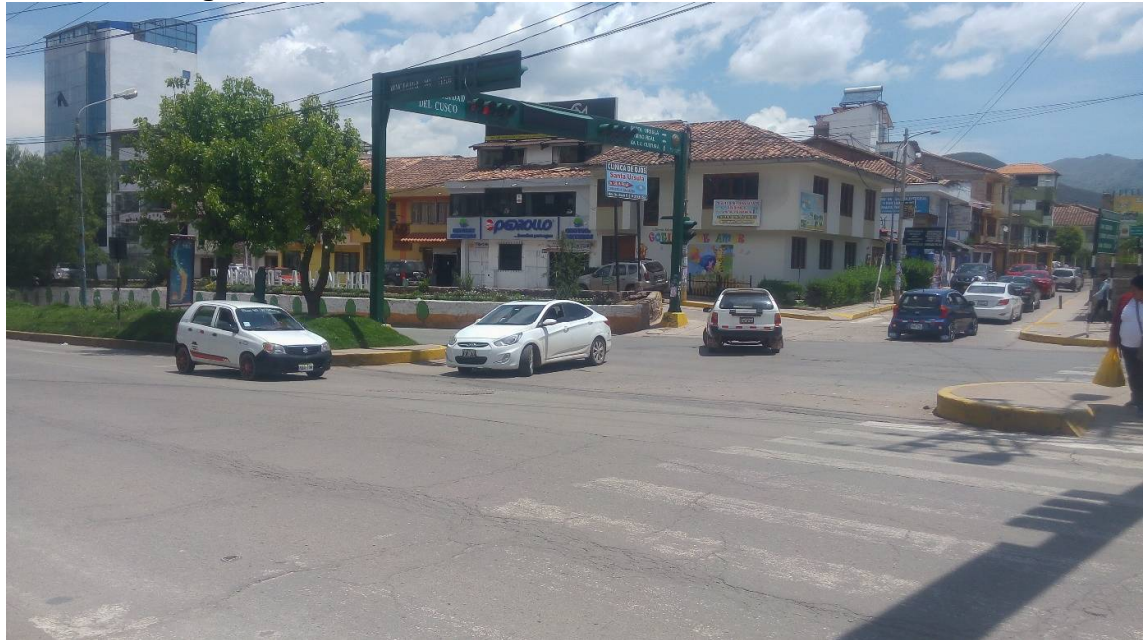

#### **Fuente: Elaboración propia**

#### **3.5.10.2.4. Recolección de características geométricas de la vía**

Para poder obtener los datos reales de la infraestructura vial se realizó las mediciones respectivas de los componentes que conforman el derecho de vía de la una zona urbana, considerando una serie de características que conforman cada intersección de la Av. La Cultura las cuales son:

- Sentidos de circulación
- Ancho de calzada
- Pendientes % de calzada
- Número de carriles
- Ancho de carriles

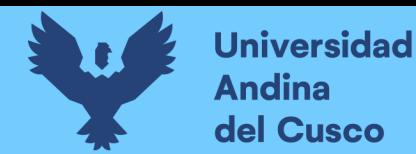

#### **FIGURA 65: Recolección de características geométricas**

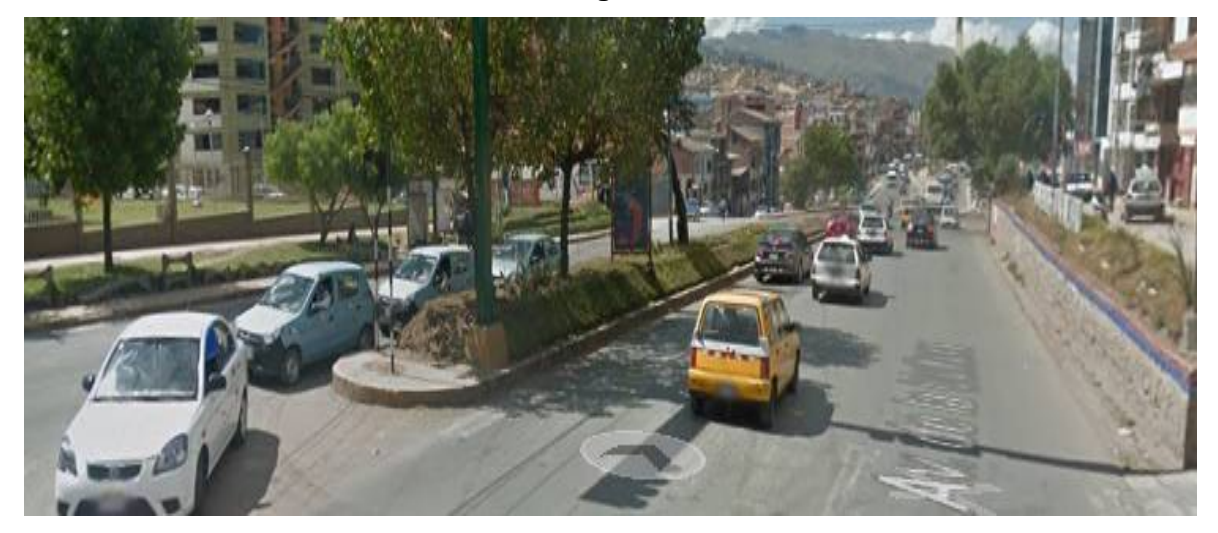

**Fuente: Elaboración propia**

#### **3.5.10.2.5. Recolección de características semafóricas**

Se realizó un inventario de las cantidades y ubicaciones de las señales de tránsito vertical y horizontal, así como las demarcaciones. De igual forma se obtuvo los tiempos en verde ámbar y rojo en cada semáforo de las intersecciones de la Av. La Cultura

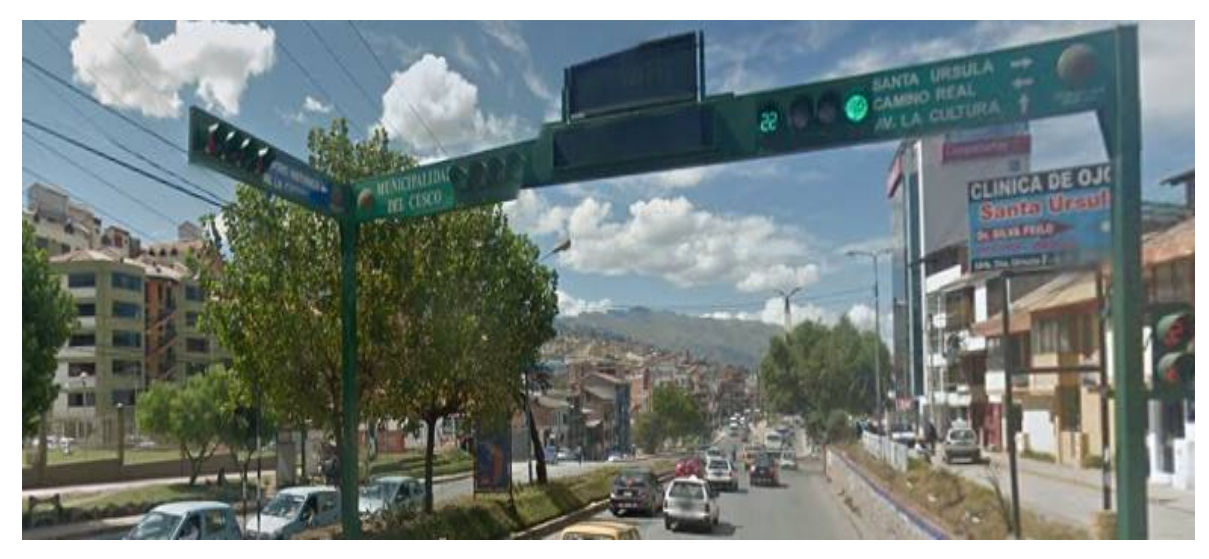

#### **FIGURA 66: Recolección de Características Semafóricas**

**Fuente: Elaboración propia**

#### **3.5.10.3. Datos**

Los datos obtenidos de las características geométricas y semafóricas fueron introducidos a la ficha correspondiente que detallan a continuación.

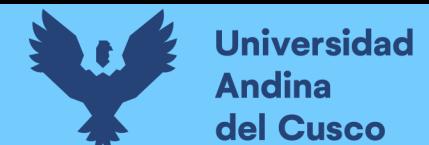

#### **Tabla 19: Características geométricas**

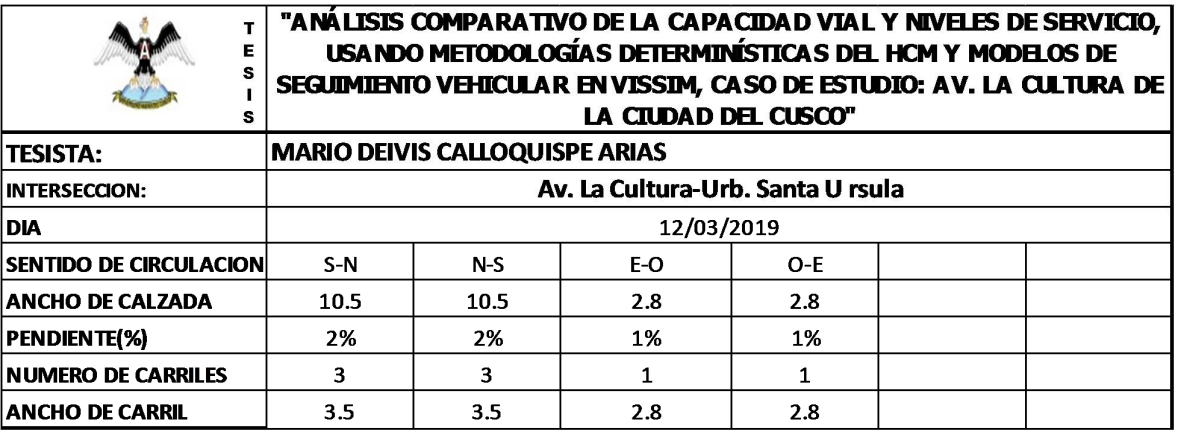

**Fuente: Elaboración propia**

- **3.6. Procedimientos de Análisis de Datos**
- $3.6.1.$ **Análisis de Datos para la Intersección Semaforizada Av. La Cultura-Callejón Retiro.**
	- **3.6.1.1. Determinación de la Variación Diaria:**

#### **3.6.1.1.1. Procesamiento.**

Se realizó la suma volúmenes vehiculares para cada día, para la determinación del día con mayor demanda vehicular. En la siguiente tabla se puede observar los volúmenes diarios

#### **Tabla 20: Volúmenes diarios de la intersección semaforizada**

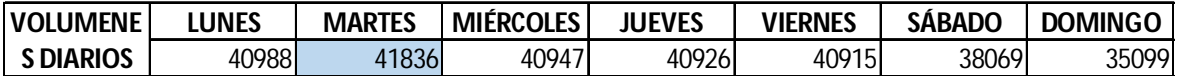

**Fuente: Elaboración propia**

**3.6.1.1.2. Diagrama**

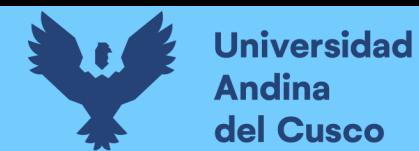

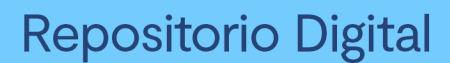

#### **FIGURA 67: Variación diaria de la intersección**

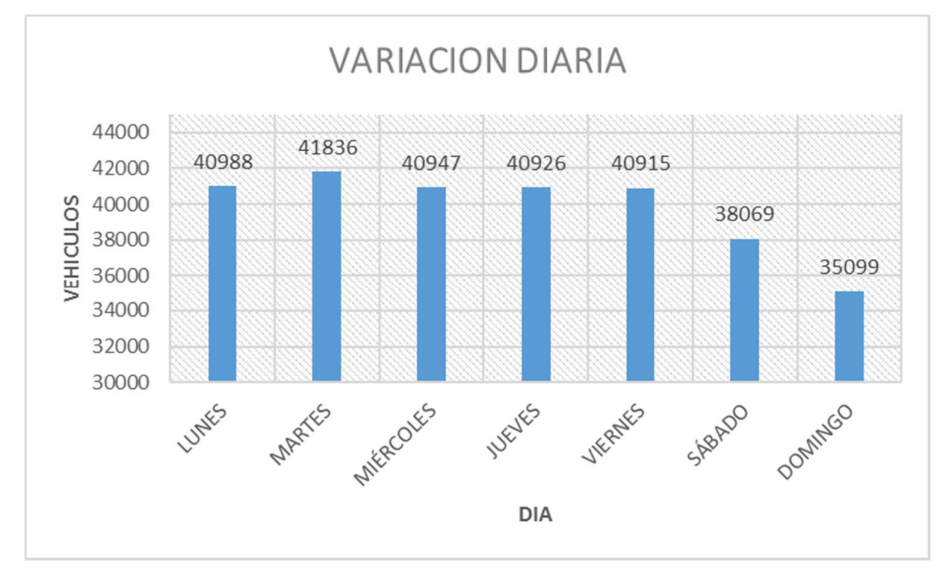

**Fuente: Elaboración propia**

#### **3.6.1.1.3. Conclusiones**

Como se puede observar en la figura 67, se llegó a una conclusión que el día de mayor demanda vehicular en la intersección indicada es el día **MARTES.**

#### **3.6.1.2. Variación horaria**

#### **3.6.1.2.1. Procesamiento**

Se realizó la suma de volúmenes vehiculares para cada hora, para la determinación de la hora con mayor demanda vehicular. En la siguiente tabla se puede observar los volúmenes horarios.

**Tabla 21: Volúmenes horarios de la intersección** 

| VOLUMENE         | $7:00-8:00$ | $8:00-9:00$ | 12:00-1:00 | $1:00-2:00$ | $5:00-6:00$ | $6:00 - 7:00$ |
|------------------|-------------|-------------|------------|-------------|-------------|---------------|
| <b>SHORARIOS</b> | 69371       | 6951        | 69381      | 70671       | 69581       | 6985          |

**Fuente: Elaboración propia**

**3.6.1.2.2. Diagrama**

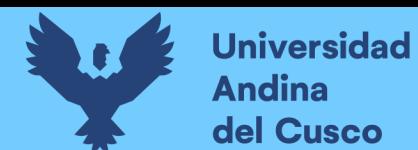

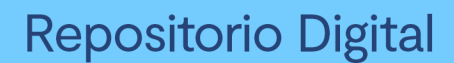

#### **FIGURA 68. Variación horaria de la Intersección**

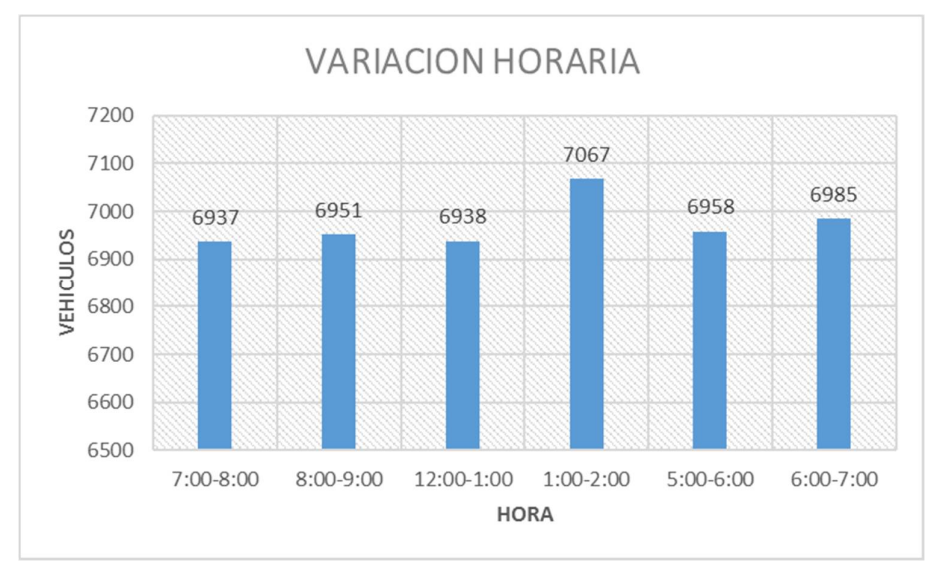

## **Fuente: Elaboración propia**

#### **3.6.1.2.3. Conclusión**

Como se puede apreciar en la figura 68, se determinó que la HORA de mayor demanda vehicular en la intersección es de **1:00 – 2:00 pm.**

El diagrama nos indica que los volúmenes vehiculares durante las diferentes horas del día en esta intersección son constantes.

#### **3.6.1.3. Determinación de la Composición Vehicular.**

#### **3.6.1.3.1. Procesamiento**

Se halló el volumen y porcentaje por cada tipo de vehículos que circula en la hora de mayor demanda, en cada sentido de circulación, donde se puede observar en la siguiente tabla:

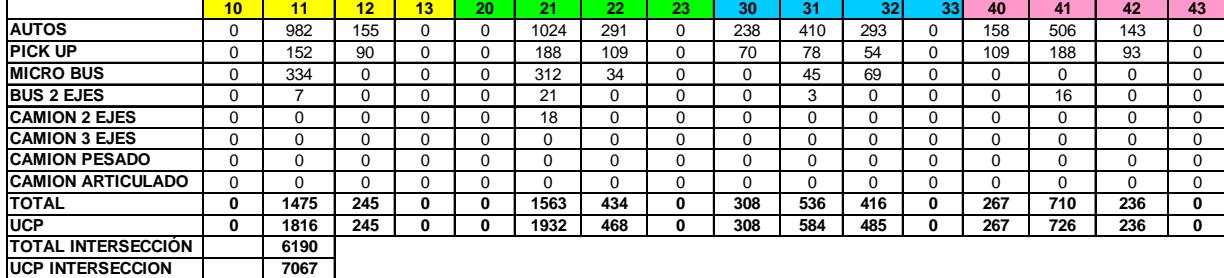

#### **Tabla 22. Composición Vehicular de la Intersección**

**Fuente: Elaboración propia**

#### **3.6.1.3.2. Diagrama**

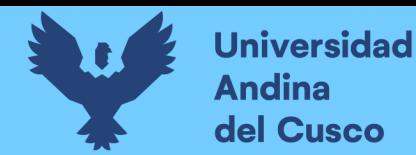

# **Repositorio Digital**

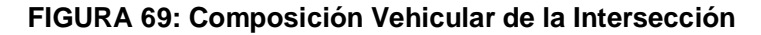

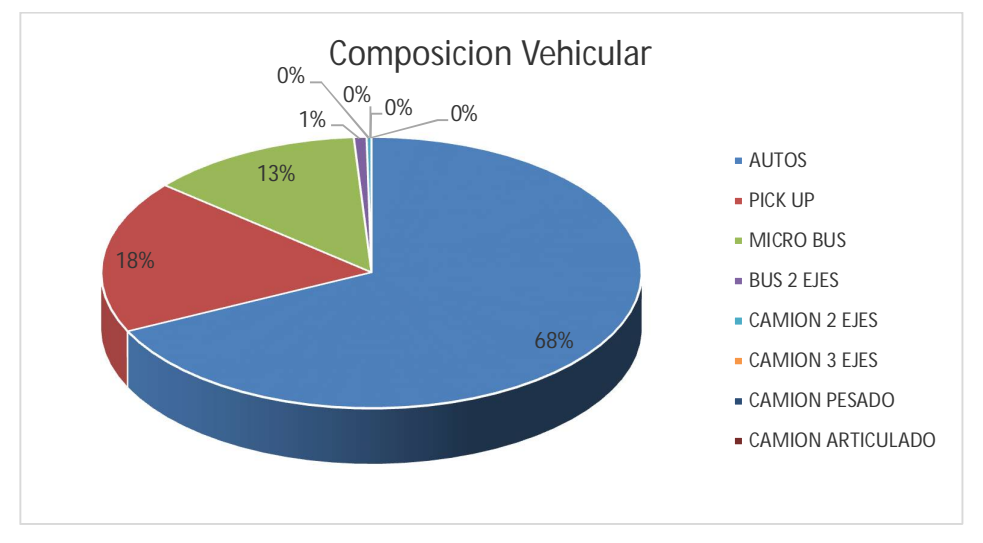

**Fuente: Elaboración propia**

#### **3.6.1.3.3. Conclusión**

En la figura 69, se pudo determinar el porcentaje para cada tipo de vehículo donde se aprecia que el mayor volumen pertenece al tipo de vehículo de Auto Móvil.

## **3.6.1.4. Determinación del Factor de la Hora de Máxima Demanda 3.6.1.4.1. Procesamiento**

Para la determinación de este factor se halla el volumen total de vehículos mixtos que pasan en la hora de máxima demanda en este caso de 1:00 – 2:00 pm, así mismo se determina el mayor volumen que pasa en 15 min; con estos datos se aplica la siguiente formula.

$$
PHF = \frac{n_{60}}{4 n_{15}}
$$

**Donde:**

**PHF:** Factor de hora pico

**n60:** Recuento de vehículos durante un período de 1 h (veh /hr)

**n15:** Recuento de vehículos durante el período de pico de 15 min (veh).

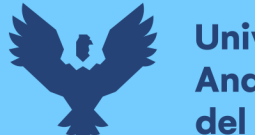

#### **Tabla 23: Volumen cada 15 min de la intersección semaforizada**

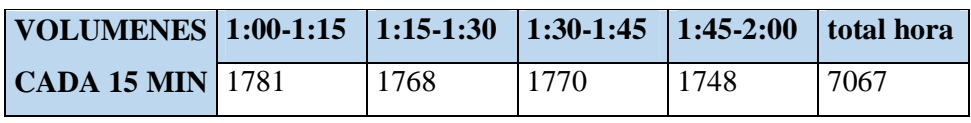

**Fuente: Elaboración propia**

#### **Tabla 24: Factor de la hora de máxima demanda de la intersección**

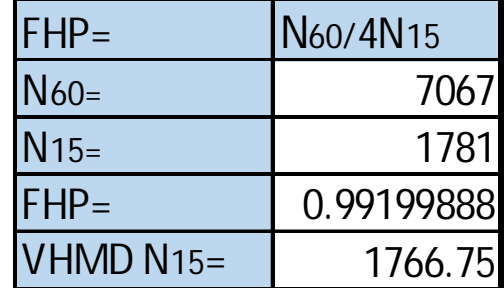

**Fuente: Elaboración propia**

#### **3.6.1.4.2. Diagrama**

**FIGURA 70: Variación de volumen de tránsito en la hora de máxima demanda de la intersección** 

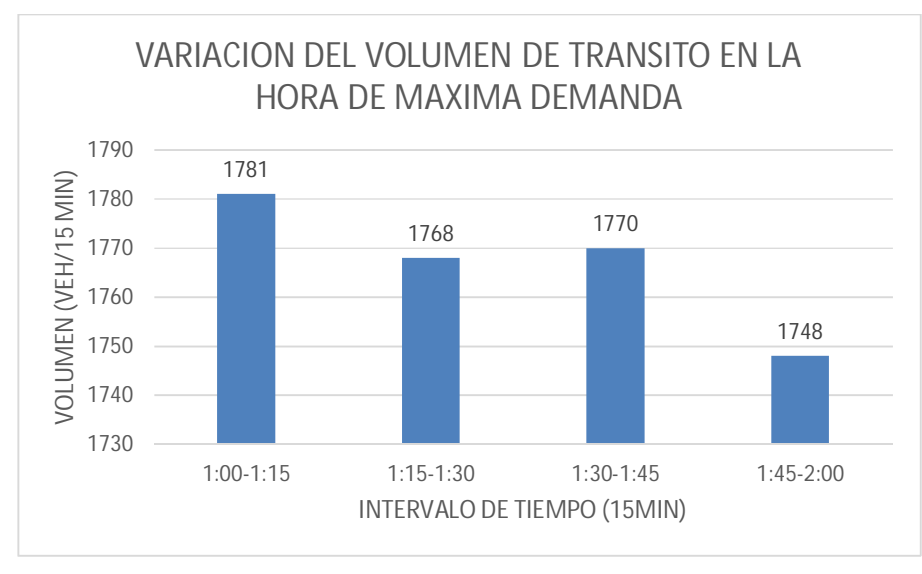

**Fuente: Elaboración propia**

#### **3.6.1.4.3. Conclusión**

El factor de hora pico para esta intersección es 0.99. A partir de la obtención de dicho factor (FHP) se pudo hallar el volumen horario de máxima demanda (VHMD) como se aprecia en la tabla 24.

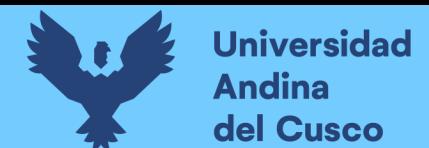

## **3.6.1.5. Determinación de la Capacidad Vial y Nivel de Servicio aplicando la metodología del HCM 2010 y software de simulación (Synchro 8.0)**

**3.6.1.5.1. Procesamiento**

A continuación, se analiza la intersección en su situación actual con el software de simulación

(Synchro 8.0).

**Paso 1**: Se identificó los movimientos de carriles.

#### **FIGURA 71: Configuración de los movimientos o direcciones de carriles**

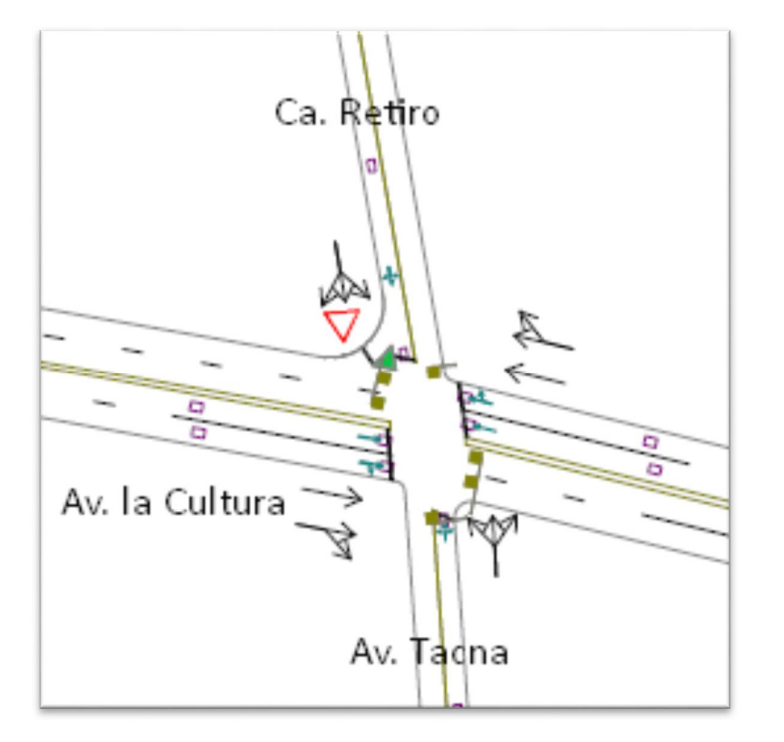

**Fuente: Elaboración propia**

**Paso 2**: Se procede con la Ventana de Ajuste de Volúmenes de Intersección

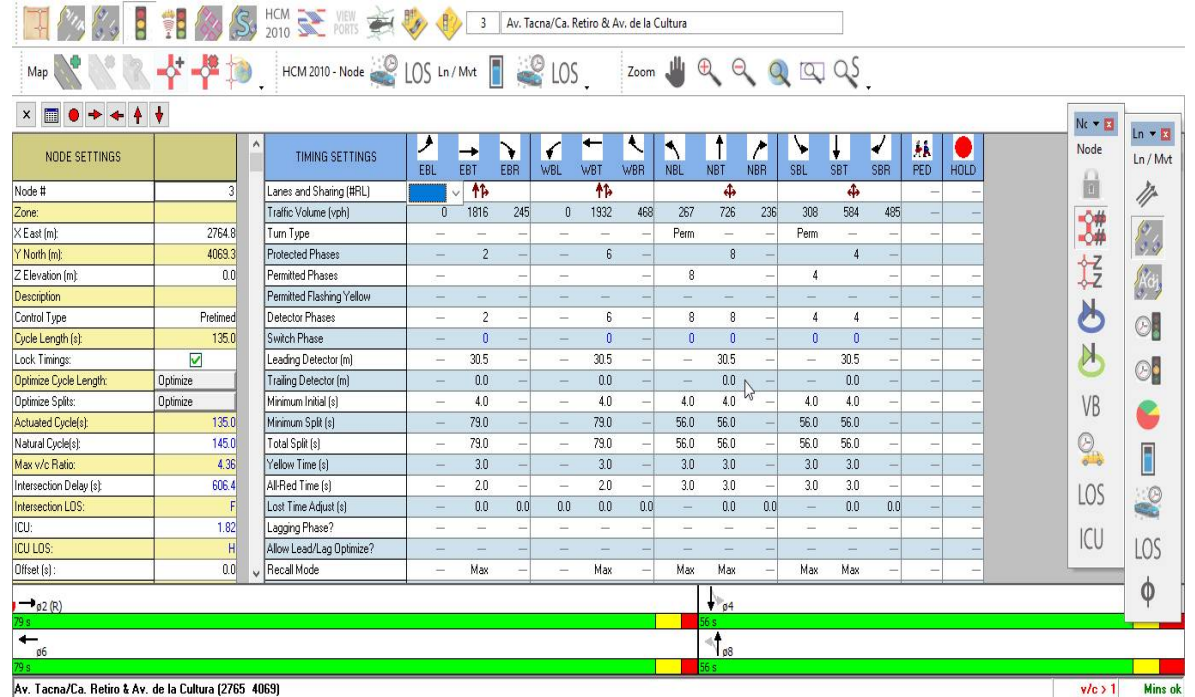

#### **FIGURA 72: Ingreso de demanda (Volúmenes) de Intersección**

**Fuente: Elaboración propia**

**Paso 3:** S**e realizan los Volúmenes por sentido de circulación**

**FIGURA 73: Volúmenes por sentido de circulación**

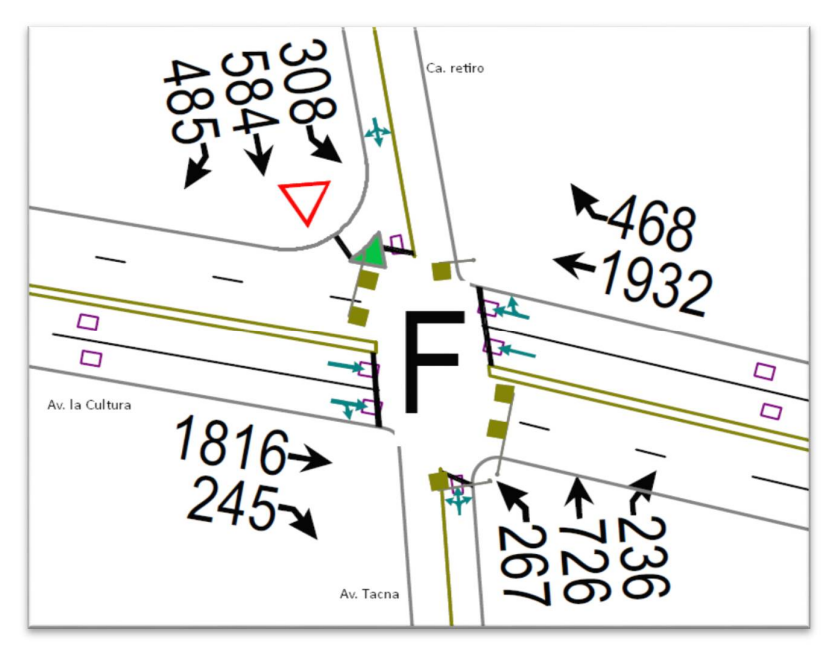

**Fuente: Elaboración propia**

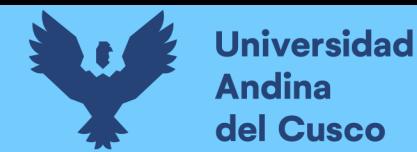

Repositorio Digital

**Paso 4:** Se determina las demoras por intersección**.**

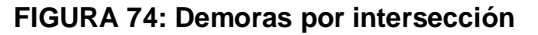

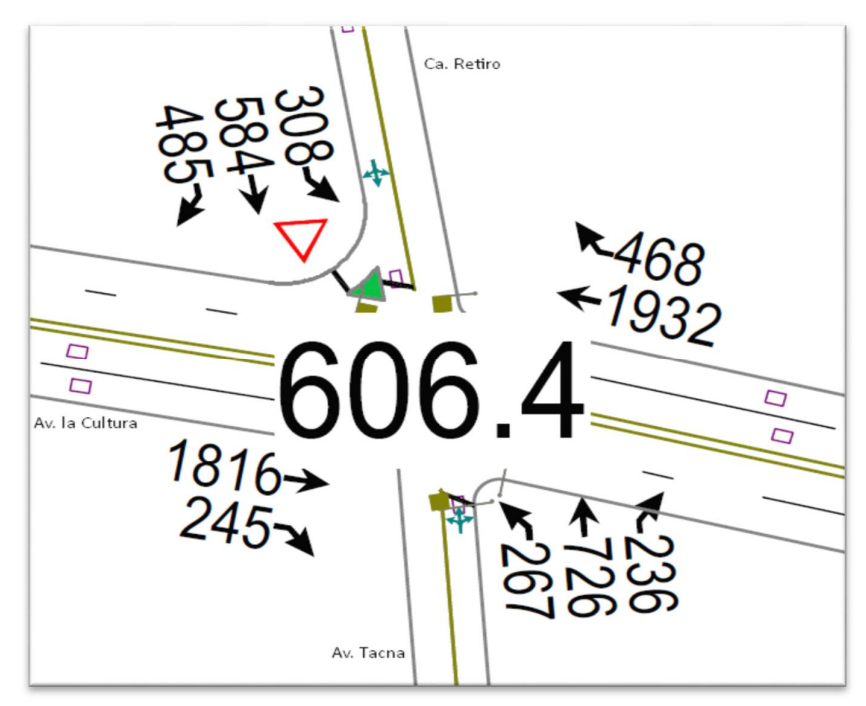

## **Fuente: Elaboración propia**

**Paso 5:** Se determina los niveles de servicio (NDS) de la intersección.

**FIGURA 75: NDS por intersección**

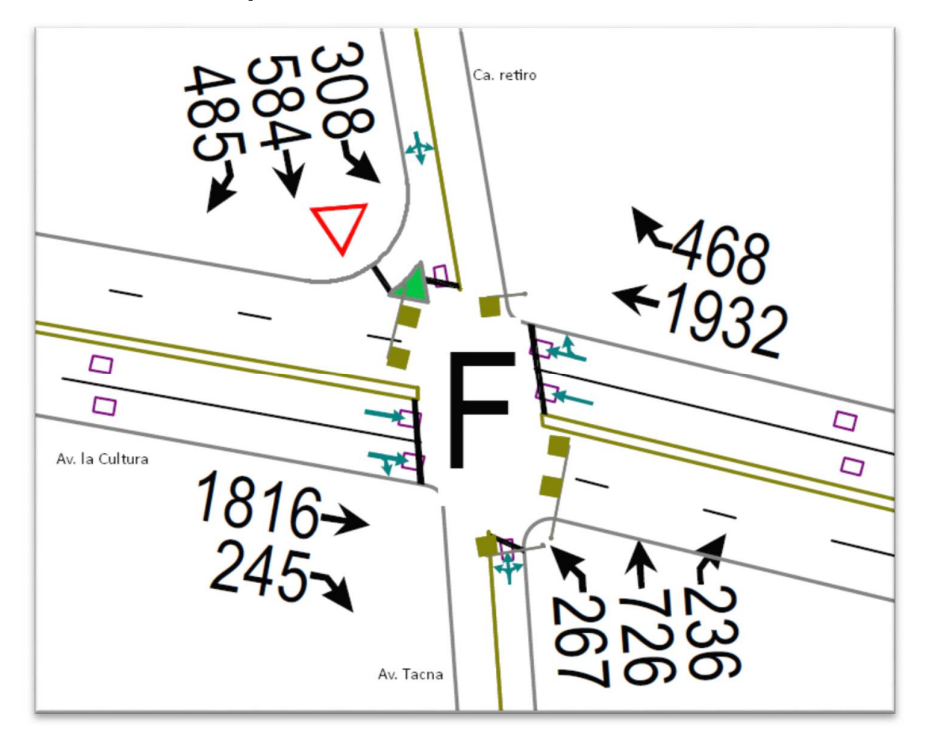

**Fuente: Elaboración propia**

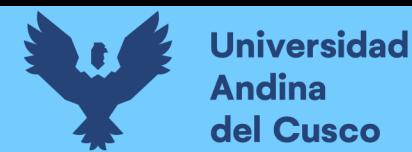

**Paso 6:** Se realiza la simulación de la intersección.

#### **FIGURA 76: Simulación de la Intersección**

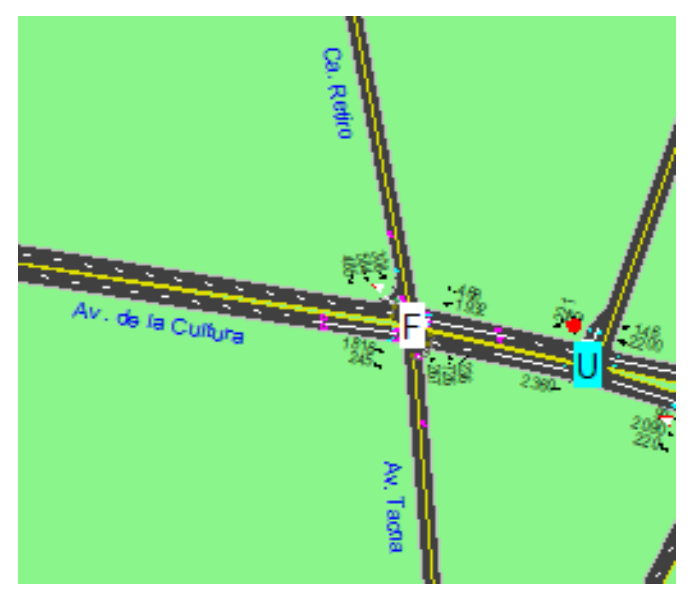

**Fuente: Elaboración propia**

#### **3.6.1.5.2. Conclusiones**

Mediante el software Synchro se determinó los niveles de servicio NDS, de la intersección en la actualidad, dando como resultado un nivel de servicio promedio F, como se muestra en la figura 75.

#### **3.6.1.6. Software de Simulación VISSIM.**

#### **3.6.1.6.1. Procesamiento**

## **3.6.1.6.1.1. Simulación por Software PTV VISSIM (Verkehr In Standten SIMulation ó simulación de vehículos en ciudades):**

Para la simulación de tránsito por el software VISSIM se utilizó los volúmenes vehiculares.

## - **Procedimiento de construcción del modelo intersección Av. La Cultura-Callejón Retiro**

**Paso 1:** Primero se define el fondo con una foto satelital en planta de la zona del análisis tomado desde Google Earth, luego se procede con el armado de la estructura de cada intersección donde se les llama nodos.

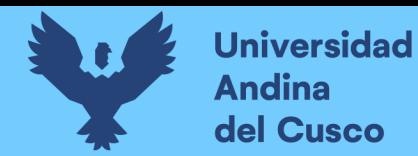

Repositorio Digital

#### **FIGURA 77: Vista en planta de la intersección**

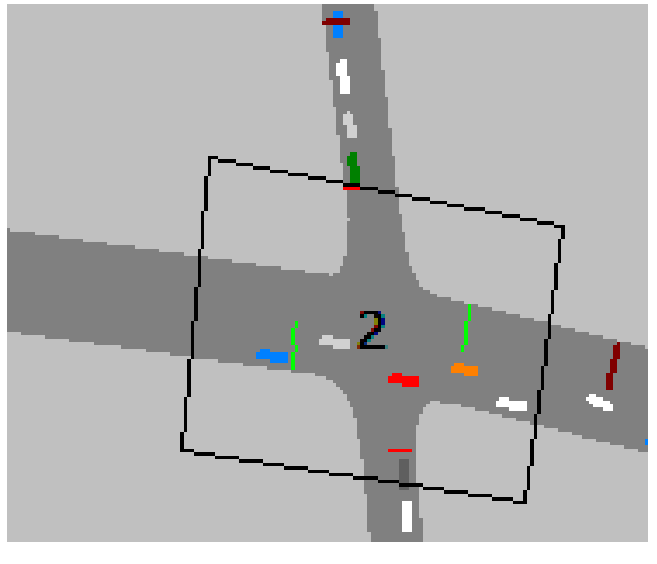

**Fuente: VISSIM**

**Paso 2:** Luego se procede a realizar las secciones geométricas de la intersección **Av. La Cultura- Callejón Retiro**

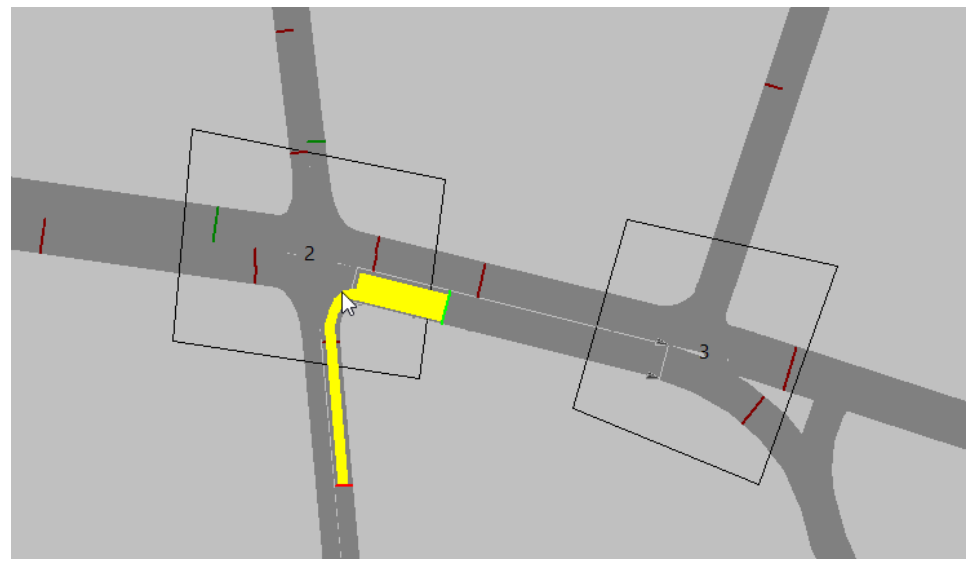

**FIGURA 78: Sección geométrica de la intersección Av. La Cultura- Callejón Retiro**

**Fuente: VISSIM**

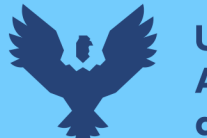

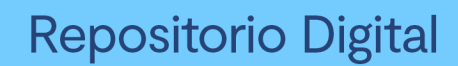

**Paso 3: Luego se hace la simulación de la intersección FIGURA 79: Simulación de la intersección** 

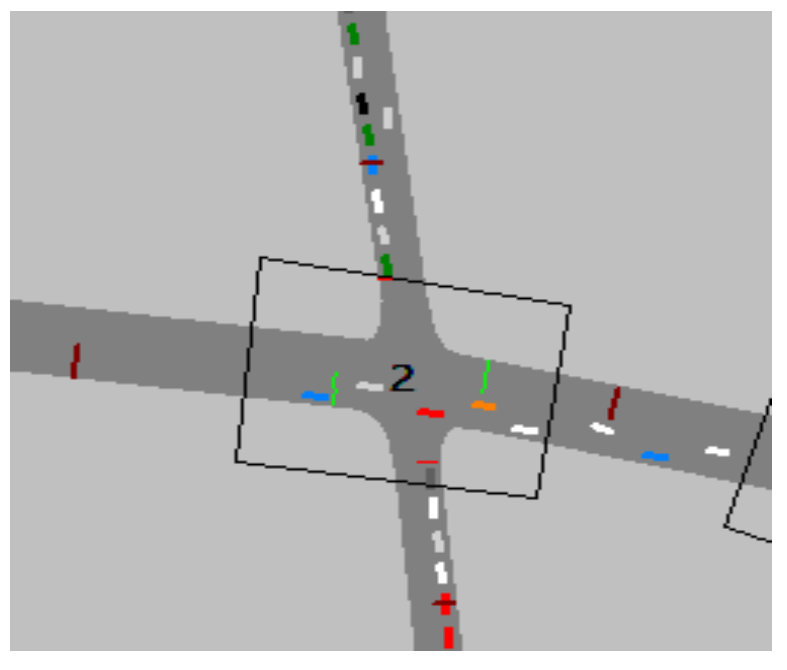

**Fuente: VISSIM**

#### **3.6.1.6.2. Conclusiones**

Mediante el software VISSIM se pudo hallar lo siguientes resultados

#### **Tabla 25. Resultados de modelación VISSIM**

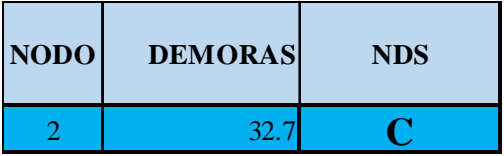

#### **Fuente: VISSIM**

De esta manera se determinó el nivel de servicio promedio para toda la intersección que es C.

#### $3.6.2.$ **Análisis de Datos para la Intersección Semaforizada Av. La Cultura- Av. Mariscal Gamarra.**

#### **3.6.2.1. Determinación de la Variación Diaria:**

#### **3.6.2.1.1. Procesamiento.**

Se realizó la suma volúmenes vehiculares para cada día, para la determinación del día con mayor demanda vehicular. En la siguiente tabla se puede observar los volúmenes diarios

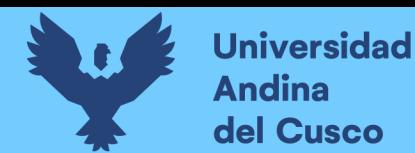

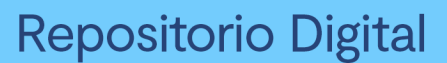

#### **Tabla 26: Volúmenes Diarios de la Intersección Semaforizada**

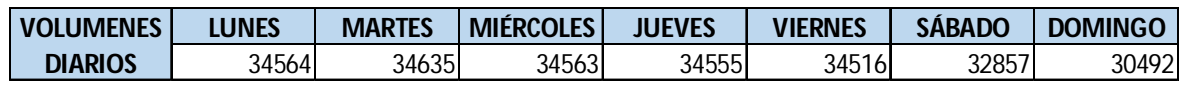

**Fuente: Elaboración propia**

#### **3.6.2.1.2. Diagrama**

#### **FIGURA 80. Volúmenes Diarios de la Intersección Semaforizada**

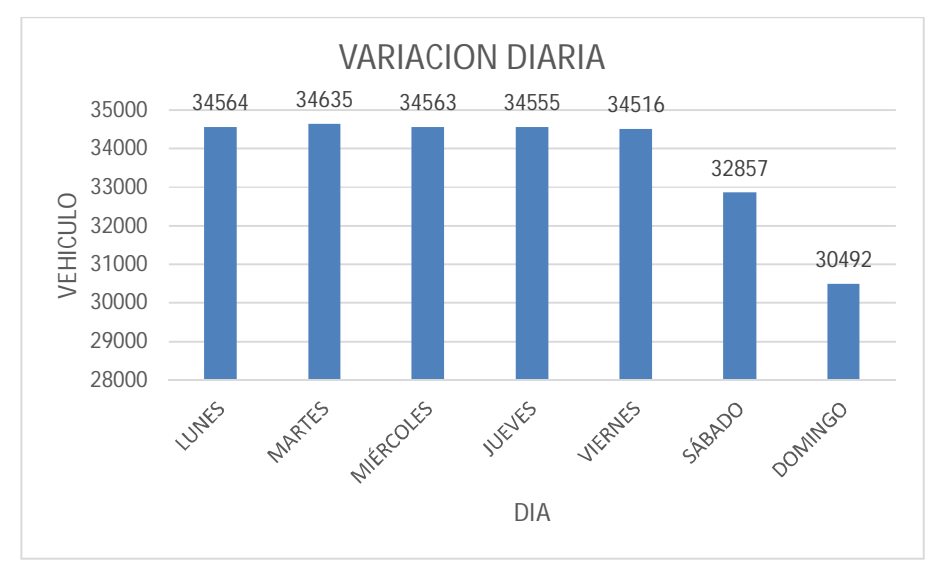

**Fuente: Elaboración propia**

#### **3.6.2.1.3. Conclusiones**

Como se puede observar en la figura 80, se llegó a una conclusión que el día de mayor demanda vehicular en la intersección indicada es el día MARTES.

#### **3.6.2.2. Variación horaria**

#### **3.6.2.2.1. Procesamiento**

Se realizó la suma de volúmenes vehiculares para cada hora, para la determinación de la hora con mayor demanda vehicular. En la siguiente tabla se puede observar los volúmenes horarios.

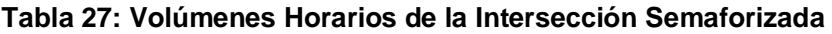

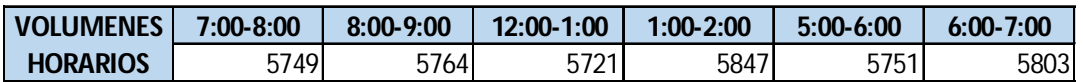

**Fuente: Elaboración propia**

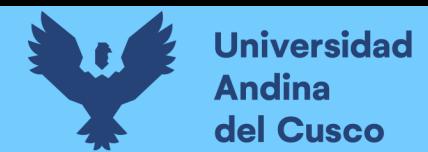

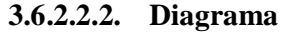

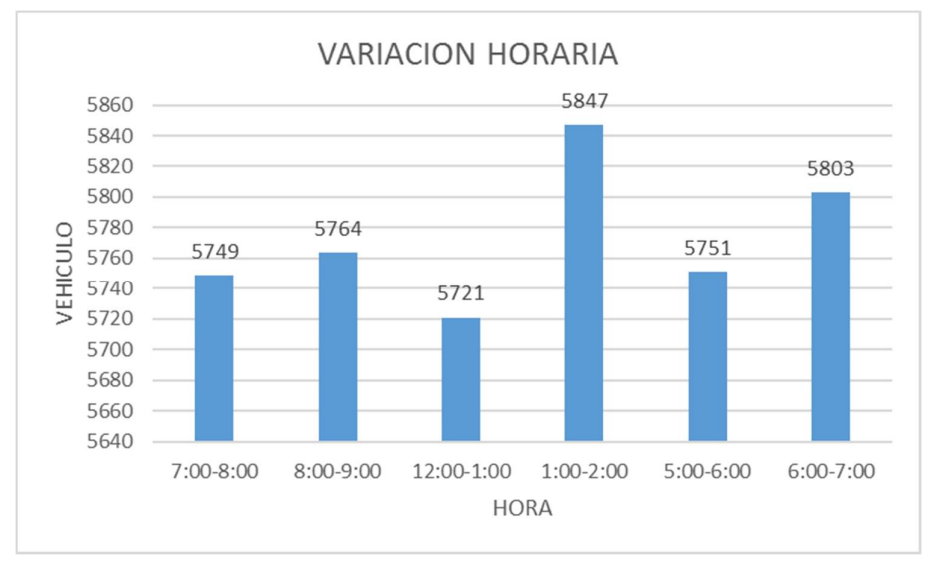

**FIGURA 81: Variación horaria de la Intersección Semaforizada** 

Fuente: Elaboración propia

#### **3.6.2.2.3. Conclusión**

Como se puede apreciar en la figura 81, se determinó que la HORA de mayor demanda vehicular en la intersección es de 1:00 – 2:00 pm.

El diagrama nos indica que los volúmenes vehiculares durante las diferentes horas del día en esta intersección son constantes.

#### **3.6.2.3. Determinación de la Composición Vehicular.**

#### **3.6.2.3.1. Procesamiento**

Se halló el volumen y porcentaje por cada tipo de vehículos que circula en la hora de mayor demanda, en cada sentido de circulación, donde se puede observar en la siguiente tabla:

|                           | 10       | 11       | 12       | 13 | 20 | 21   | 22       | 23       | 30       | 31       | 32       | 33 | 40       | 41 | 42       | 43 |
|---------------------------|----------|----------|----------|----|----|------|----------|----------|----------|----------|----------|----|----------|----|----------|----|
| <b>AUTOS</b>              | 377      | 1246     | 0        | 0  |    | 1386 | 182      | $\Omega$ | 372      | $\Omega$ | 208      | 0  |          |    | $\Omega$ |    |
| <b>PICK UP</b>            | 34       | 175      | 0        | 0  |    | 264  | 53       | $\Omega$ | 88       | 0        | 72       | 0  |          |    | $\Omega$ |    |
| <b>MICRO BUS</b>          | 49       | 371      | $\Omega$ |    |    | 248  | 0        | 0        |          | 0        |          | 0  |          |    | 0        |    |
| <b>BUS 2 EJES</b>         | 0        | 0        | $\Omega$ | 0  | 0  | 0    | $\Omega$ | $\Omega$ | $\Omega$ | 0        | $\Omega$ | 0  |          |    | $\Omega$ |    |
| <b>CAMION 2 EJES</b>      | 0        | 0        | $\Omega$ | 0  | O  | 18   | $\Omega$ | $\Omega$ | $\Omega$ | $\Omega$ | $\Omega$ | 0  | $\Omega$ |    | $\Omega$ |    |
| <b>CAMION 3 EJES</b>      | 0        | 0        | 0        | 0  | 0  | 0    | $\Omega$ | $\Omega$ | $\Omega$ | 0        | $\Omega$ | 0  |          |    | $\Omega$ |    |
| <b>CAMION PESADO</b>      | $\Omega$ | $\Omega$ | $\Omega$ | 0  |    | 0    | $\Omega$ | $\Omega$ | $\Omega$ | 0        | 0        | 0  |          |    | $\Omega$ |    |
| <b>CAMION ARTICULADO</b>  | $\Omega$ | $\Omega$ | $\Omega$ | 0  |    | 0    | 0        | $\Omega$ | $\Omega$ | 0        | 0        | 0  |          |    | $\Omega$ |    |
| <b>TOTAL</b>              | 460      | 1792     | 0        | 0  | ŋ  | 1916 | 235      | 0        | 460      | 0        | 280      | 0  | O.       | ŋ, | 0        | 0  |
| <b>UCP</b>                | 509      | 2163     | 0        | 0  |    | 2200 | 235      | 0        | 460      | 0        | 280      | 0  | 0        | 0  | 0        | 0  |
| <b>TOTAL INTERSECCIÓN</b> |          | 5143     |          |    |    |      |          |          |          |          |          |    |          |    |          |    |
| <b>UCP INTERSECCION</b>   |          | 5847     |          |    |    |      |          |          |          |          |          |    |          |    |          |    |

**Tabla 28: Composición Vehicular de la Intersección Semaforizada** 

Fuente: Elaboración propia

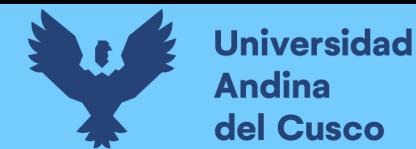

#### **3.6.2.3.2. Diagrama**

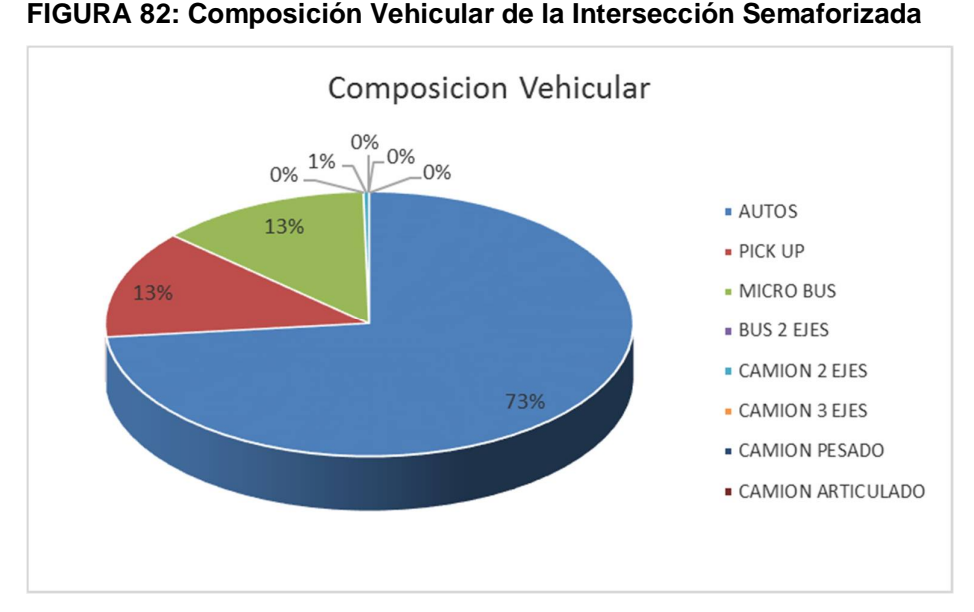

Fuente: Elaboración propia

#### **3.6.2.3.3. Conclusión**

En la figura 82, se pudo determinar el porcentaje para cada tipo de vehículo donde se aprecia que el mayor volumen pertenece al tipo de vehículo de Auto Móvil.

#### **3.6.2.4. Determinación del Factor de la Hora de Máxima Demanda**

#### **3.6.2.4.1. Procesamiento**

Para la determinación de este factor se halla el volumen total de vehículos mixtos que pasan en la hora de máxima demanda en este caso de 1:00 – 2:00 pm, así mismo se determina el mayor volumen que pasa en 15 min, con estos datos se aplica la siguiente formula.

$$
PHF = \frac{n_{60}}{4 n_{15}}
$$

Donde:

PHF : Factor de hora pico

- n60 : Recuento de vehículos durante un período de 1 h (veh /hr)
- n15 : Recuento de vehículos durante el período de pico de 15 min (veh).

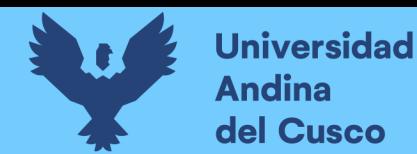

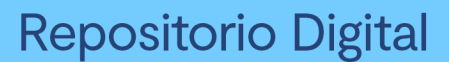

#### **Tabla 29:Volumen cada 15 min de la Intersección Semaforizada**

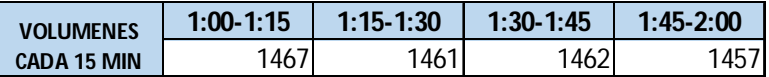

Fuente: Elaboración propia

#### **Tabla 30: Factor de la Hora de Máxima Demanda de la Intersección Semaforizada**

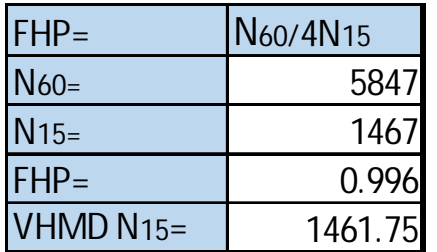

Fuente: Elaboración propia

#### **3.6.2.4.2. Diagrama**

**FIGURA 83: Variación de volumen de tránsito en la hora de máxima demanda de la Intersección Semaforizada Av. La Cultura- Av. Mariscal Gamarra.**

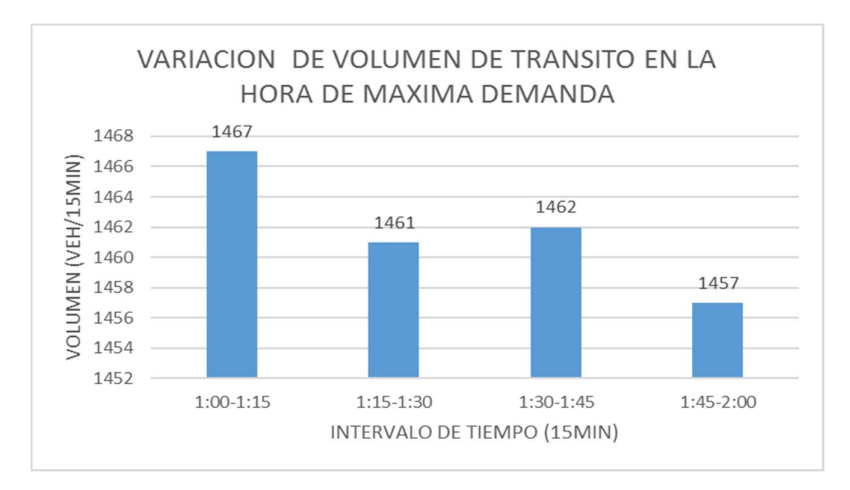

Fuente: Elaboración propia

#### **3.6.2.4.3. Conclusión**

El factor de hora pico para esta intersección es 0.99.A partir de la obtención de dicho factor (FHP) se pudo hallar el volumen horario de máxima demanda (VHMD) como se aprecia en la tabla n° 30.

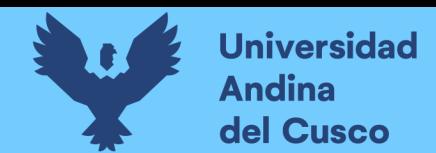

- **3.6.2.5. Determinación de La capacidad vial y Nivel de Servicio aplicando la metodología del HCM 2010 y software de simulación (Synchro 8.0)**
	- **3.6.2.5.1. Procesamiento**

A continuación, se analiza la intersección en su situación actual con el software de simulación

(Synchro 8.0).

**Paso 1:** Se identificó los movimientos de carriles.

#### **FIGURA 84: Configuración de los movimientos o direcciones de carriles**

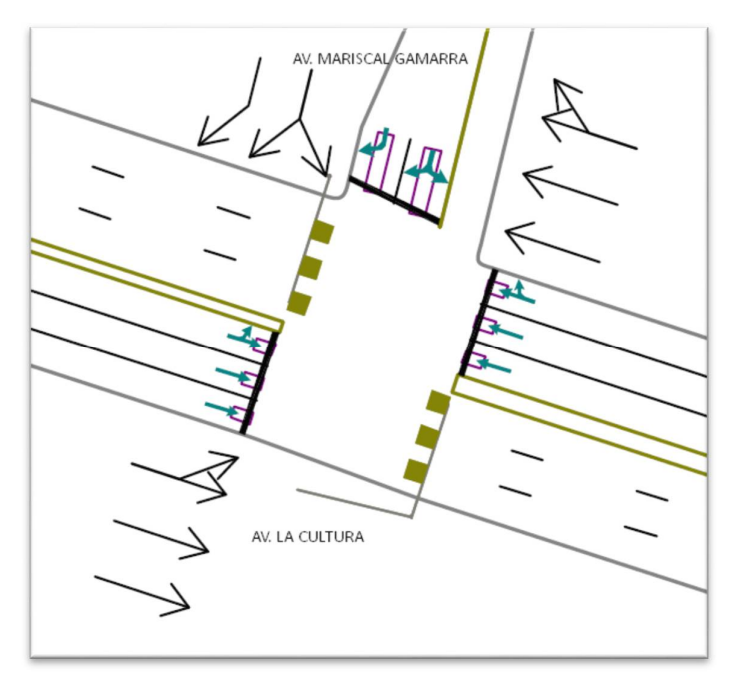

#### **Fuente: SYNCHRO**

**Paso 2**: Se procede con la Ventana de Ajuste de Volúmenes de Intersección

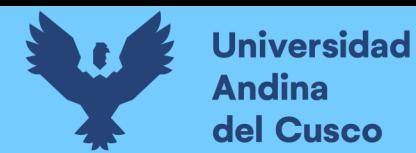

## **FIGURA 85: Ingreso de demanda (volúmenes) de intersecciones Av. la Cultura-Callejón**

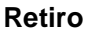

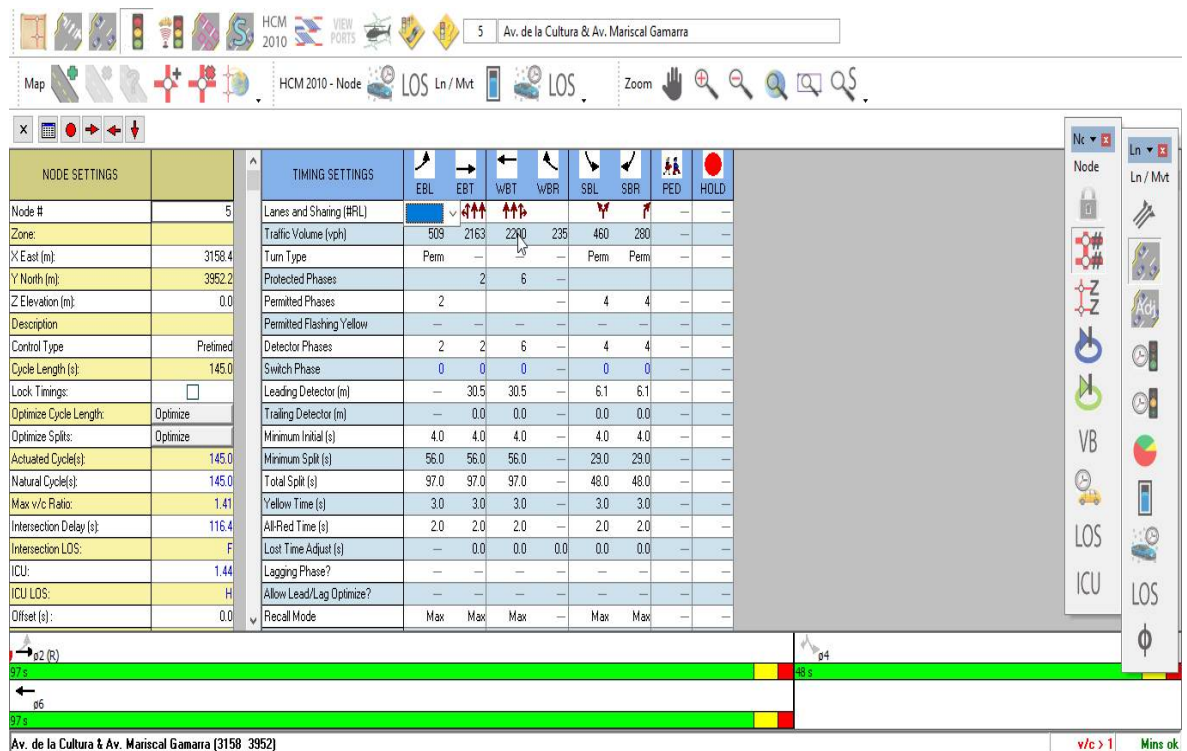

#### **Fuente: SYNCHRO**

**Paso 3**: Se realizan los Volúmenes por sentido de circulación

**FIGURA 86: volúmenes por sentido de circulación**

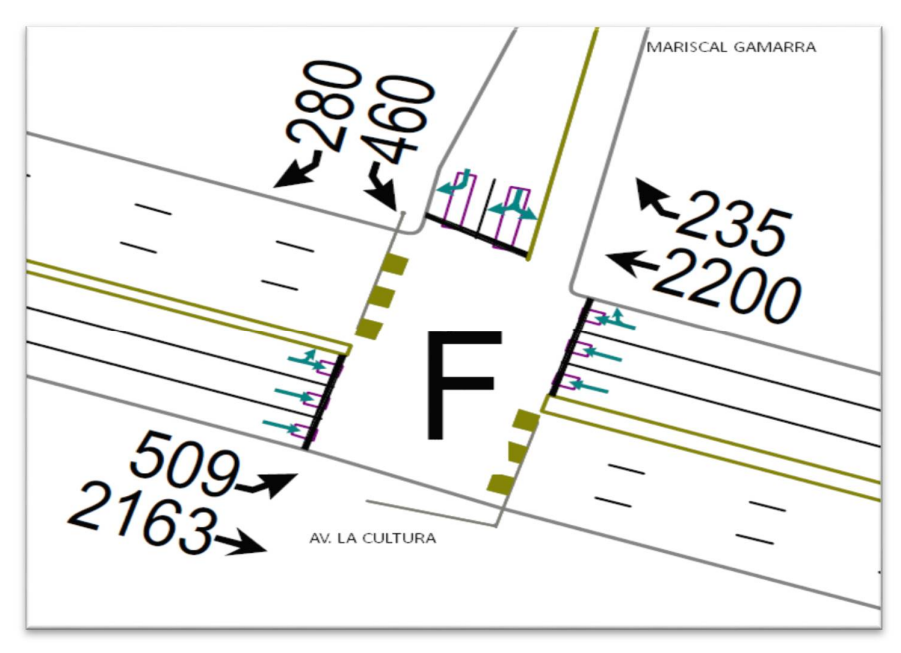

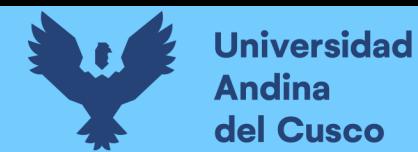

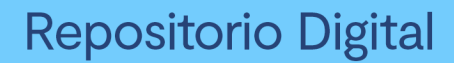

**Paso 4:** Se determina las demoras por intersección**.**

#### **FIGURA 87: Demoras por intersección**

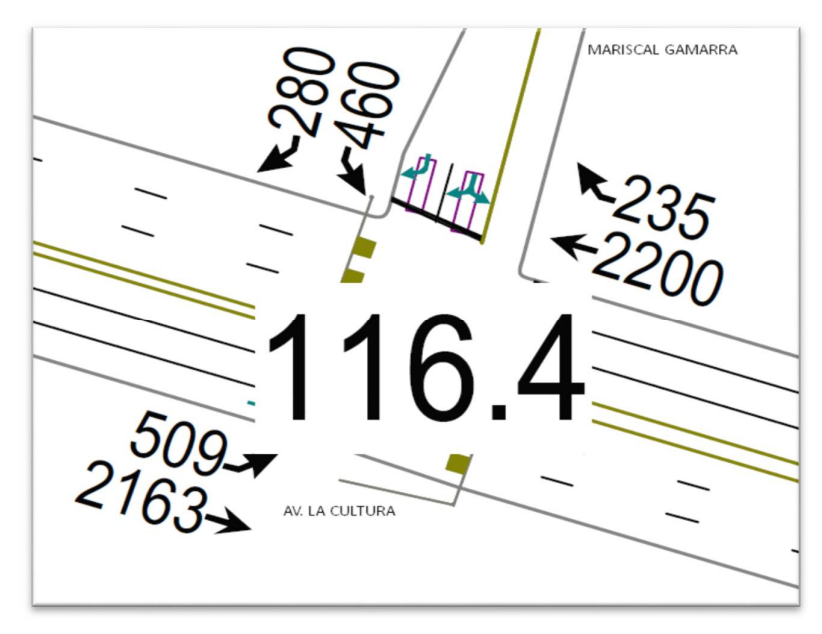

**Fuente: SYNCHRO**

**Paso 5**: Se determina los niveles de servicio (NDS) de la intersección. **FIGURA 88: NDS por intersección.**

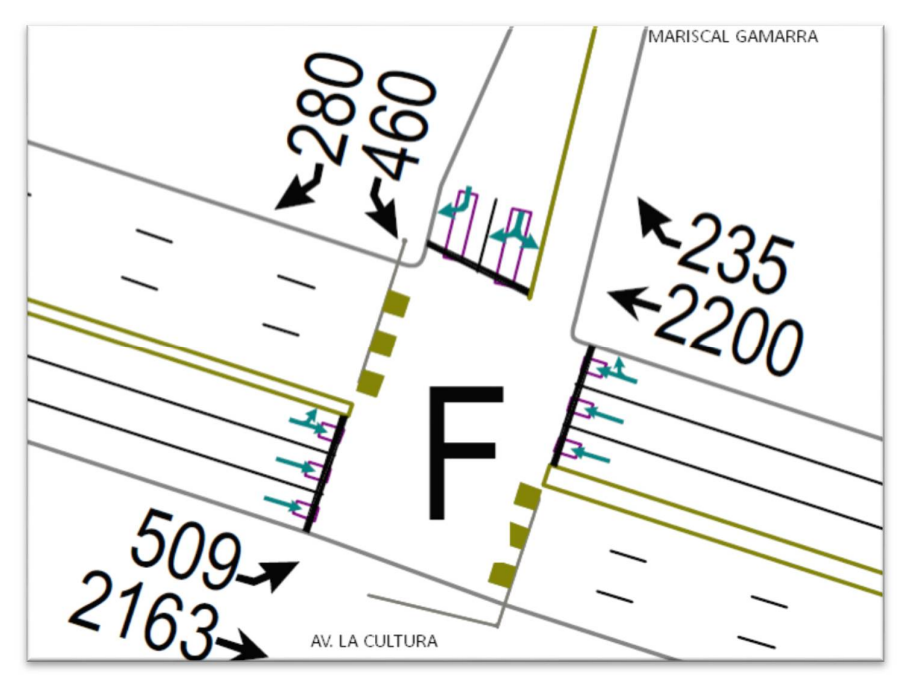

#### **Fuente: SYNCHRO**

**Paso 6**: Se realiza la simulación de la intersección.

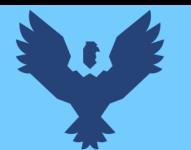

# **Repositorio Digital**

#### **FIGURA 89: Simulación de la Intersección.**

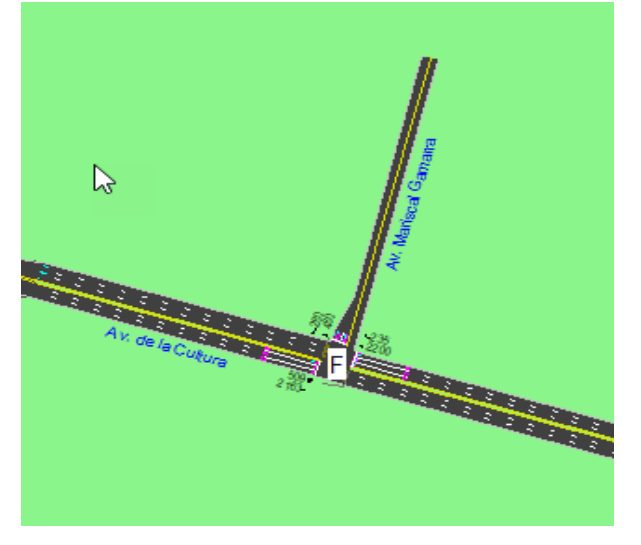

#### **Fuente: SYNCHRO**

#### **3.6.2.5.2. Conclusiones**

Mediante el software Synchro se determinó los niveles de servicio NDS, de la intersección en la actualidad, dando como resultado un nivel de servicio promedio F, como se muestra en la figura 88.

#### **3.6.2.6. Software de Simulación VISSIM.**

#### **3.6.2.6.1. Procesamiento**

#### **3.6.2.6.1.1. Simulación por Software VISSIM:**

Para la simulación de transito por el software VISSIM se utilizó los volúmenes vehiculares.

- Procedimiento de construcción del modelo Intersección Semaforizada Av. La Cultura- Av. Mariscal Gamarra.

**Paso 1:** Primero se define el fondo con una foto satelital en planta de la zona del análisis tomado desde Google Earth, luego se procede con el armado de la estructura de cada intersección donde se les llama nodos.

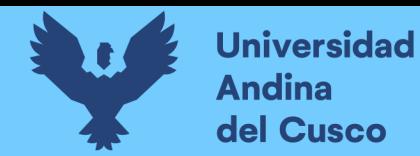

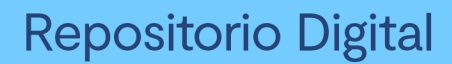

#### **FIGURA 90: Vista en planta de la Intersección Semaforizada**

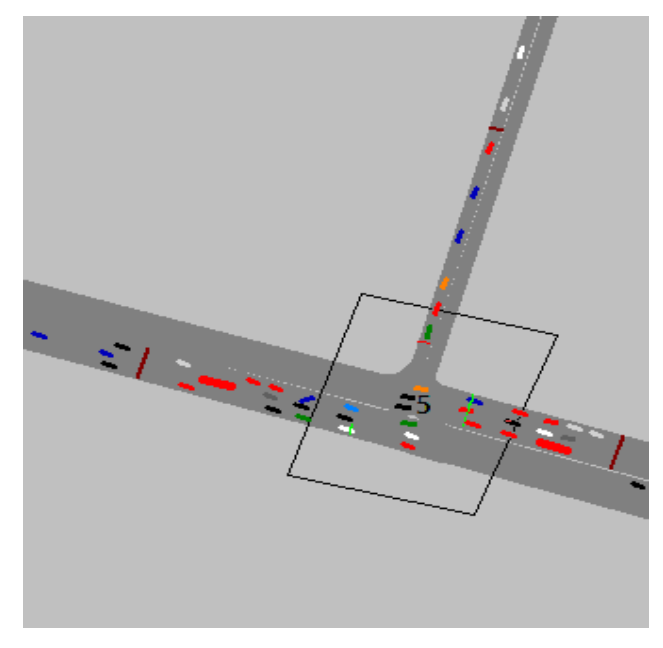

**Fuente: VISSIM**

**Paso 2:** Luego se procede a realizar las secciones geométricas de la intersección Semaforizada

Av. La Cultura- Av. Mariscal Gamarra.

### **FIGURA 91: Sección geométrica de la intersección semaforizada**

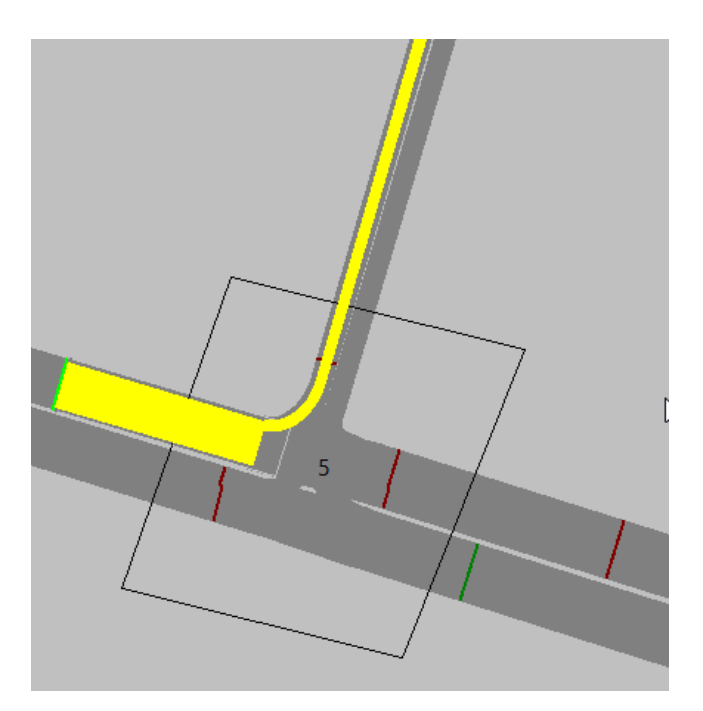

**Fuente: VISSIM**

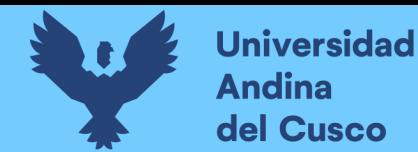

**Paso 3:** Luego se hace la simulación de la intersección semaforizada Av. La Cultura- Av.

Mariscal Gamarra.

#### **FIGURA 92: Simulación de la intersección semaforizada**

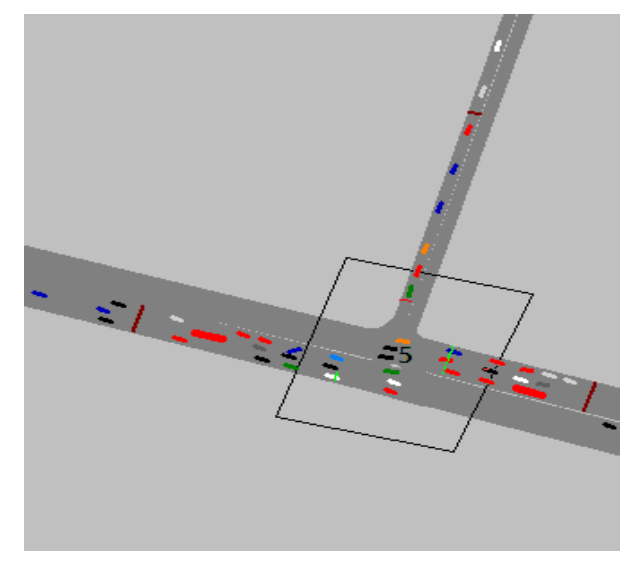

#### **Fuente: VISSIM**

#### **3.6.2.6.2. Conclusiones**

Mediante el software VISSIM se pudo hallar las demoras generadas para cada grupo de movimiento.

**Tabla 31. Resultados de modelación VISSIM**

| <b>NODO</b> | <b>DEMORAS</b> | <b>NDS</b> |
|-------------|----------------|------------|
|             | 65.2           |            |

#### **Fuente: VISSIM**

De esta manera se determinó el nivel de servicio promedio para toda la intersección que es E.

#### $3.6.3.$ **Análisis de datos para la Intersección Semaforizada Av. La Cultura- Av. Universitaria.**

#### **3.6.3.1. Determinación de la Variación Diaria:**

#### **3.6.3.1.1. Procesamiento.**

Se realizó la suma volúmenes vehiculares para cada día, para la determinación del día con mayor demanda vehicular. En la siguiente tabla se puede observar los volúmenes diarios.

#### **Tabla 32: Volúmenes Diarios de la Intersección Semaforizada**

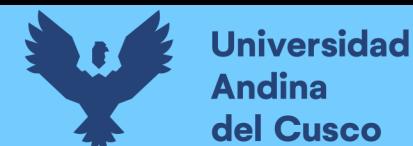

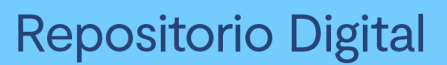

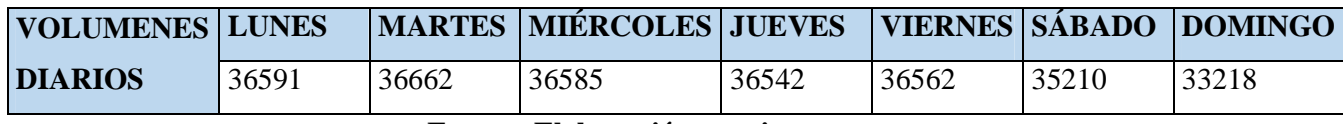

**Fuente: Elaboración propia**

#### **3.6.3.1.2. Diagrama**

#### **FIGURA 93. Variación Diaria de la Intersección Semaforizada**

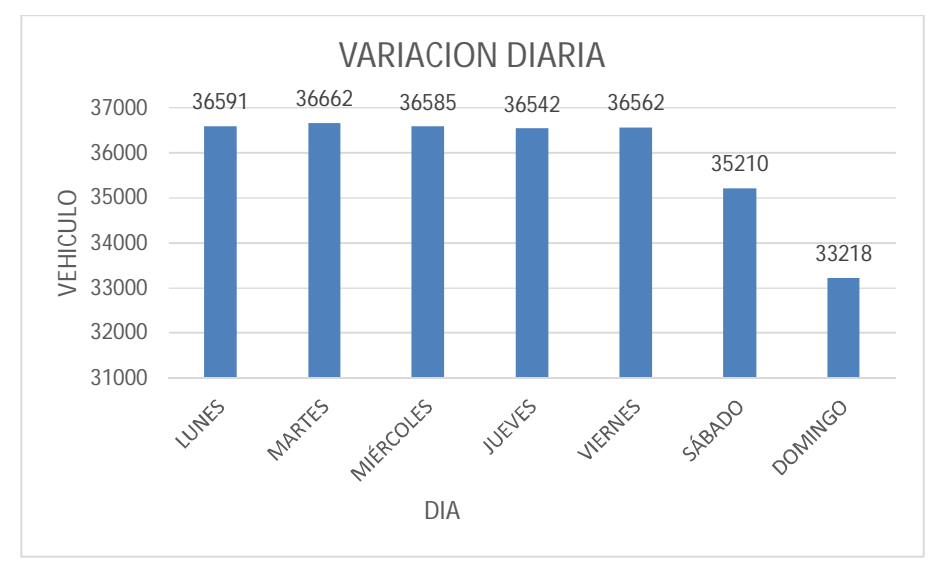

#### **Fuente: Elaboración propia**

#### **3.6.3.1.3. Conclusiones**

Como se puede observar en la figura 94, se llegó a una conclusión que el día de mayor demanda vehicular en la intersección indicada es el día MARTES.

#### **3.6.3.2. Variación horaria**

#### **3.6.3.2.1. Procesamiento**

Se realizó la suma de volúmenes vehiculares para cada hora, para la determinación de la hora con mayor demanda vehicular. En la siguiente tabla se puede observar los volúmenes horarios.

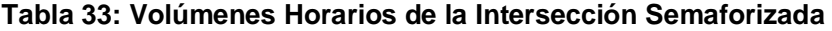

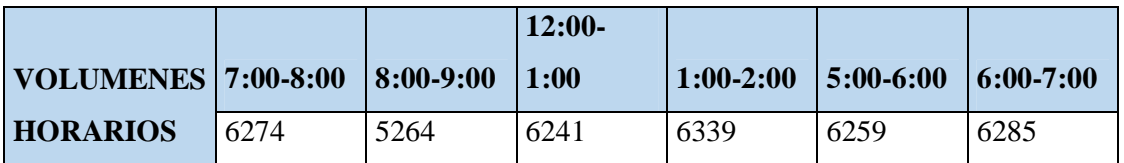

**Fuente: Elaboración propia**

#### **3.6.3.2.2. Diagrama**

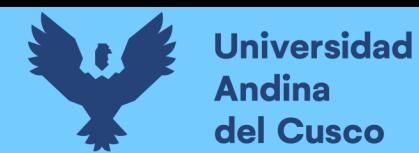

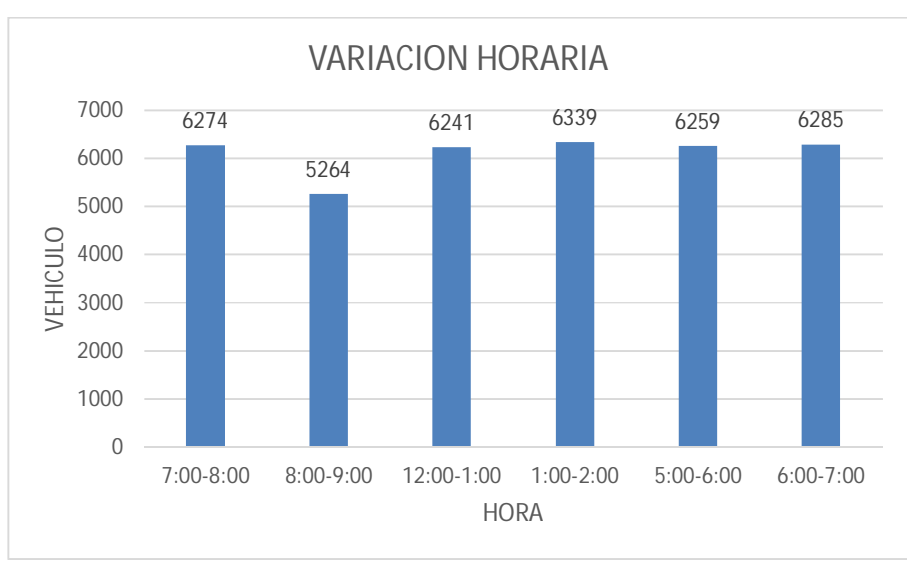

#### **FIGURA 94: Variación horaria de la Intersección Semaforizada**

#### **Fuente: Elaboración propia**

#### **3.6.3.2.3. Conclusión**

Como se puede apreciar en la figura 94 se determinó que la HORA de mayor demanda vehicular en la intersección es de 1:00 – 2:00 pm.

El diagrama nos indica que los volúmenes vehiculares durante las diferentes horas del día en esta intersección son constantes.

#### **3.6.3.3. Determinación de la Composición Vehicular.**

#### **3.6.3.3.1. Procesamiento**

Se halló el volumen y porcentaje por cada tipo de vehículos que circula en la hora de mayor demanda, en cada sentido de circulación, donde se puede observar en la siguiente tabla:

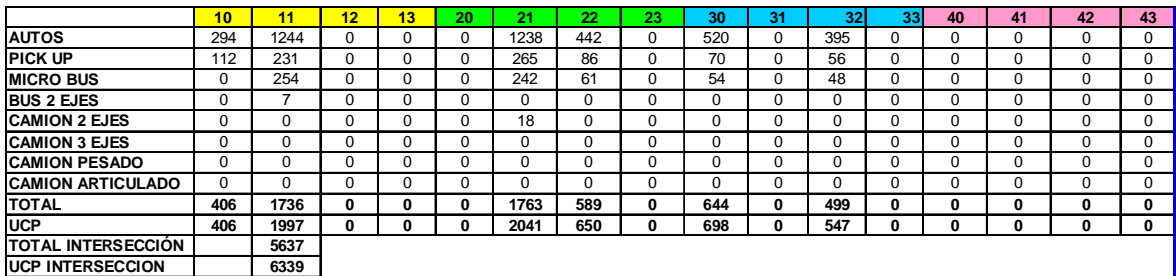

#### **Tabla 34: Composición Vehicular de la Intersección Semaforizada**

**Fuente: Elaboración propia**

#### **3.6.3.3.2. Diagrama**

**FIGURA 95: Composición vehicular de la intersección semaforizada, por movimiento de** 

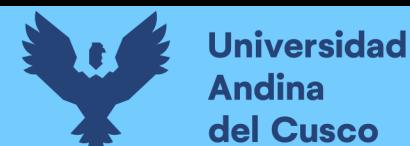

#### **circulación**

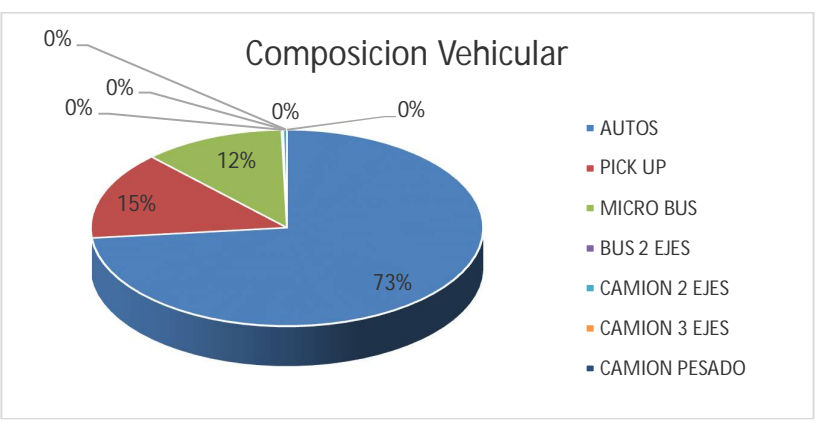

#### **Fuente: Elaboración propia**

#### **3.6.3.3.3. Conclusión**

En la figura 95 se pudo determinar el porcentaje para cada tipo de vehículo donde se aprecia que el mayor volumen pertenece al tipo de vehículo de Auto Móvil.

## **3.6.3.4. Determinación del Factor de la Hora de Máxima Demanda**

#### **3.6.3.4.1. Procesamiento**

Para la determinación de este factor se halla el volumen total de vehículos mixtos que pasan en la hora de máxima demanda en este caso de 1:00 – 2:00 pm, así mismo se determina el mayor volumen que pasa en 15 min; con estos datos se aplica la siguiente formula.

$$
PHF = \frac{n_{60}}{4 n_{15}}
$$

Donde:

PHF : Factor de hora pico

n60 : Recuento de vehículos durante un período de 1 h (veh /hr)

n15 : Recuento de vehículos durante el período de pico de 15 min (veh).

#### **Tabla 35: Volumen cada 15 min de la intersección semaforizada**

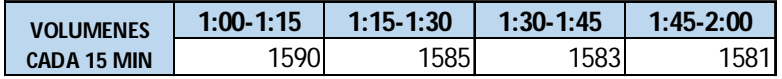

**Fuente: Elaboración propia**

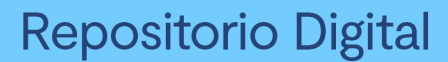

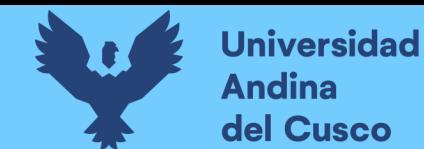

**Tabla 36: Factor de la hora de máxima demanda de la intersección semaforizada** 

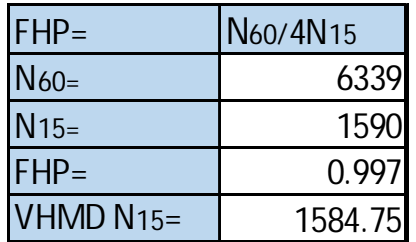

**Fuente: Elaboración propia**

#### **3.6.3.4.2. Diagrama**

**FIGURA 96: Variación de volumen de tránsito en la hora de máxima demanda de la Intersección Semaforizada** 

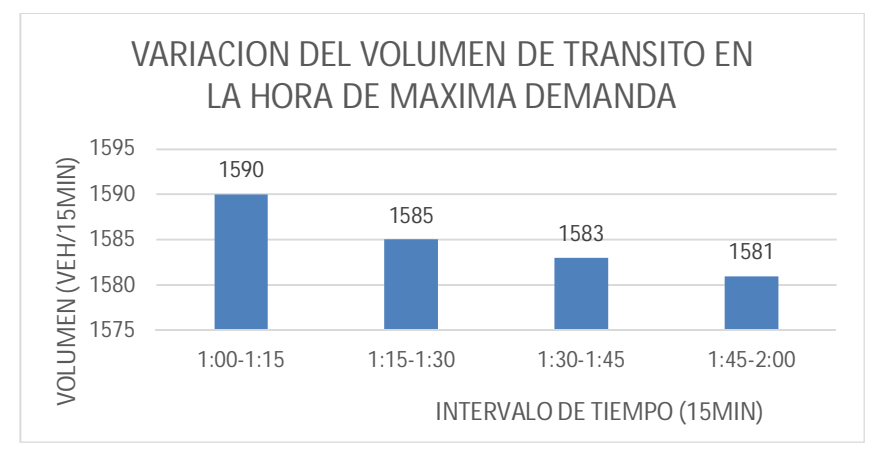

#### **Fuente: Elaboración propia**

#### **3.6.3.4.3. Conclusión**

El factor de hora pico para esta intersección es 0.99.A partir de la obtención de dicho factor (FHP) se pudo hallar el volumen horario de máxima demanda (VHMD) como se aprecia en la tabla n° 36.

> **3.6.3.5. Determinación de La Capacidad Vial y Nivel de Servicio aplicando la metodología del HCM 2010 y software de simulación (Synchro 8.0)**

#### **3.6.3.5.1. Procesamiento**

A continuación, se analiza la intersección en su situación actual con el software de simulación (Synchro 8.0).

**Paso 1:** Se identificó los movimientos de carriles.

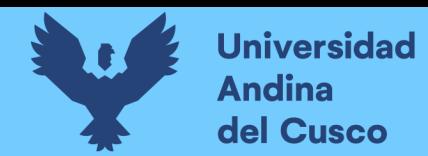

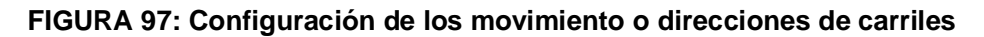

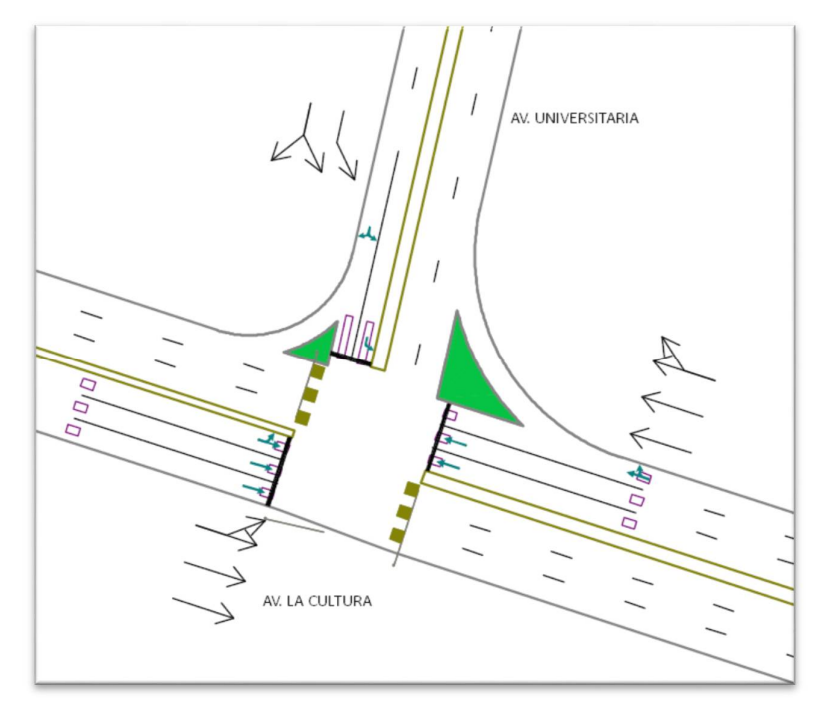

**Fuente: SYNCHRO**

**Paso 2:** Se procede con la Ventana de Ajuste de Volúmenes de Intersección

**FIGURA 98: Ingreso de demanda (volúmenes)**

|                                                                    |              |                                    |                          |                |                         |                          |                          |                |                          |                          | $200m$ $\mathbf{H}$ $\mathbf{R}$ $\mathbf{R}$ $\mathbf{Q}$ $\mathbf{Q}$ $\mathbf{Q}$ |                |                     |
|--------------------------------------------------------------------|--------------|------------------------------------|--------------------------|----------------|-------------------------|--------------------------|--------------------------|----------------|--------------------------|--------------------------|--------------------------------------------------------------------------------------|----------------|---------------------|
| $\blacksquare \bullet \bullet \bullet \bullet \dag$<br>$\mathsf X$ |              |                                    |                          |                |                         |                          |                          |                |                          |                          |                                                                                      | $Nc = 3$       | $Ln = 12$           |
| NODE SETTINGS                                                      |              | $\wedge$<br><b>TIMING SETTINGS</b> | Ρ<br>EBL                 | →<br>EBT       | WBT                     | ٩<br>WBR                 | ٧<br>SBL                 | V<br>SBR       | J)<br>PED                | HOLD                     |                                                                                      | Node           | Ln/Mvt              |
| Node #                                                             | $\mathbf{f}$ | Lanes and Sharing (#RL)            |                          | 411            | 林                       |                          | ۲Y                       |                |                          |                          |                                                                                      | 回              | $\frac{d}{dt}$      |
| Zone:                                                              |              | Traffic Volume (vph)               | 406                      | 1997           | 2041                    | 650                      | 698                      | 547            |                          |                          |                                                                                      |                |                     |
| X East [m]:                                                        | 3548.6       | Turn Type                          | pm+pt                    |                |                         |                          | Perm                     |                |                          |                          |                                                                                      | $\frac{1}{2}$  | $\frac{\phi}{\phi}$ |
| Y North [m]:                                                       | 3825.3       | <b>Protected Phases</b>            | 5                        | $\overline{2}$ | 6                       |                          |                          |                |                          |                          |                                                                                      |                |                     |
| Z Elevation [m]:                                                   | 0.0          | Permitted Phases                   | $\overline{c}$           |                |                         |                          | 4                        |                |                          |                          |                                                                                      | 烃              | Koj                 |
| Description                                                        |              | Permitted Flashing Yellow          | П                        |                |                         |                          |                          |                |                          |                          |                                                                                      |                |                     |
| Control Type                                                       | Pretimed     | Detector Phases                    | 5                        | $\overline{2}$ | 6                       | $\overline{\phantom{a}}$ | 4                        |                |                          |                          |                                                                                      | Č              | $\circ$             |
| Cycle Length (s):                                                  | 135.0        | Switch Phase                       | $\mathbf{0}$             | n              | $\mathbf{0}$            |                          | $\mathbf{0}$             |                |                          |                          |                                                                                      |                |                     |
| Lock Timings:                                                      | П            | Leading Detector [m]               | L                        | 30.5           | 30.5                    |                          | 6.1                      |                | ٠                        |                          |                                                                                      | N              |                     |
| Optimize Cycle Length:                                             | Optimize     | Trailing Detector [m]              | $\overline{\phantom{0}}$ | 0.0            | 0.0                     |                          | 0.0                      |                |                          |                          |                                                                                      |                | 0                   |
| Optimize Splits:                                                   | Optimize     | Minimum Initial (s)                | 4.0                      | 4.0            | 1.0                     |                          | 4.0                      |                |                          |                          |                                                                                      | VB             |                     |
| Actuated Cycle(s):                                                 | 135.0        | Minimum Split [s]                  | 20.0                     | 24.0           | 49.0                    |                          | 29.0                     |                |                          |                          |                                                                                      |                | S                   |
| Natural Cycle[s]:                                                  | 150.0        | Total Split [s]                    | 33.0                     | 88.0           | 55.0                    |                          | 47.0                     |                |                          |                          | $\mathcal{D}$                                                                        | $\mathbb{Q}_2$ |                     |
| Max v/c Ratio:                                                     | 1.65         | Yellow Time [s]                    | 3.0                      | 3.0            | 3.0                     |                          | 3.0                      |                |                          |                          |                                                                                      |                | F                   |
| Intersection Delay [s]:                                            | 209.8        | All-Red Time [s]                   | 20                       | 2.0            | 2.0                     |                          | 20                       | $\overline{a}$ | $\overline{\phantom{m}}$ |                          |                                                                                      | LOS            |                     |
| Intersection LOS:                                                  | Е            | Lost Time Adjust [s]               |                          | 0.0            | 0.0                     | 0.0                      | 0.0                      | 0.0            |                          |                          |                                                                                      |                | $\mathcal{S}$       |
| ICU:                                                               | 1.50         | Lagging Phase?                     | О                        |                | V                       |                          | $\overline{\phantom{a}}$ |                |                          |                          |                                                                                      |                |                     |
| <b>ICU LOS:</b>                                                    | H            | Allow Lead/Lag Optimize?           | $\triangledown$          |                | $\overline{\mathbf{v}}$ |                          |                          |                |                          |                          |                                                                                      | ICU            | LOS                 |
| Offset [s]:                                                        | 0.0          | Recall Mode                        | Max                      | Max            | Max                     |                          | Max                      |                |                          | $\overline{\phantom{a}}$ |                                                                                      |                |                     |
|                                                                    |              |                                    |                          |                |                         |                          |                          |                |                          |                          |                                                                                      |                | 0                   |
| $\rightarrow$ $\mathfrak{g}$ 2 (R)                                 |              |                                    |                          |                |                         |                          |                          |                |                          |                          | 04                                                                                   |                |                     |
| $\frac{1}{\sqrt{2}}$                                               |              | $\leftarrow$                       |                          |                |                         |                          |                          |                |                          |                          |                                                                                      |                |                     |
|                                                                    |              | 06                                 |                          |                |                         |                          |                          |                |                          |                          |                                                                                      |                |                     |
| Av. de la Cultura & Av. Universitaria (3549-3825)                  |              | 55 s                               |                          |                |                         |                          |                          |                |                          |                          |                                                                                      | v/c > 1        | Mine ok             |

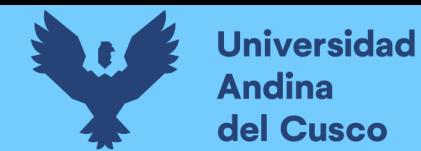

**Paso 3:** Se realizan los Volúmenes por sentido de circulación

**FIGURA 99: Volúmenes por sentido de circulación de la Intersección Semaforizada** 

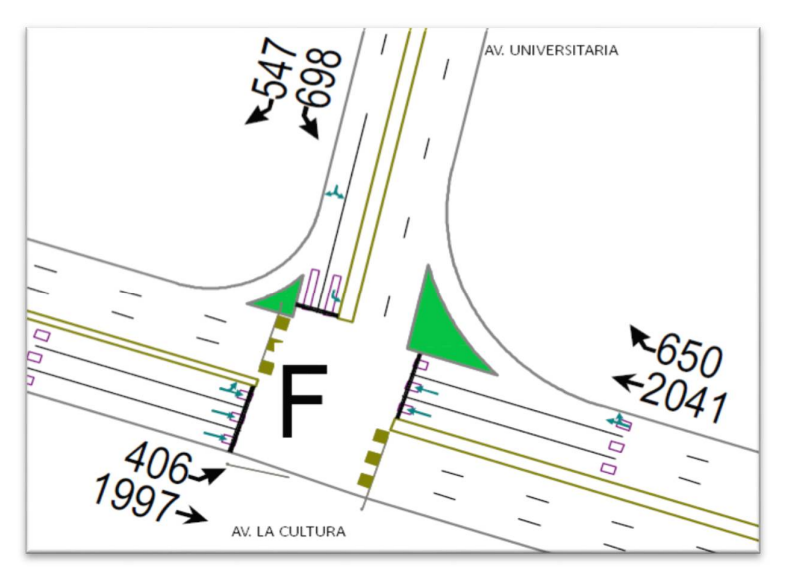

**Fuente: SYNCHRO**

**Paso 4:** Se determina las demoras por intersección.

**FIGURA 100: Demoras por intersección de la intersección semaforizada** 

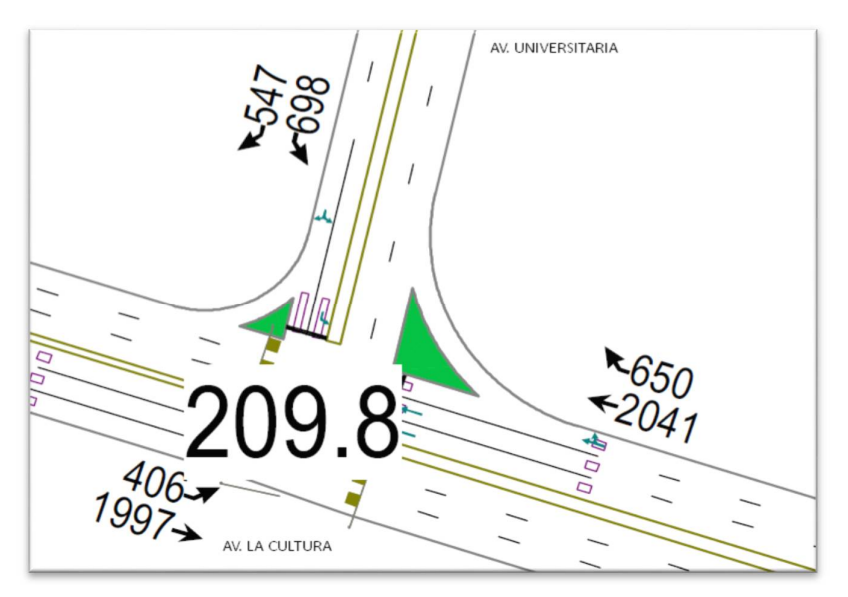

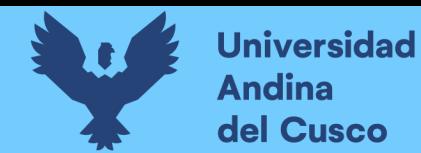

**Paso 5:** Se determina los niveles de servicio (NDS) de la intersección.

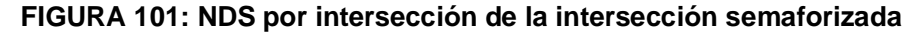

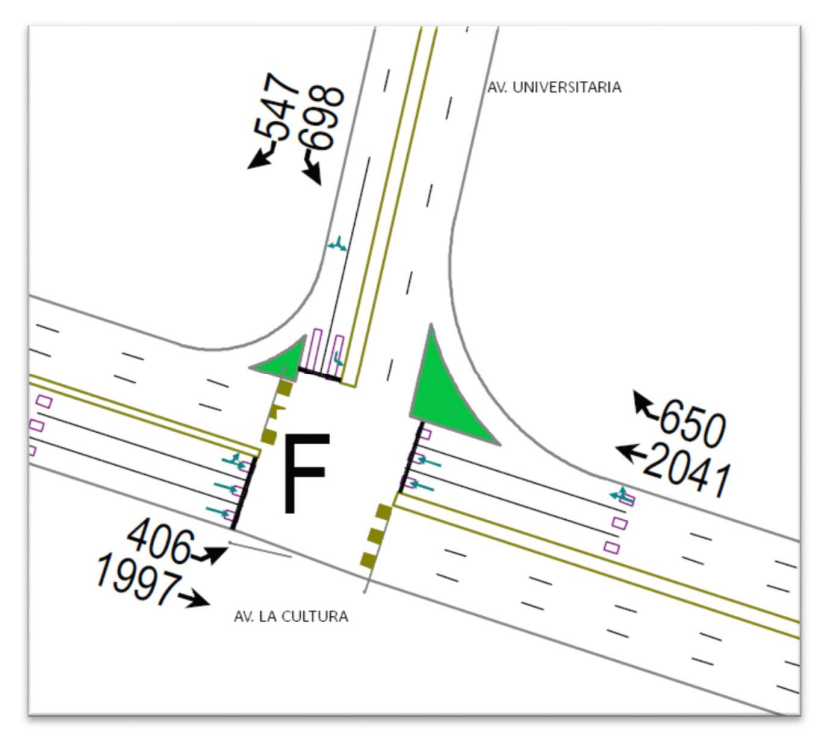

**Fuente: SYNCHRO**

**Paso 6:** Se realiza la simulación de la intersección.

**FIGURA 102: Simulación de la intersección semaforizada** 

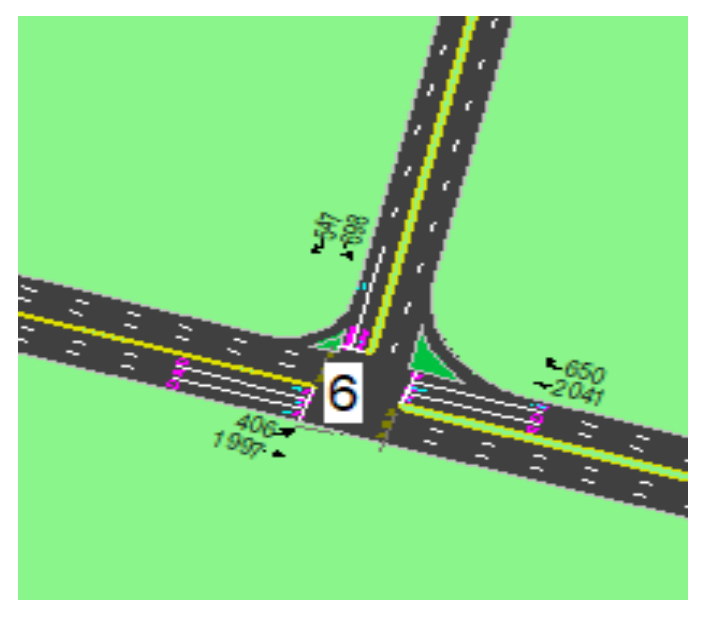
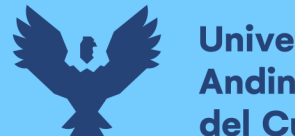

# **Universidad Andina** del Cusco

# **3.6.3.5.2. Conclusiones**

Mediante el software Synchro se determinó los niveles de servicio NDS, de la intersección en la actualidad, dando como resultado un nivel de servicio promedio F, como se muestra en la figura 101.

# **3.6.3.6. Software de Simulación VISSIM.**

# **3.6.3.6.1. Procesamiento**

# **3.6.3.6.1.1. Simulación por Software VISSIM:**

Para la simulación de transito por el software VISSIM se utilizó los volúmenes vehiculares.

- Procedimiento de construcción del modelo de la Intersección Semaforizada Av. La Cultura- Av. Universitaria.

**Paso 1:** Primero se define el fondo con una foto satelital en planta de la zona del

análisis tomado desde Google Earth, luego se procede con el armado de la estructura de cada intersección donde se les llama nodos.

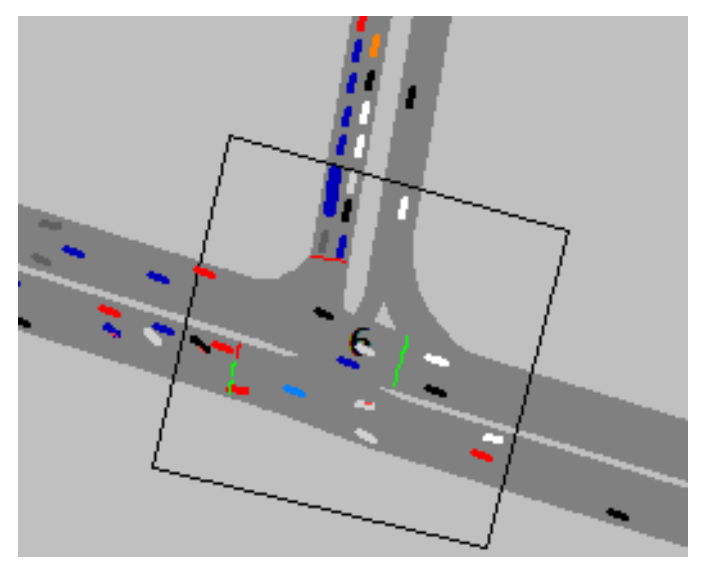

# **FIGURA 103: Vista en planta de la intersección semaforizada**

**Fuente: VISSIM**

**Paso 2:** Luego se procede a realizar las secciones geométricas de la Intersección Semaforizada Av. La Cultura- Av. Universitaria.

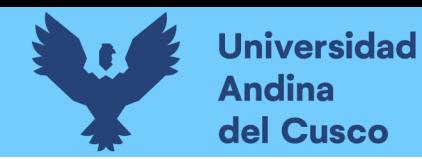

# **FIGURA 104: Sección geométrica de la intersección semaforizada**

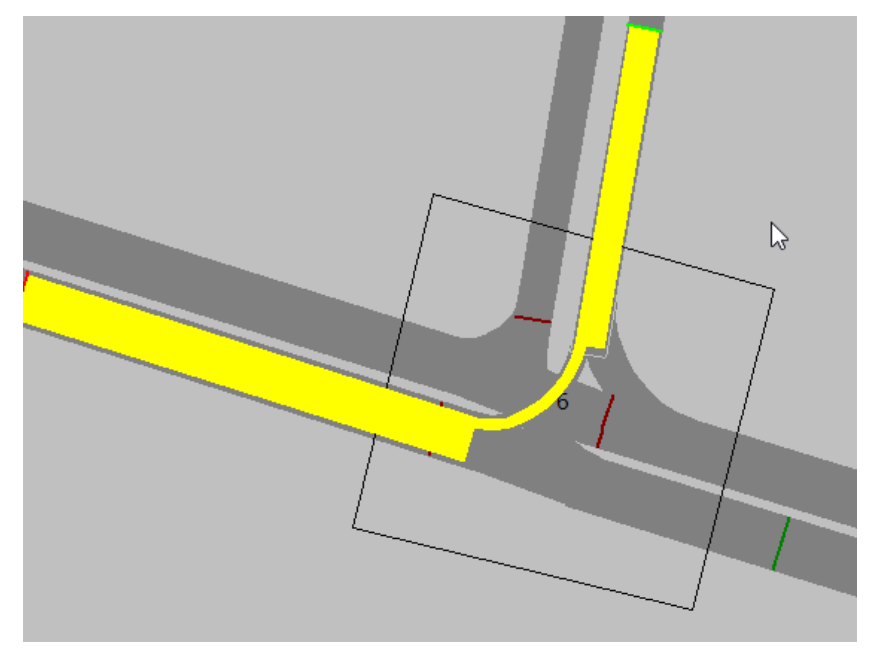

**Fuente: VISSIM**

**Paso 3:** Luego se hace la simulación de la Intersección Semaforizada Av. La Cultura- Av. Universitaria.

**FIGURA 105: Simulación de la Intersección Semaforizada**

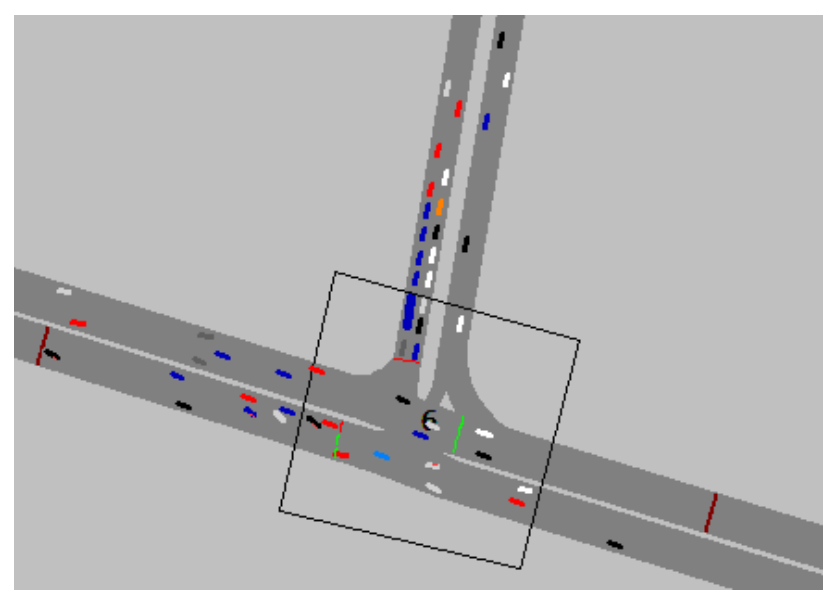

**Fuente: VISSIM**

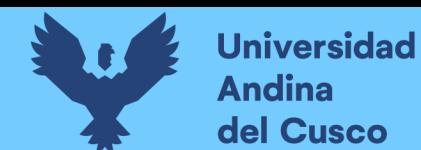

# **3.6.3.6.2. Conclusiones.**

Mediante el software VISSIM se pudo hallar las demoras generadas para cada grupo de movimiento.

# **Tabla 37. Resultados de modelación VISSIM**

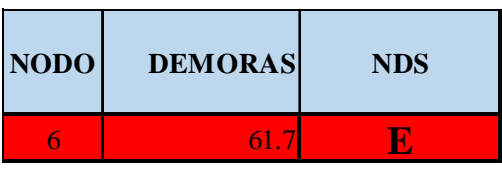

# **Fuente: VISSIM**

De esta manera se determinó el nivel de servicio promedio para toda la intersección que es E.

#### 3.6.4. **Análisis de datos para la Intersección Semaforizada Av. La Cultura- Av.**

# **Víctor Raúl Haya de la Torre**

# **3.6.4.1. Determinación de la Variación Diaria:**

# **3.6.4.1.1. Procesamiento.**

Se realizó la suma volúmenes vehiculares para cada día, para la determinación del día con mayor demanda vehicular. En la siguiente tabla se puede observar los volúmenes diarios

# **Tabla 38: Volúmenes diarios de la intersección semaforizada**

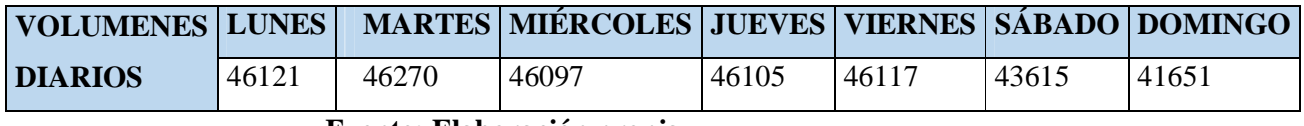

**Fuente: Elaboración propia**

**3.6.4.1.2. Diagrama**

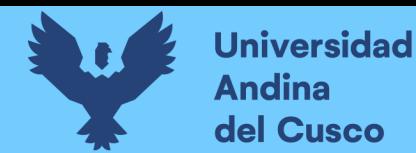

# **Repositorio Digital**

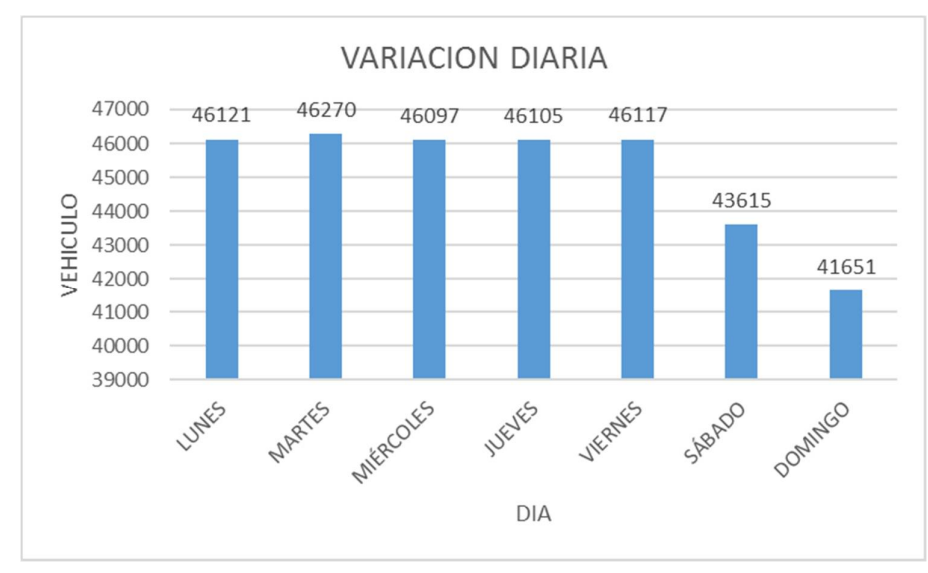

### **FIGURA 106. Variación diaria de la intersección semaforizada**

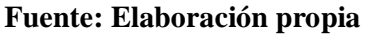

## **3.6.4.1.3. Conclusiones**

Como se puede observar en la figura 106, se llegó a una conclusión que el día de mayor demanda vehicular en la intersección indicada es el día MARTES.

## **3.6.4.2. Variación horaria**

#### **3.6.4.2.1. Procesamiento**

Se realizó la suma de volúmenes vehiculares para cada hora, para la determinación de la hora con mayor demanda vehicular. En la siguiente tabla se puede observar los volúmenes horarios.

**Tabla 39: Volúmenes horarios de la intersección semaforizada** 

|                                    |      |      | $12:00-$ |      |                                     |      |
|------------------------------------|------|------|----------|------|-------------------------------------|------|
| VOLUMENES 7:00-8:00 8:00-9:00 1:00 |      |      |          |      | $1:00-2:00$   5:00-6:00   6:00-7:00 |      |
| <b>HORARIOS</b>                    | 7721 | 7687 | 7652     | 7782 | 7691                                | 7737 |

**Fuente: Elaboración propia**

**3.6.4.2.2. Diagrama**

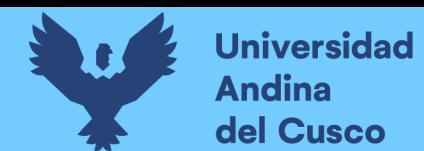

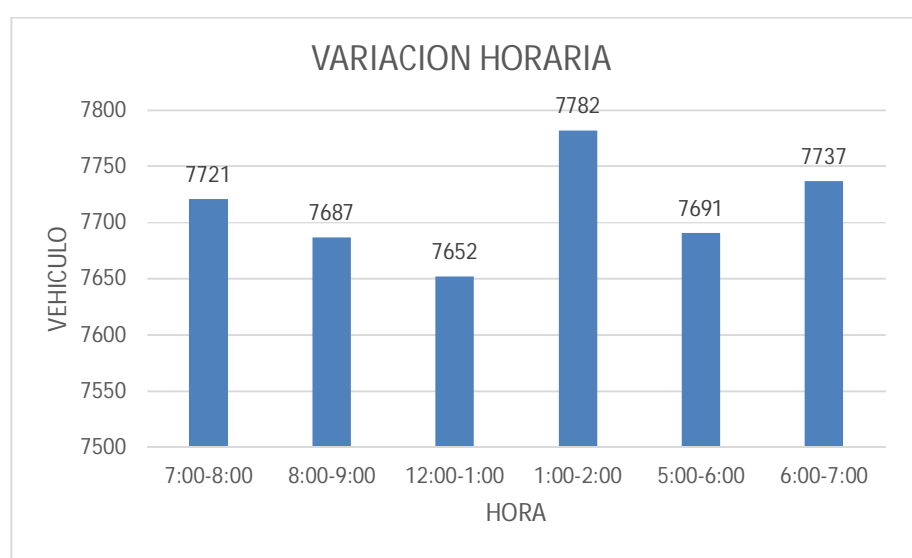

# **FIGURA 107: Variación horaria de la intersección semaforizada**

#### **Fuente: Elaboración propia**

# **3.6.4.2.3. Conclusión**

Como se puede apreciar en la figura 107 se determinó que la HORA de mayor demanda vehicular en la intersección es de 1:00 – 2:00 pm.

El diagrama nos indica que los volúmenes vehiculares durante las diferentes horas del día en esta intersección son constantes.

## **3.6.4.3. Determinación de la Composición Vehicular.**

# **3.6.4.3.1. Procesamiento**

Se halló el volumen y porcentaje por cada tipo de vehículos que circula en la hora de mayor demanda, en cada sentido de circulación, donde se puede observar en la siguiente tabla:

# **Tabla 40: Composición vehicular de la intersección semaforizada, por movimiento de Circulación**

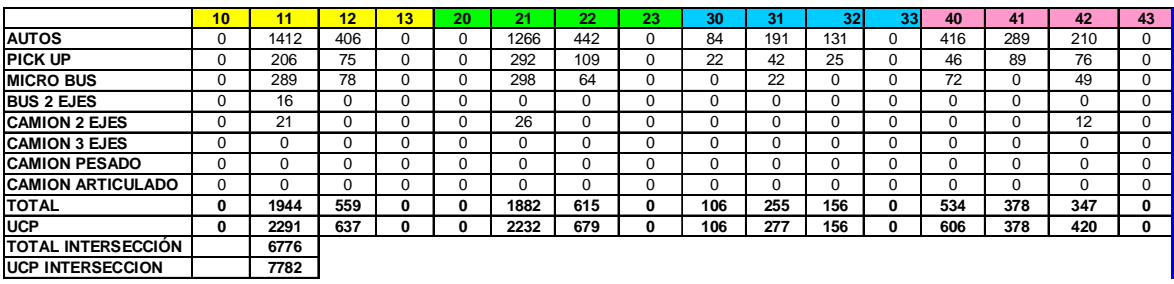

**Fuente: Elaboración propia**

# **3.6.4.3.2. Diagrama**

**FIGURA 108: Composición vehicular de la intersección semaforizada, por movimiento** 

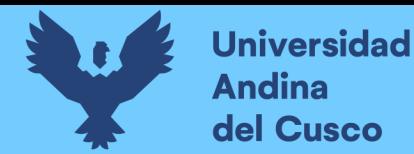

# **de circulación**

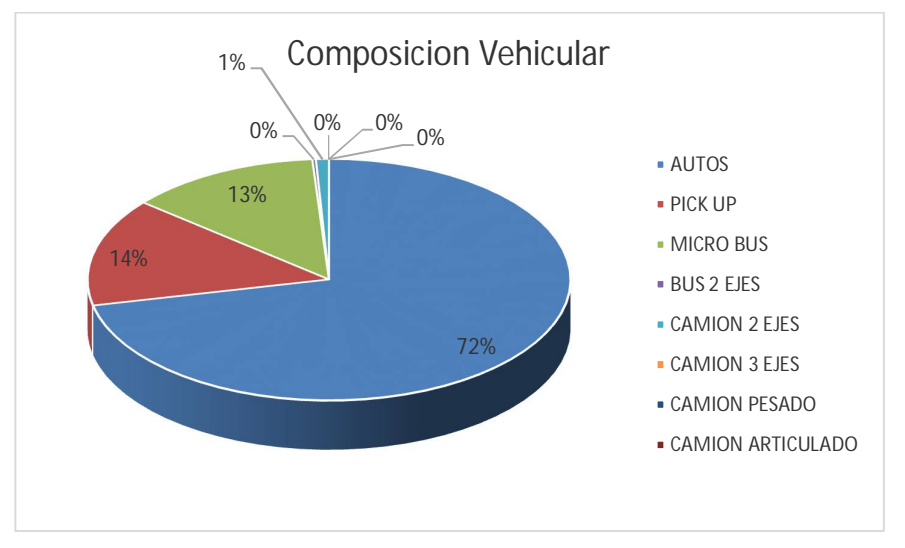

**Fuente: Elaboración propia**

## **3.6.4.3.3. Conclusión**

En la figura 108, se pudo determinar el porcentaje para cada tipo de vehículo donde se aprecia que el mayor volumen pertenece al tipo de vehículo de Auto Móvil.

# **3.6.4.4. Determinación del Factor de la Hora de Máxima Demanda 3.6.4.4.1. Procesamiento**

Para la determinación de este factor se halla el volumen total de vehículos mixtos que pasan en la hora de máxima demanda en este caso de 1:00 – 2:00 pm, así mismo se determina el mayor volumen que pasa en 15 min; con estos datos se aplica la siguiente formula.

$$
PHF = \frac{n_{60}}{4 n_{15}}
$$

Donde:

PHF : Factor de hora pico

- n60 : Recuento de vehículos durante un período de 1 h (veh /hr)
- n15 : Recuento de vehículos durante el período de pico de 15 min (veh).

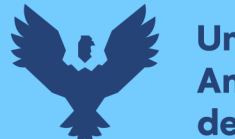

# **Tabla 41: Volumen cada 15 min de la intersección semaforizada**

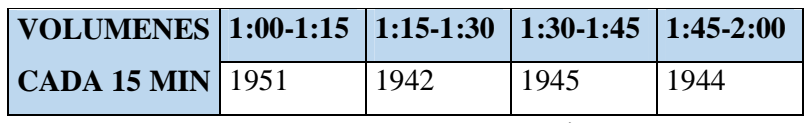

**Fuente: Elaboración propia**

# **Tabla 42: Factor de la hora de máxima demanda de intersección semaforizada**

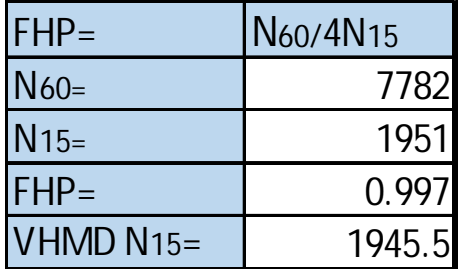

**Fuente: Elaboración propia**

# **3.6.4.4.2. Diagrama**

**FIGURA 109: Variación de volumen de tránsito en la hora de máxima demanda de la Intersección Semaforizada** 

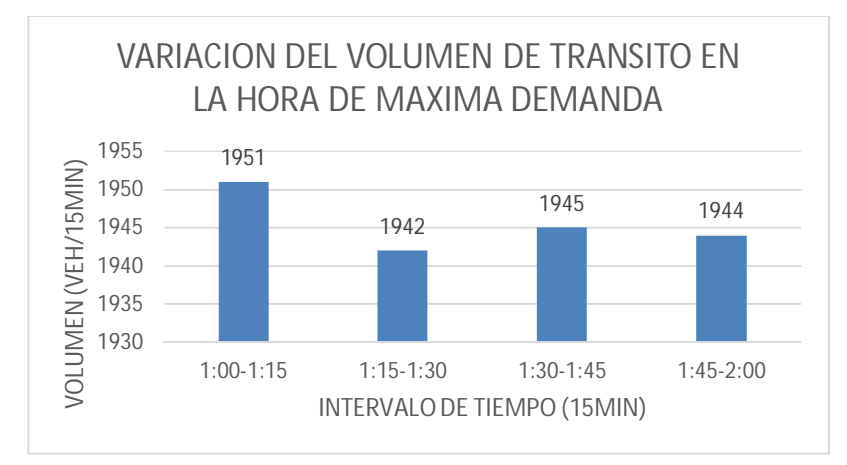

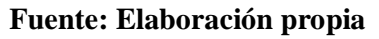

# **3.6.4.4.3. Conclusión**

El factor de hora pico para esta intersección es 0.99.A partir de la obtención de dicho factor (FHP) se pudo hallar el volumen horario de máxima demanda (VHMD) como se aprecia en la tabla n° 42.

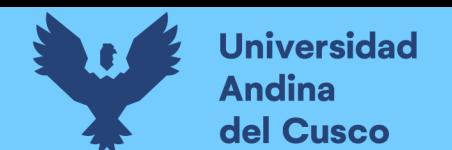

# **3.6.4.5. Determinación de La Capacidad Vial y Nivel de Servicio Aplicando la Metodología del HCM 2010 y Software de Simulación (Synchro 8.0)**

**3.6.4.5.1. Procesamiento**

A continuación, se analiza la intersección en su situación actual con el software de simulación (Synchro 8.0).

**Paso 1:** Se identificó los movimientos de carriles.

**FIGURA 110: Configuración de los movimientos o direcciones de los carriles**

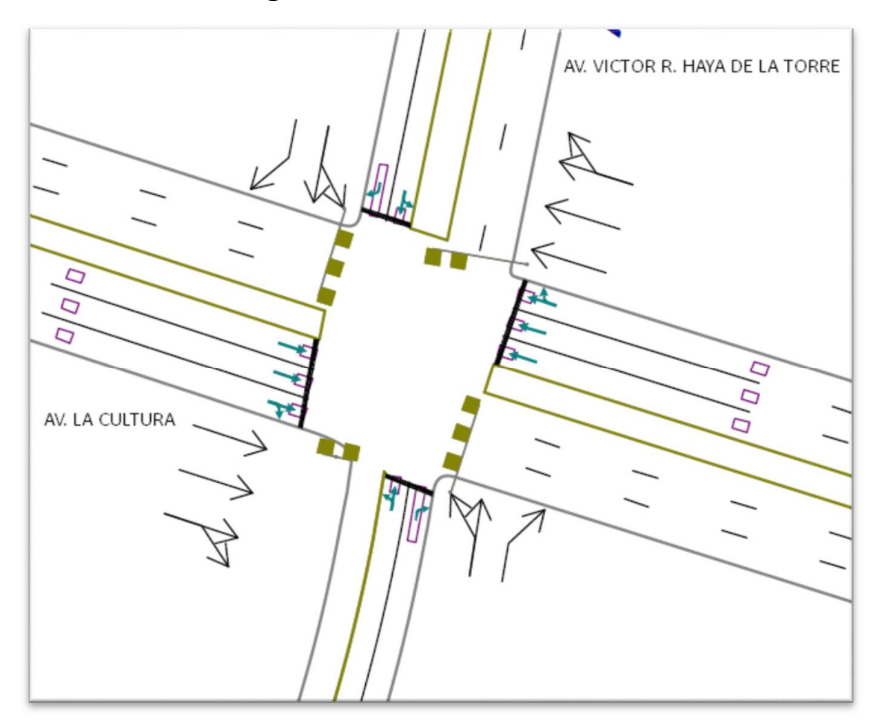

**Fuente: SYNCHRO**

Paso 2: Se procede con la Ventana de Ajuste de Volúmenes de Intersección

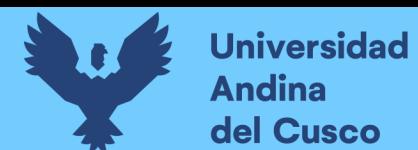

# **FIGURA 111: Ingreso de demanda (volúmenes)**

| NODE SETTINGS                             |                         | $\wedge$<br><b>TIMING SETTINGS</b> | P<br>EBL                 | $\rightarrow$<br>EBT               | D<br>EBR                                                                  | V<br>WBL                 | ٣<br>WBT                 | N<br><b>WBR</b>          | $\blacktriangle$<br><b>NBL</b> | $\vert \vert$<br><b>NBT</b> | $\sqrt{ }$<br><b>NBR</b> | N<br>SBL                 | H.<br><b>SBT</b>         | ◀<br><b>SBR</b> | HK<br>PED                | HOLD | Node                    | $Ln = 12$<br>Ln/Mvt               |
|-------------------------------------------|-------------------------|------------------------------------|--------------------------|------------------------------------|---------------------------------------------------------------------------|--------------------------|--------------------------|--------------------------|--------------------------------|-----------------------------|--------------------------|--------------------------|--------------------------|-----------------|--------------------------|------|-------------------------|-----------------------------------|
| Node #                                    | 7                       | Lanes and Sharing (#RL)            |                          | $\nu$ $\uparrow \uparrow \uparrow$ |                                                                           |                          | 林                        |                          |                                | 4                           |                          |                          | 4                        |                 |                          |      | Ö                       | $\frac{d}{dt}$                    |
| Zone:                                     |                         | Traffic Volume (vph)               | 0                        | 2291                               | 637                                                                       | $\mathbf{0}$             | 2232                     | 679                      | 606                            | 378                         | 420                      | 106                      | 277                      | 156             |                          |      |                         |                                   |
| X East [m]:                               | 4007.7                  | Turn Type                          | $\overline{\phantom{0}}$ |                                    | -                                                                         | $\overline{\phantom{0}}$ | $\overline{\phantom{a}}$ |                          | Split                          | $\overline{\phantom{a}}$    | Perm                     | Split                    | $\overline{\phantom{0}}$ | Perm            | $\overline{\phantom{0}}$ |      | $\frac{1}{2}$           | $\frac{\partial}{\partial \beta}$ |
| Y North [m]:                              | 3675.9                  | Protected Phases                   |                          | $\overline{c}$                     |                                                                           |                          | 6                        |                          | 8                              | 8                           |                          | 4                        | 4                        |                 |                          |      |                         |                                   |
| Z Elevation (m):                          | 0.0                     | <b>Permitted Phases</b>            | $\overline{\phantom{a}}$ |                                    | $\hspace{1.0cm} \rule{1.5cm}{0.15cm} \hspace{1.0cm} \rule{1.5cm}{0.15cm}$ | $\overline{\phantom{a}}$ |                          |                          |                                |                             | R                        |                          |                          |                 | ۰                        |      | 恬                       | <b>Add</b>                        |
| Description                               |                         | Permitted Flashing Yellow          |                          |                                    |                                                                           | -                        |                          |                          |                                |                             |                          |                          |                          |                 |                          |      |                         |                                   |
| Control Type                              | Pretimed                | Detector Phases                    | L                        | $\overline{c}$                     | u                                                                         | $\overline{\phantom{0}}$ | 6                        |                          | 8                              | 8                           | 8                        | 4                        | 4                        |                 | -                        |      | $\overline{\mathbf{r}}$ | $\circ$                           |
| Cycle Length [s]:                         | 135.0                   | Switch Phase                       |                          | $\mathbf{0}$                       |                                                                           |                          | Ō                        |                          | $\mathbf{0}$                   | $\mathbf{0}$                |                          | 0                        | Ō                        | $\mathbf{0}$    |                          |      |                         |                                   |
| Lock Timings:                             | $\overline{\mathsf{v}}$ | Leading Detector (m)               | $\overline{\phantom{a}}$ | 30.5                               | $\overline{\phantom{a}}$                                                  | $\overline{\phantom{0}}$ | 30.5                     |                          | $\overline{\phantom{a}}$       | 30.5                        | 6.1                      | $\sim$                   | 30.5                     | 6.1             | $\overline{\phantom{0}}$ |      | N                       | $\circ$                           |
| Optimize Cycle Length:                    | Optimize                | Trailing Detector (m)              | ۰                        | 0.0                                |                                                                           | $-$                      | 0.0                      |                          | $\qquad \qquad -$              | 0.0                         | 0.0                      |                          | 0.0                      | 0.0             | $\qquad \qquad$          |      |                         |                                   |
| Optimize Splits:                          | Optimize                | Minimum Initial [s]                | $\overline{\phantom{a}}$ | 4.0                                |                                                                           | $\overline{\phantom{0}}$ | 4.0                      |                          | 4.0                            | 4.0                         | 4.0                      | 4.0                      | 4.0                      | 4.0             | -                        |      | VB                      |                                   |
| Actuated Cycle(s):                        | 135.0                   | Minimum Split (s)                  | ۰                        | 67.0                               |                                                                           | $-$                      | 67.0                     |                          | 37.0                           | 37.0                        | 37.0                     | 31.0                     | 31.0                     | 31.0            |                          |      |                         |                                   |
| Natural Cycle(s):                         | 145.0                   | Total Split [s]                    | $\overline{\phantom{0}}$ | 67.0                               | $\overline{\phantom{a}}$                                                  | $\overline{\phantom{m}}$ | 67.0                     | $\overline{\phantom{0}}$ | 37.0                           | 37.0                        | 37.0                     | 31.0                     | 31.0                     | 31.0            | $\overline{\phantom{0}}$ |      | 0                       | π                                 |
| Max v/c Ratio:                            | 2.68                    | Yellow Time (s)                    |                          | 3.0                                | $\overline{\phantom{0}}$                                                  | $\overline{\phantom{0}}$ | 30 <sup>°</sup>          |                          | 3.0                            | 3.0                         | 3.0                      | 30                       | 3.0                      | 3.0             | $\overline{\phantom{0}}$ | -    |                         |                                   |
| Intersection Delay [s]:                   | 281.8                   | All-Red Time [s]                   | υ                        | 2.0                                | $\overline{\phantom{m}}$                                                  | $\overline{\phantom{0}}$ | 20                       | $\overline{\phantom{0}}$ | 2.0                            | 2.0                         | 20                       | 20                       | 20                       | 2.0             | -                        |      | LOS                     |                                   |
| Intersection LOS:                         | F                       | Lost Time Adjust [s]               | 0.0                      | 0.0                                | 0.0                                                                       | 0.0                      | 0.0                      | 0.0                      |                                | 0.0                         | 0.0                      | $\overline{\phantom{a}}$ | 0.0                      | 0.0             |                          |      |                         | $\circ$                           |
| ICU:                                      | 1.45                    | Lagging Phase?                     | $\overline{\phantom{0}}$ |                                    |                                                                           | $\overline{\phantom{0}}$ |                          |                          | V                              | V                           | $\checkmark$             |                          | □                        |                 | $\overline{\phantom{0}}$ |      | ICU                     |                                   |
| <b>ICU LOS:</b>                           | $\overline{H}$          | Allow Lead/Lag Optimize?           |                          |                                    |                                                                           |                          |                          |                          | ☑                              | ☑                           | ☑                        | ☑                        | $\overline{\mathbf{v}}$  | Ø               |                          |      |                         | LOS                               |
| Offset [s]:                               | 0.0                     | Recall Mode                        | $\overline{\phantom{0}}$ | Max                                |                                                                           | $\overline{\phantom{a}}$ | Max                      |                          | Max                            | Max                         | Max                      | Max                      | Max                      | Max             | ۰                        |      |                         |                                   |
| $\rightarrow$ $\sigma$ 2 (R)<br>67 s<br>٠ |                         |                                    |                          |                                    |                                                                           |                          | $\mathbf{P}_{\text{g4}}$ |                          |                                |                             |                          |                          |                          | $\frac{1}{108}$ |                          |      |                         | 0                                 |
| 06                                        |                         |                                    |                          |                                    |                                                                           |                          |                          |                          |                                |                             |                          |                          |                          |                 |                          |      |                         |                                   |

**Fuente: SYNCHRO**

Paso 3: Se realizan los Volúmenes por sentido de circulación

**FIGURA 112: Volúmenes por sentido de circulación** 

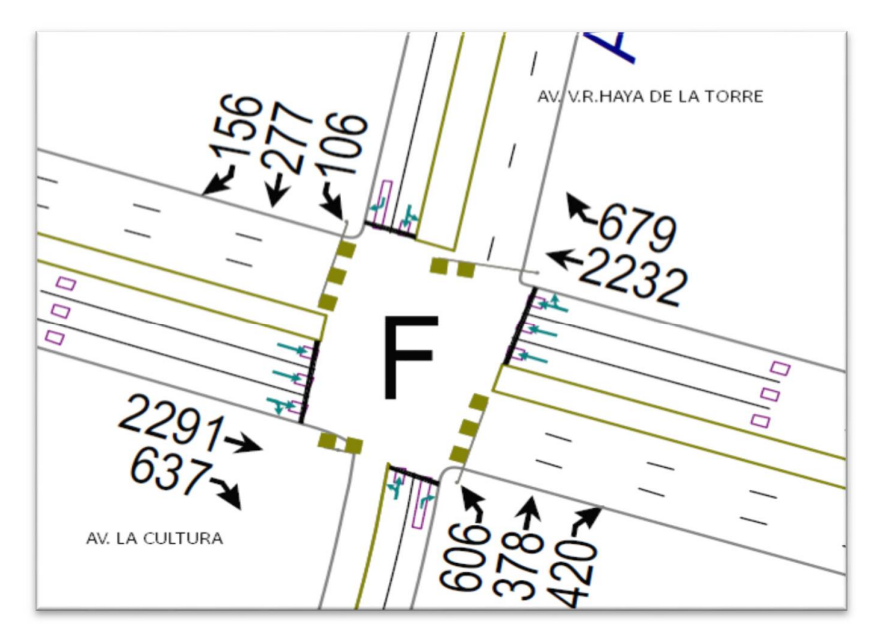

**Fuente: SYNCHRO**

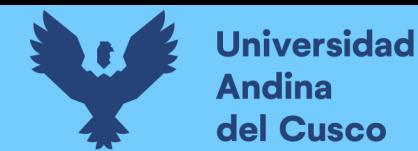

**Paso 4:** Se determina las demoras por intersección.

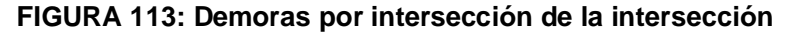

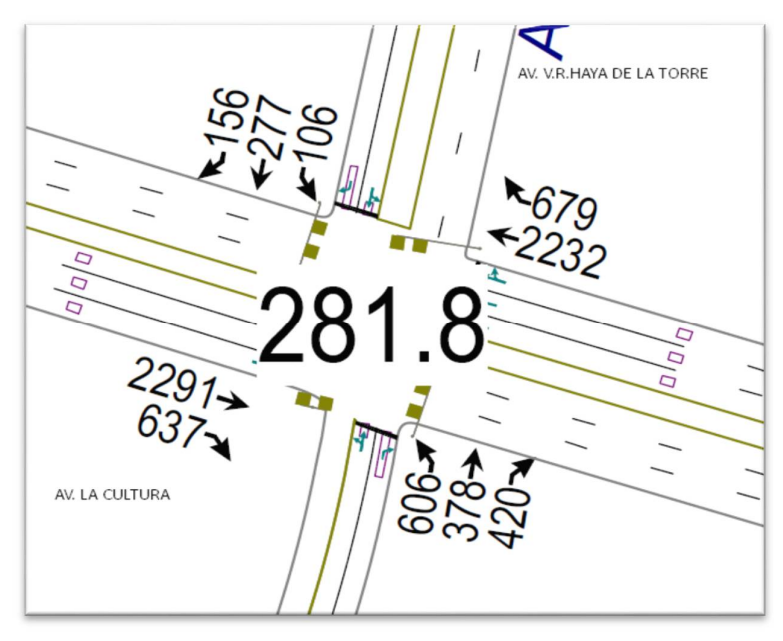

**Fuente: SYNCHRO**

**Paso 5:** Se determina los niveles de servicio (NDS) de la intersección. **FIGURA 114: NDS por intersección de la intersección semaforizada**

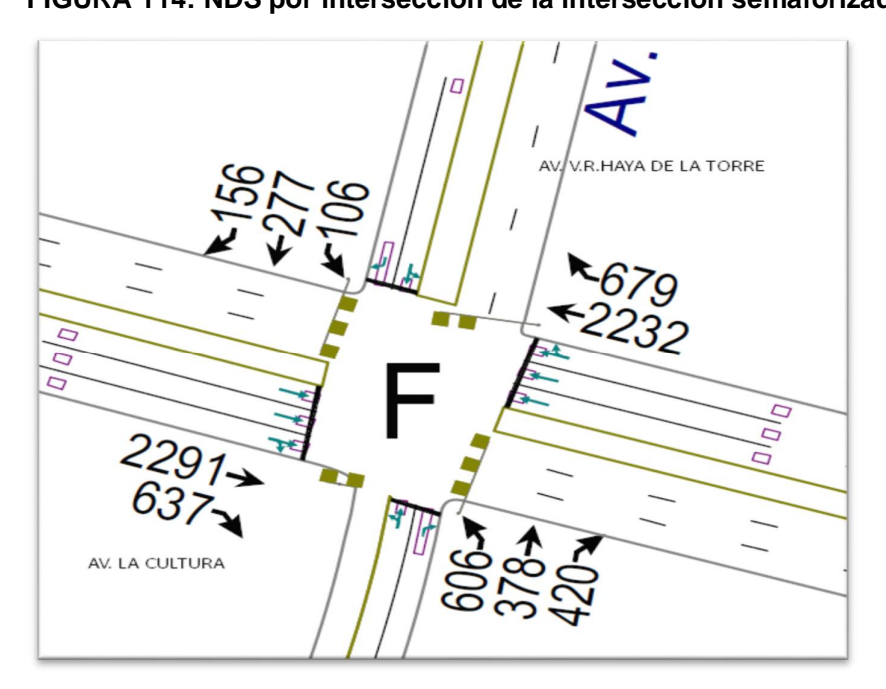

**Fuente: SYNCHRO**

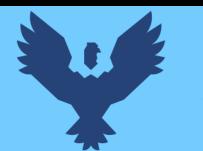

**Repositorio Digital** 

**Paso 6:** Se realiza la simulación de la intersección.

### **FIGURA 115: Simulación de la Intersección**

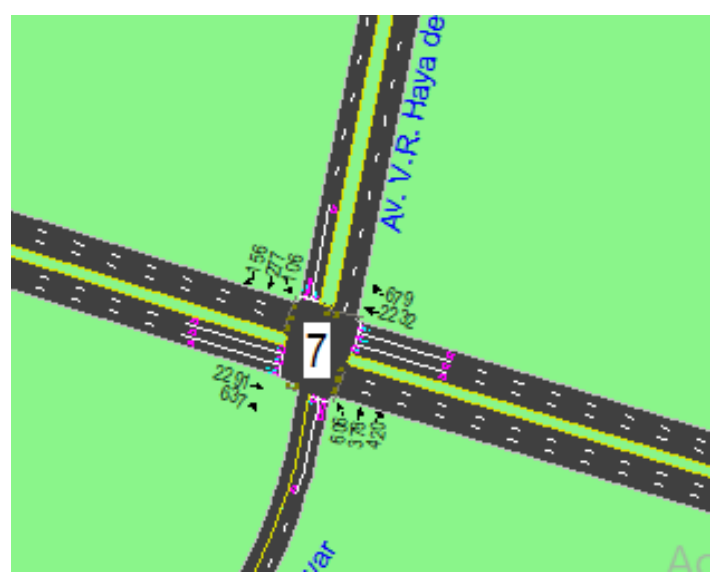

**Fuente: SYNCHRO**

# **3.6.4.5.2. Conclusiones**

Mediante el software Synchro se determinó los niveles de servicio NDS, de la intersección en la actualidad, dando como resultado un nivel de servicio promedio F, como se muestra en la figura 114.

# **3.6.4.6. Software de Simulación VISSIM.**

# **3.6.4.6.1. Procesamiento**

# **3.6.4.6.1.1. Simulación por Software VISSIM:**

Para la simulación de transito por el software VISSIM se utilizó los volúmenes vehiculares.

- Procedimiento de construcción del modelo de la Intersección Semaforizada Av. La Cultura- Av. Víctor Raúl Haya de la Torre

**Paso 1:** Primero se define el fondo con una foto satelital en planta de la zona del análisis tomado desde Google Earth, luego se procede con el armado de la estructura de cada intersección donde se les llama nodos.

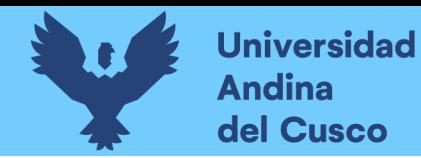

# Repositorio Digital

# **FIGURA 116: Vista en planta de la Intersección Semaforizada**

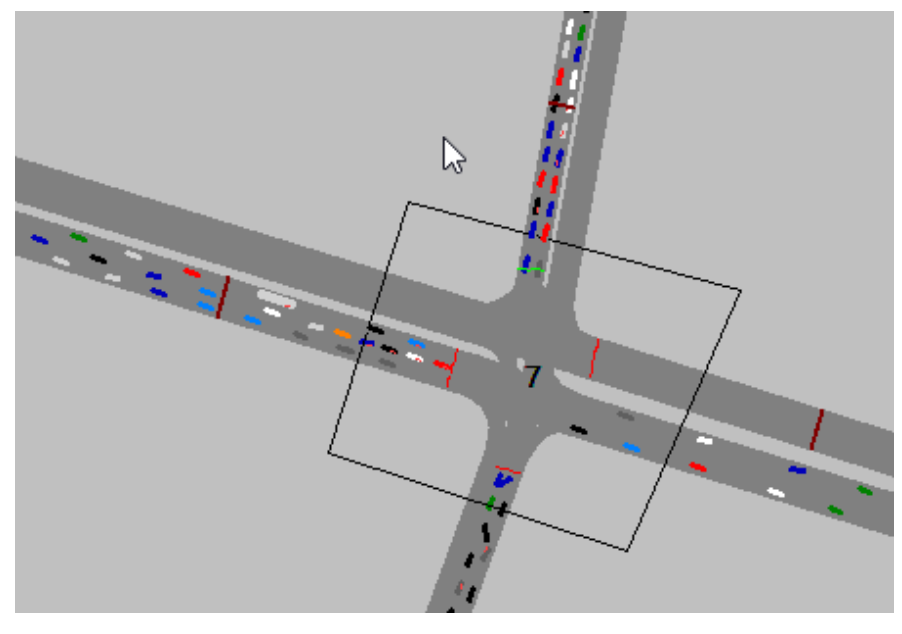

**Fuente: VISSIM**

**Paso 2:** Luego se procede a realizar las secciones geométricas de la Intersección Semaforizada

Av. La Cultura- Av. Víctor Raúl Haya de la Torre

**FIGURA 117: Sección geométrica de la Intersección Semaforizada** 

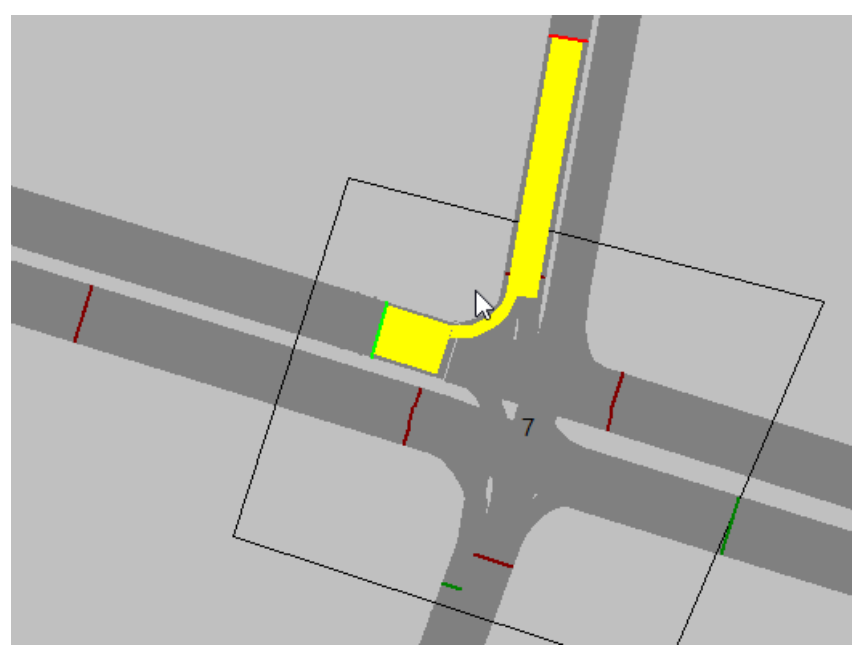

**Fuente: VISSIM**

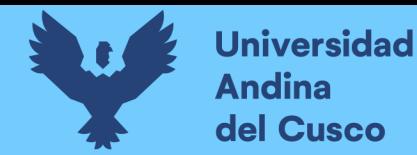

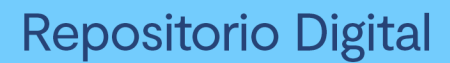

**Paso 3:** Luego se hace la simulación de la Intersección

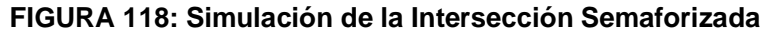

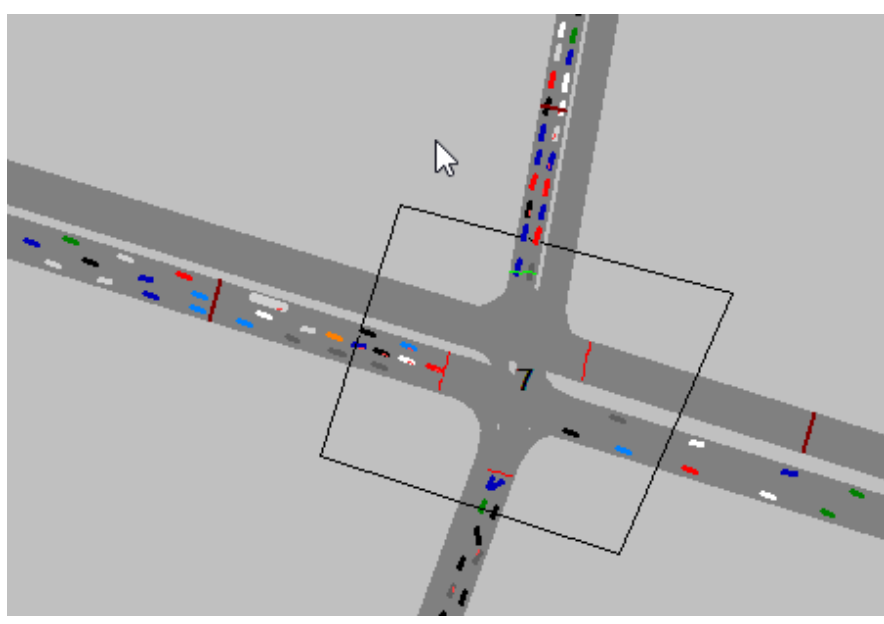

**Fuente: VISSIM**

# **3.6.4.6.2. Conclusión.**

Mediante el software VISSIM se pudo hallar las demoras generadas para cada grupo de movimiento.

**Tabla 43. Resultados de modelación VISSIM.**

| <b>NODO</b> | <b>DEMORAS</b> | <b>NDS</b> |
|-------------|----------------|------------|
|             | 86.8           |            |

# **Fuente: VISSIM**

De esta manera se determinó el nivel de servicio promedio para toda la intersección que es F.

#### $3.6.5.$ **Análisis de datos para la Intersección Semaforizada Av. La Cultura- Av. Diagonal.**

# **3.6.5.1. Determinación de la Variación Diaria:**

# **3.6.5.1.1. Procesamiento.**

Se realizó la suma volúmenes vehiculares para cada día, para la determinación del día con mayor demanda vehicular. En la siguiente tabla se puede observar los volúmenes diarios

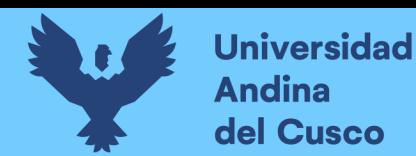

# **Tabla 44:Volúmenes Diarios de la Intersección Semaforizada**

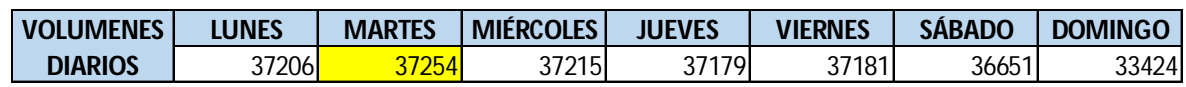

**Fuente: Elaboración propia**

## **3.6.5.1.2. Diagrama**

## **FIGURA 119. Variación Diaria de la Intersección Semaforizada**

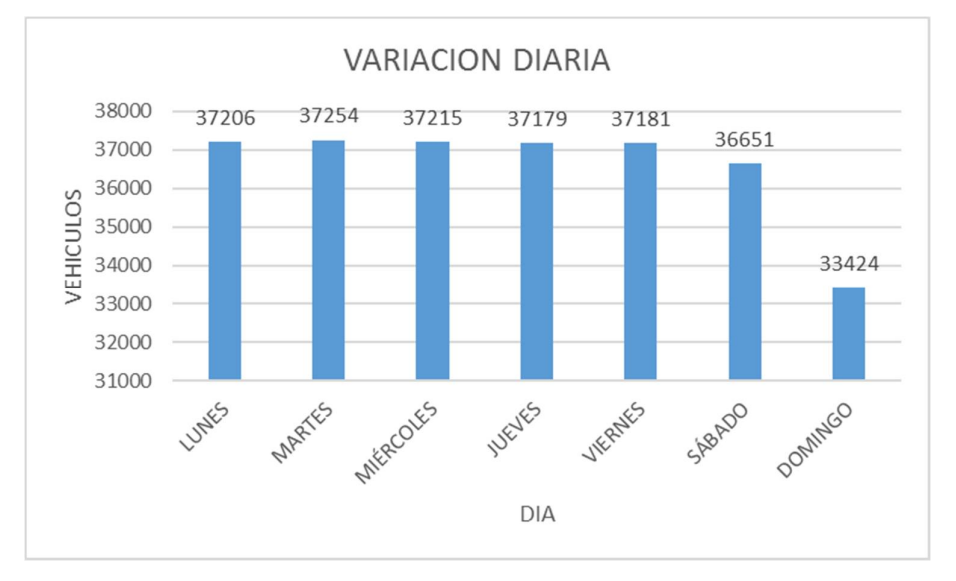

**Fuente: Elaboración propia**

# **3.6.5.1.3. Conclusiones**

Como se puede observar en la figura 119, se llegó a una conclusión que el día de mayor demanda vehicular en la intersección indicada es el día MARTES.

# **3.6.5.2. Variación horaria**

#### **3.6.5.2.1. Procesamiento**

Se realizó la suma de volúmenes vehiculares para cada hora, para la determinación de la hora con mayor demanda vehicular. En la siguiente tabla se puede observar los volúmenes horarios.

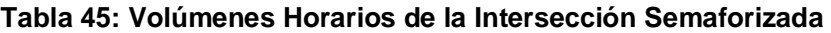

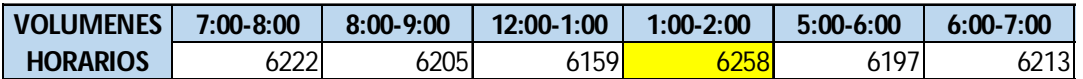

**Fuente: Elaboración propia**

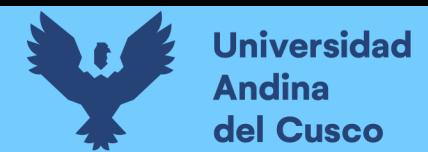

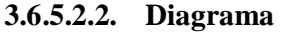

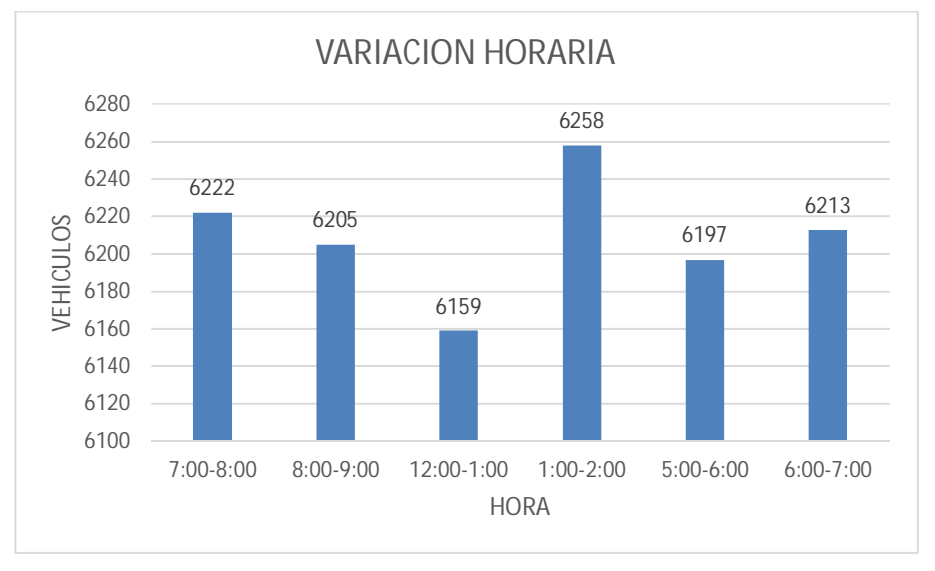

**FIGURA 120: Variación horaria de la Intersección Semaforizada** 

**Fuente: Elaboración propia**

# **3.6.5.2.3. Conclusión**

Como se puede apreciar en la figura 120 se determinó que la HORA de mayor demanda vehicular en la intersección es de 1:00 – 2:00 PM.

El diagrama nos indica que los volúmenes vehiculares durante las diferentes horas del día en esta intersección son constantes.

# **3.6.5.3. Determinación de la Composición Vehicular.**

# **3.6.5.3.1. Procesamiento**

Se halló el volumen y porcentaje por cada tipo de vehículos que circula en la hora de mayor demanda, en cada sentido de circulación, donde se puede observar en la siguiente tabla de Circulación

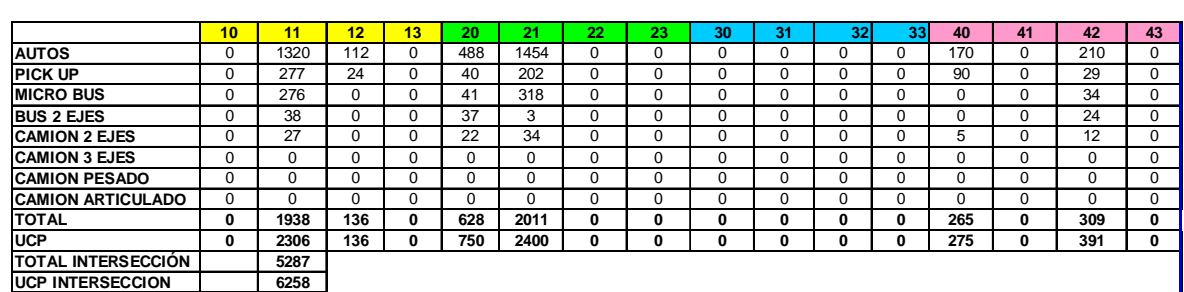

# **Tabla 46: Composición Vehicular de la Intersección Semaforizada, por movimiento de Circulación**

**Fuente: Elaboración propia**

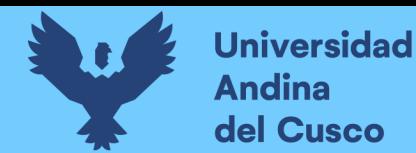

## **3.6.5.3.2. Diagrama**

**FIGURA 121: Composición Vehicular de la Intersección Semaforizada, por movimiento de circulación**

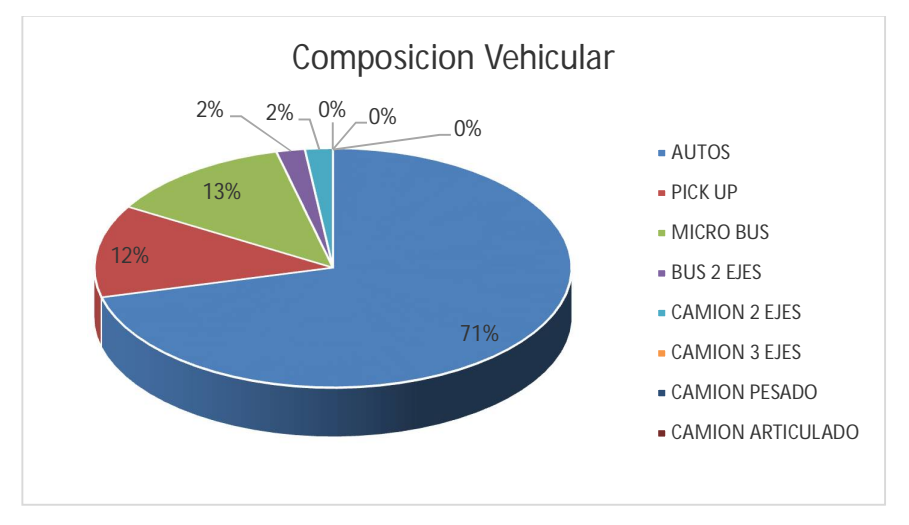

**Fuente: Elaboración propia**

# **3.6.5.3.3. Conclusión**

En la figura 121 se pudo determinar el porcentaje para cada tipo de vehículo donde se aprecia que el mayor volumen pertenece al tipo de vehículo de Auto Móvil.

# **3.6.5.4. Determinación del Factor de la Hora de Máxima Demanda 3.6.5.4.1. Procesamiento**

Para la determinación de este factor se halla el volumen total de vehículos mixtos que pasan en la hora de máxima demanda en este caso de 1:00 – 2:00 pm, así mismo se determina el mayor volumen que pasa en 15 min; con estos datos se aplica la siguiente formula.

$$
PHF = \frac{n_{60}}{4 n_{15}}
$$

Donde:

PHF : Factor de hora pico

- n60 : Recuento de vehículos durante un período de 1 h (veh /hr)
- n15 : Recuento de vehículos durante el período de pico de 15 min (veh).

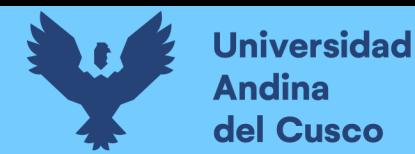

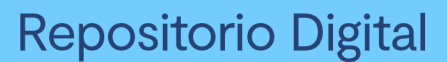

## **Tabla 47: Volumen cada 15 min de la Intersección Semaforizada**

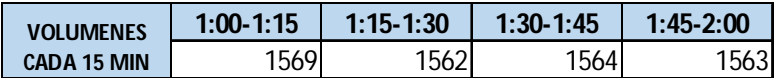

**Fuente: Elaboración propia**

## **Tabla 48: Factor de la Hora de Máxima Demanda de la Intersección Semaforizada**

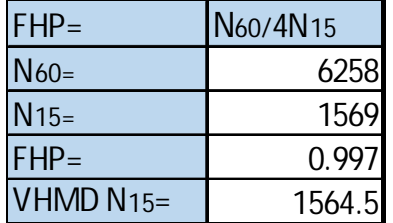

**Fuente: Elaboración propia**

# **3.6.5.4.2. Diagrama**

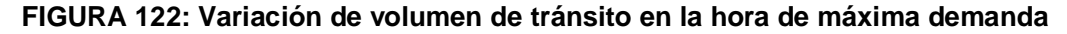

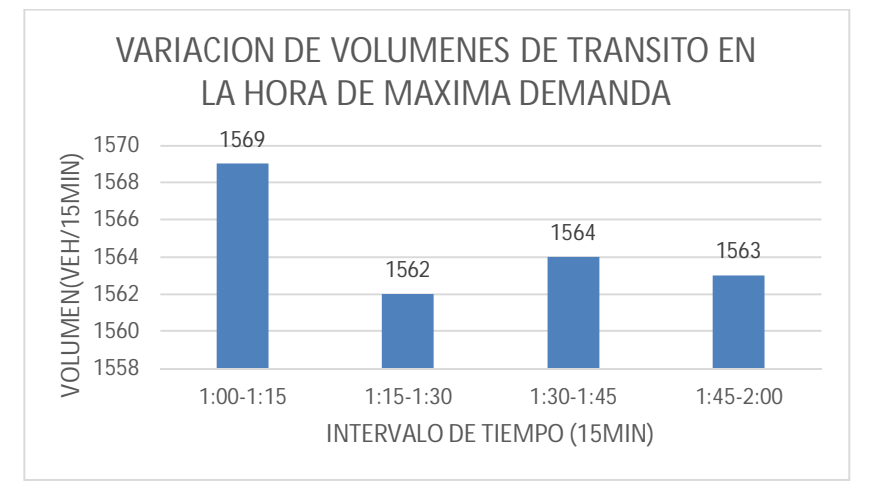

#### **Fuente: Elaboración propia**

## **3.6.5.4.3. Conclusión**

El factor de hora pico para esta intersección es 0.99.A partir de la obtención de dicho factor (FHP) se pudo hallar el volumen horario de máxima demanda (VHMD) como se aprecia en la tabla n° 48.

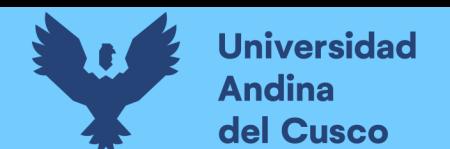

- **3.6.5.5. Determinación de La capacidad vial y Nivel de Servicio aplicando la metodología del HCM 2010 y software de simulación (Synchro 8.0)**
	- **3.6.5.5.1. Procesamiento**

A continuación, se analiza la intersección en su situación actual con el software de simulación (Synchro 8.0).

**Paso 1:** Se identificó los movimientos de carriles.

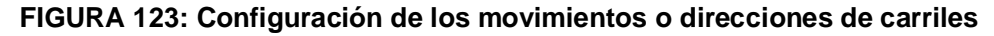

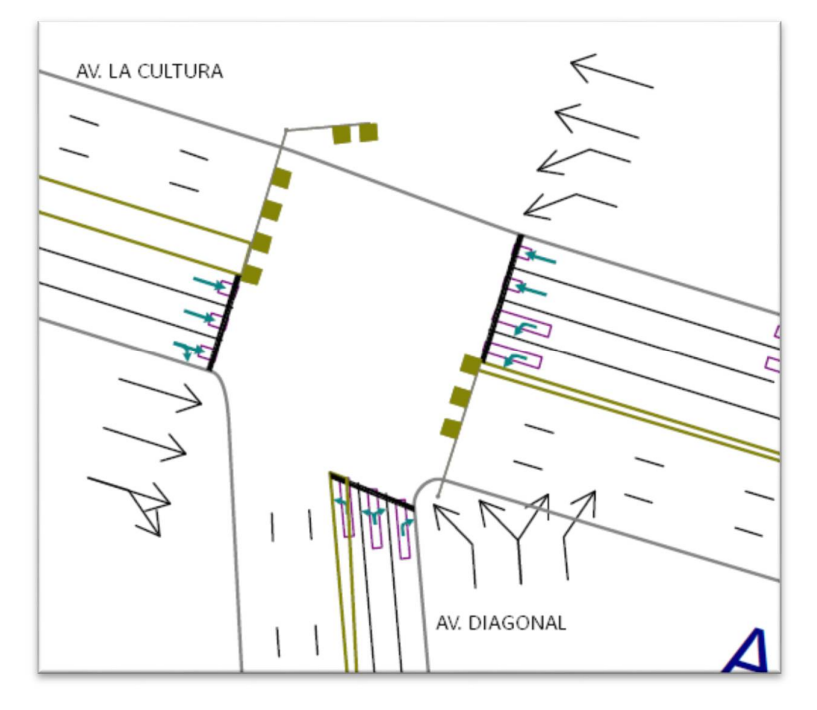

**Fuente: SYNCHRO**

**Paso 2:** Se procede con la Ventana de Ajuste de Volúmenes de Intersección

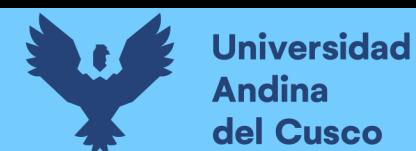

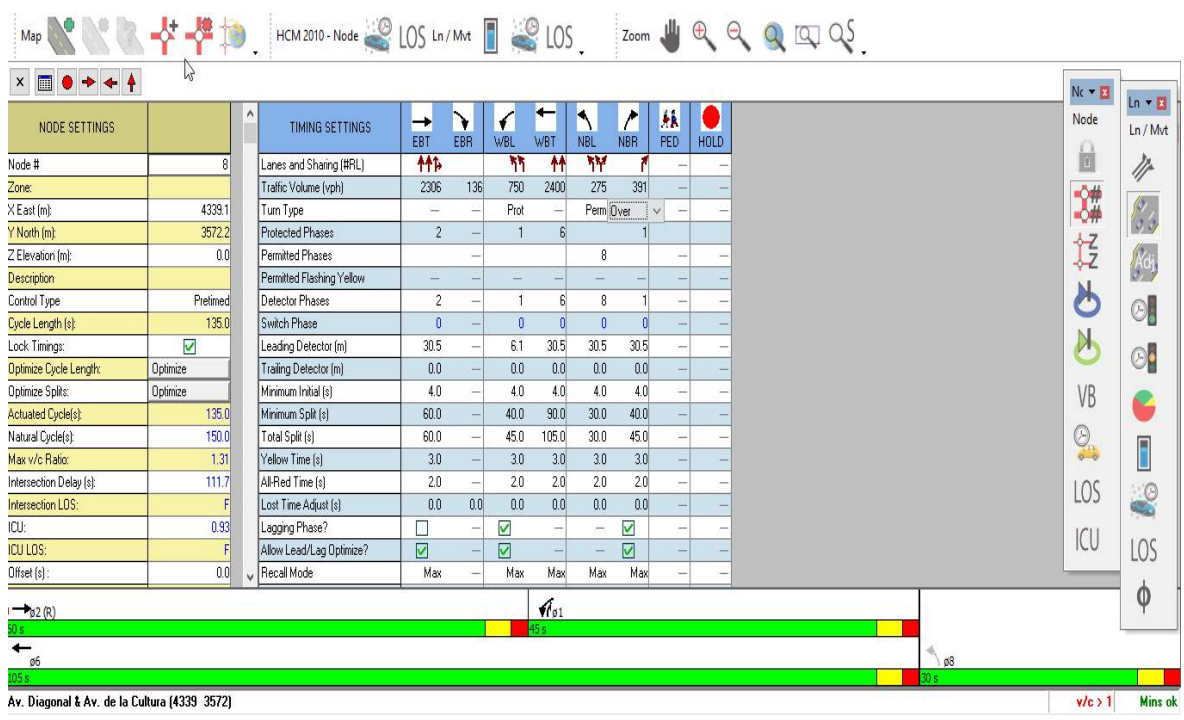

# **FIGURA 124: Ingreso de demanda (volúmenes)**

**Fuente: SYNCHRO**

**Paso 3:** Se realizan los Volúmenes por sentido de circulación

**FIGURA 125: Volúmenes por sentido de circulación de la Intersección** 

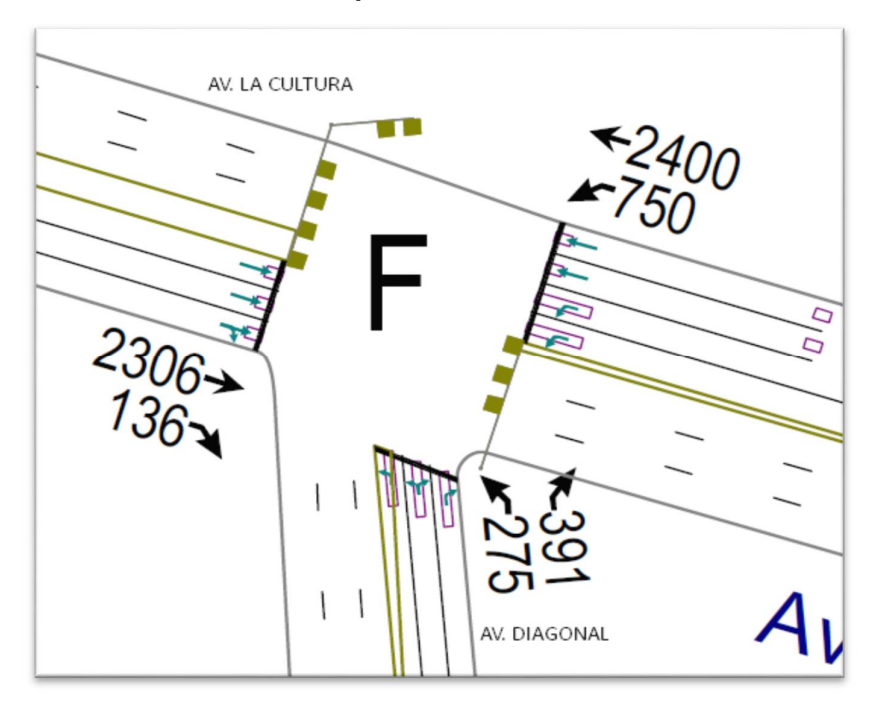

**Fuente: SYNCHRO**

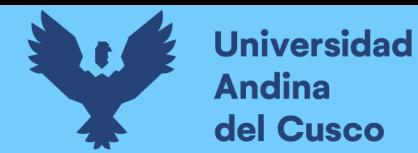

**Paso 4:** Se determina las demoras por intersección.

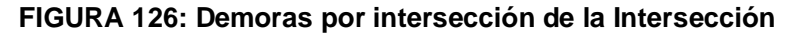

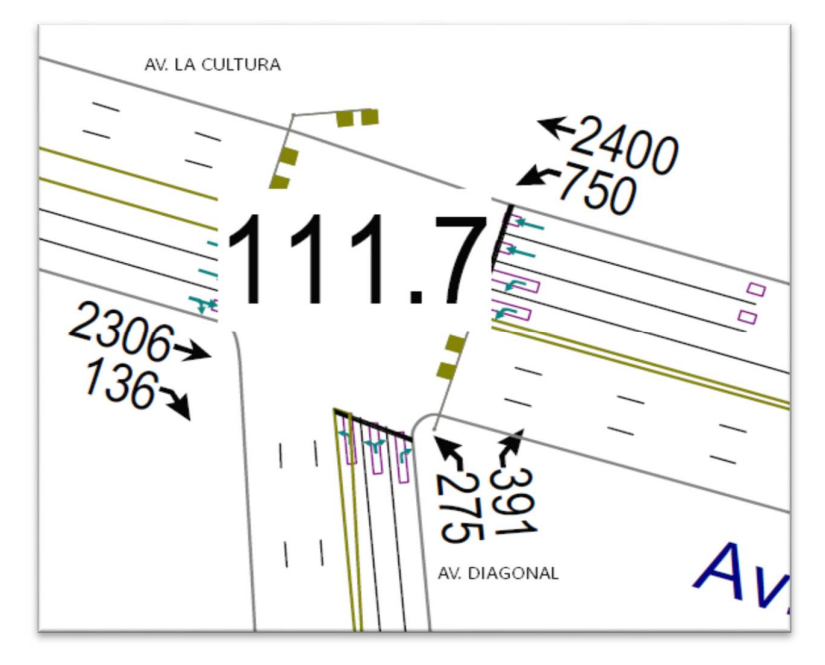

**Fuente: SYNCHRO**

**Paso 5:** Se determina los niveles de servicio (NDS) de la intersección. **FIGURA 127: NDS por intersección de la Intersección** 

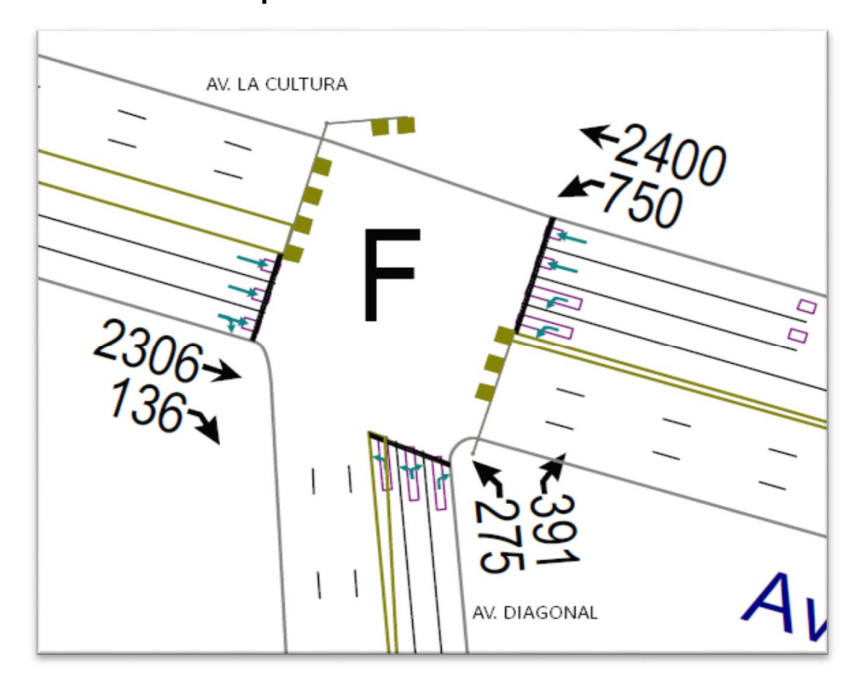

**Fuente: SYNCHRO**

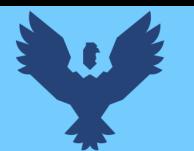

**Paso 6:** Se realiza la simulación de la intersección.

## **FIGURA 128: Simulación de la Intersección de la Intersección**

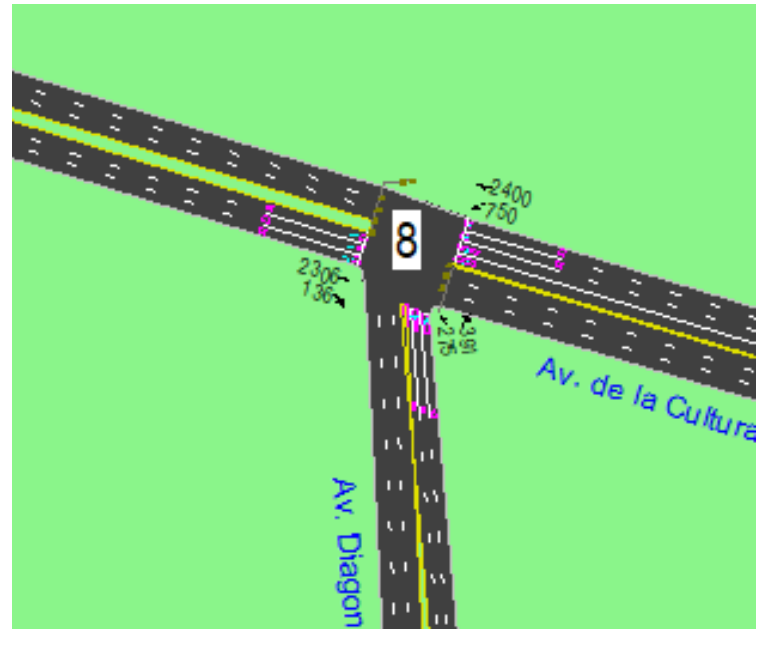

# **Fuente: SYNCHRO**

## **3.6.5.5.2. Conclusiones**

Mediante el software Synchro se determinó los niveles de servicio NDS, de la intersección en la actualidad, dando como resultado un nivel de servicio promedio F, como se muestra en la figura 127.

# **3.6.5.6. Software de Simulación VISSIM.**

# **3.6.5.6.1. Procesamiento**

#### **3.6.5.6.1.1. Simulación por Software VISSIM:**

Para la simulación de transito por el software VISSIM se utilizó los volúmenes vehiculares.

- Procedimiento de construcción del modelo de la Intersección Semaforizada Av. La Cultura- Av. Diagonal.

**Paso 1:** Primero se define el fondo con una foto satelital en planta de la zona del análisis tomado desde Google Earth, luego se procede con el armado de la estructura de cada intersección donde se les llama nodos.

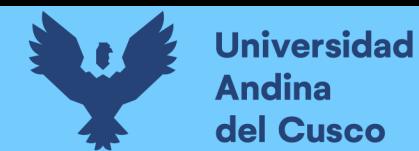

Repositorio Digital

# **FIGURA 129: Vista en planta de la Intersección**

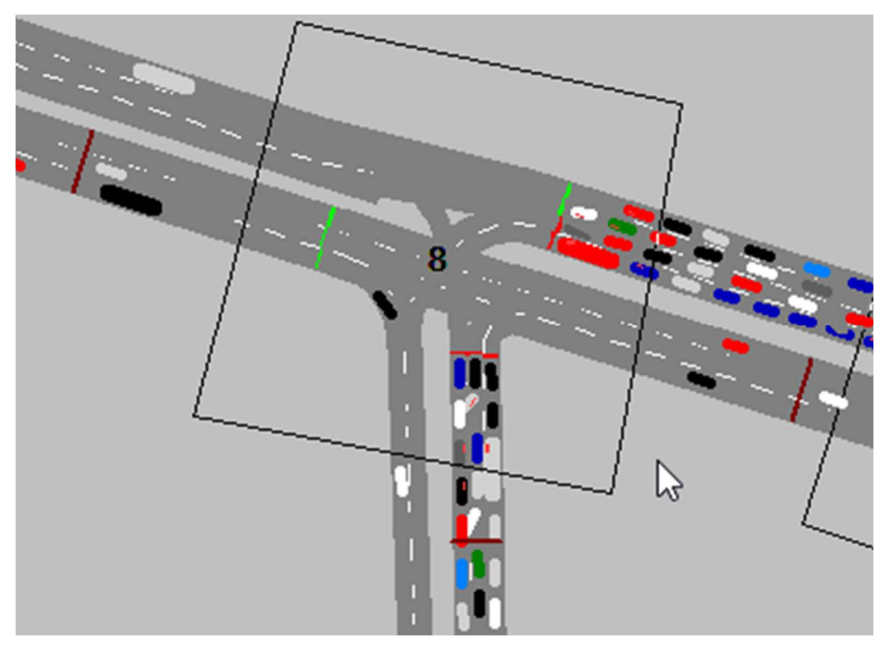

**Fuente: VISSIM**

**Paso 2:** Luego se procede a realizar las secciones geométricas de la Intersección Semaforizada

Av. La Cultura- Av. Diagonal.

**FIGURA 130: Sección geométrica de la Intersección** 

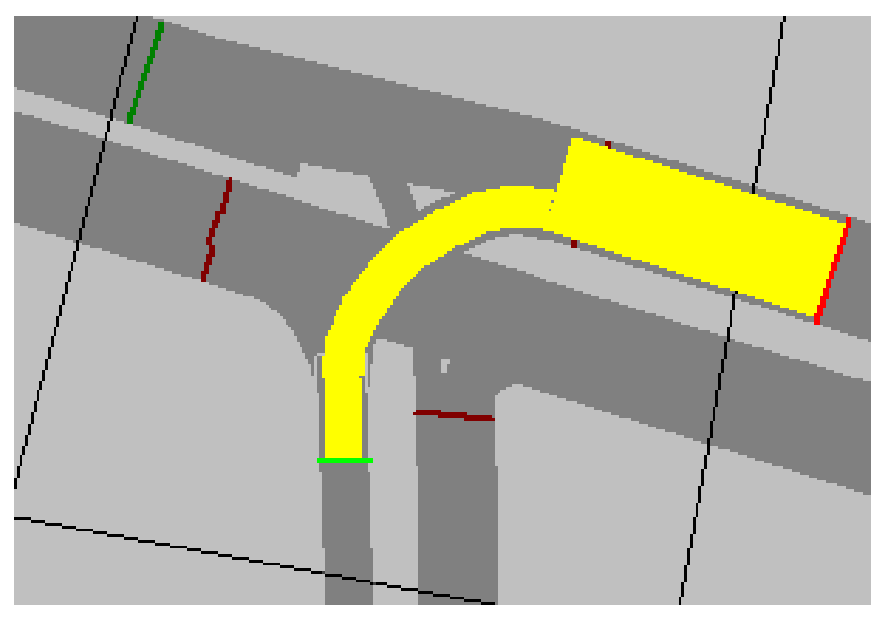

**Fuente: VISSIM**

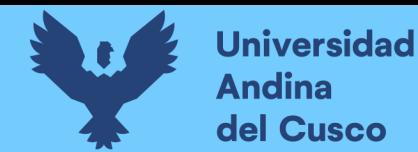

**Paso 3:** Luego se hace la simulación de la Intersección Semaforizada Av. La Cultura- Av.

Diagonal.

# **FIGURA 131: Simulación de la Intersección**

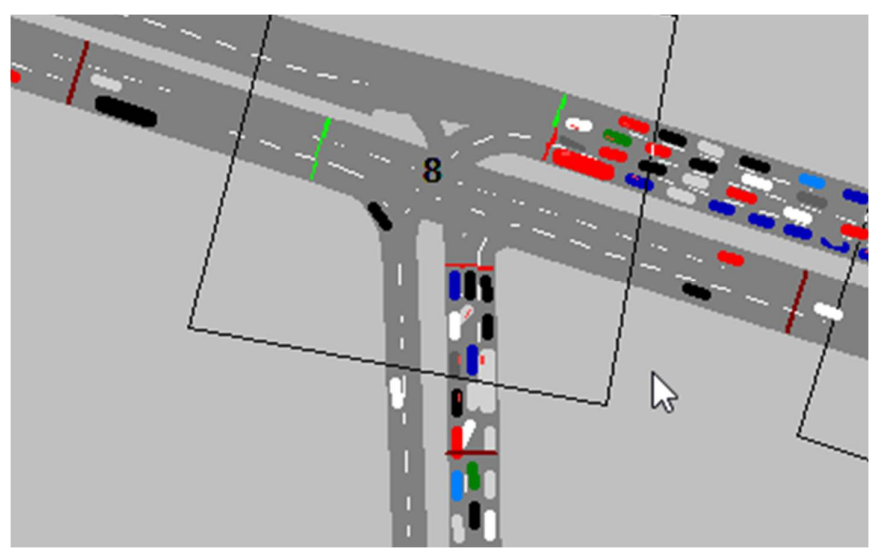

**Fuente: VISSIM**

# **3.6.5.6.2. Conclusiones**

Mediante el software VISSIM se pudo hallar las demoras generadas para cada grupo de movimiento.

#### **Tabla 49. Resultados de modelación VISSIM.**

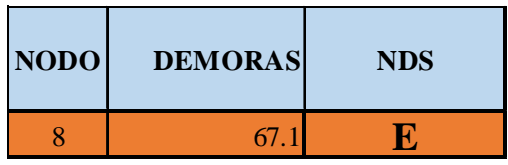

# **Fuente: VISSIM**

De esta manera se determinó el nivel de servicio promedio para toda la intersección que es E.

#### 3.6.6. **Análisis de datos para la Intersección Semaforizada Av. La Cultura- Av.**

# **José Gabriel**

# **3.6.6.1. Determinación de la Variación Diaria:**

# **3.6.6.1.1. Procesamiento.**

Se realizó la suma volúmenes vehiculares para cada día, para la determinación del día con mayor demanda vehicular. En la siguiente tabla se puede observar los volúmenes diarios

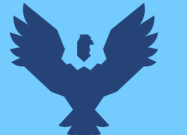

**Tabla 50: Volúmenes Diarios de la Intersección Semaforizada Av. La Cultura- Av. José Gabriel.**

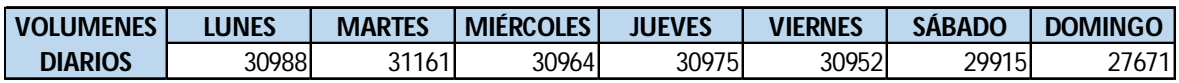

**Fuente: Elaboración propia**

**3.6.6.1.2. Diagrama**

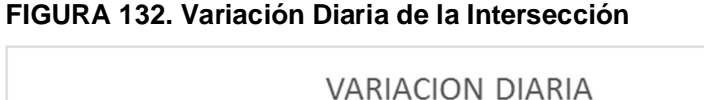

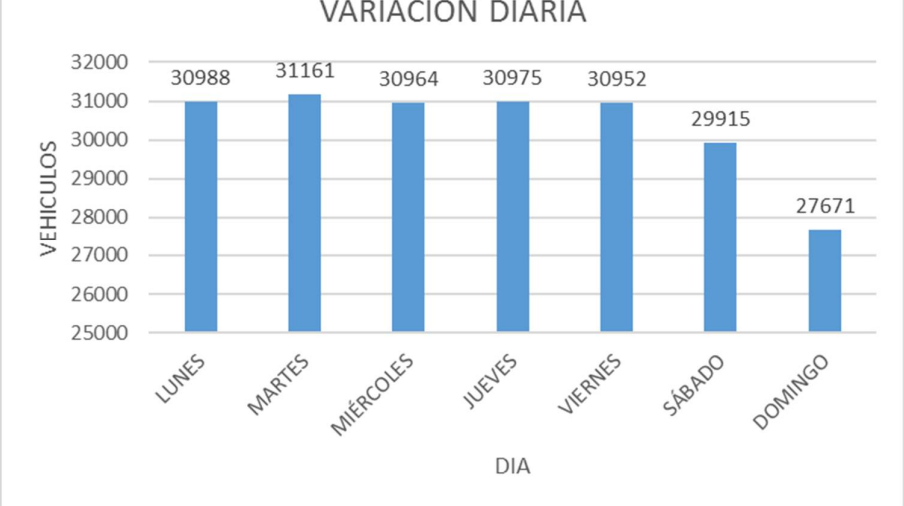

**Fuente: Elaboración propia**

# **3.6.6.1.3. Conclusiones**

Como se puede observar en la figura 132, se llegó a una conclusión que el día de mayor demanda vehicular en la intersección indicada es el día MARTES.

# **3.6.6.2. Variación horaria**

# **3.6.6.2.1. Procesamiento**

Se realizó la suma de volúmenes vehiculares para cada hora, para la determinación de la hora con mayor demanda vehicular. En la siguiente tabla se puede observar los volúmenes horarios.

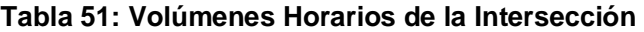

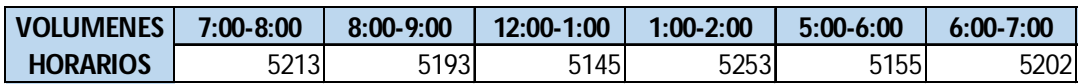

**Fuente: Elaboración propia**

**3.6.6.2.2. Diagrama**

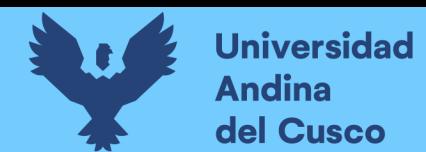

# **FIGURA 133: Variación horaria de la Intersección**

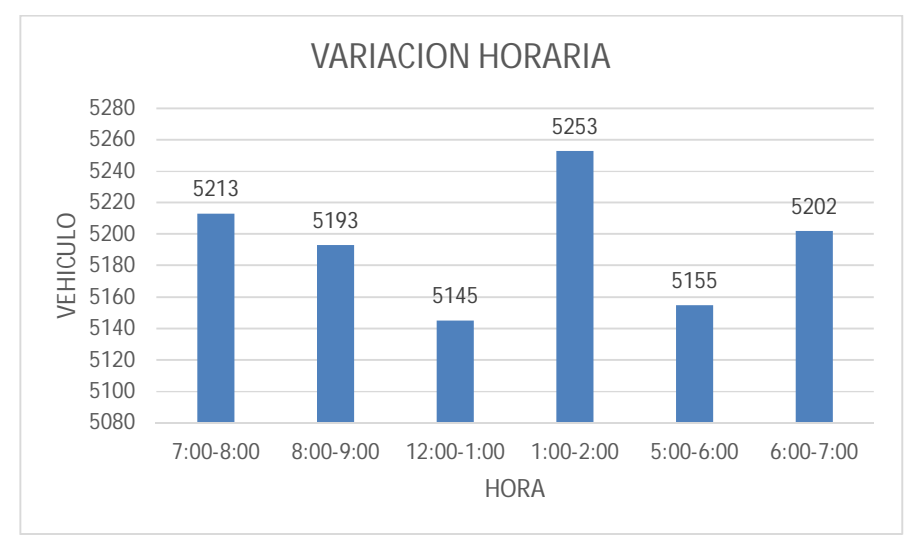

#### **Fuente: Elaboración propia**

## **3.6.6.2.3. Conclusión**

Como se puede apreciar en la figura 133 se determinó que la HORA de mayor demanda vehicular en la intersección es de 1:00 – 2:00 pm.

El diagrama nos indica que los volúmenes vehiculares durante las diferentes horas del día en esta intersección son constantes.

## **3.6.6.3. Determinación de la Composición Vehicular.**

#### **3.6.6.3.1. Procesamiento**

Se halló el volumen y porcentaje por cada tipo de vehículos que circula en la hora de mayor demanda, en cada sentido de circulación, donde se puede observar en la siguiente tabla:

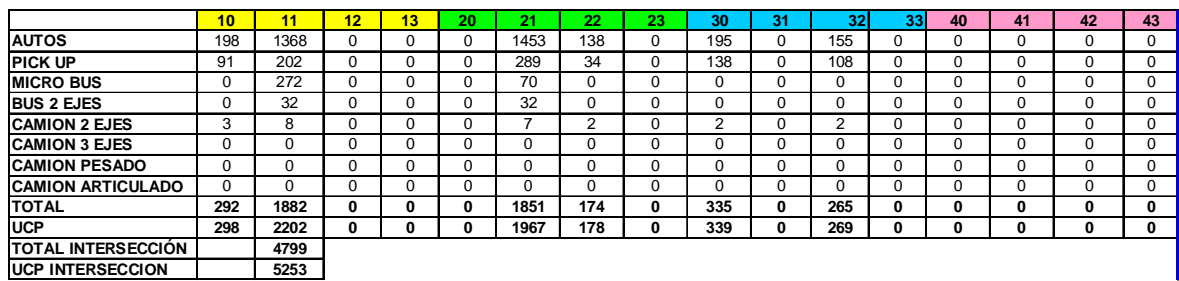

#### **Tabla 52: Composición Vehicular de la Intersección, por movimiento de Circulación**

**Fuente: Elaboración propia**

#### **3.6.6.3.2. Diagrama**

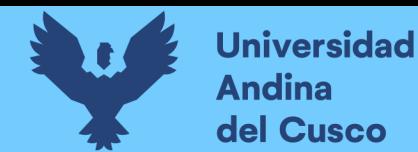

# **Repositorio Digital**

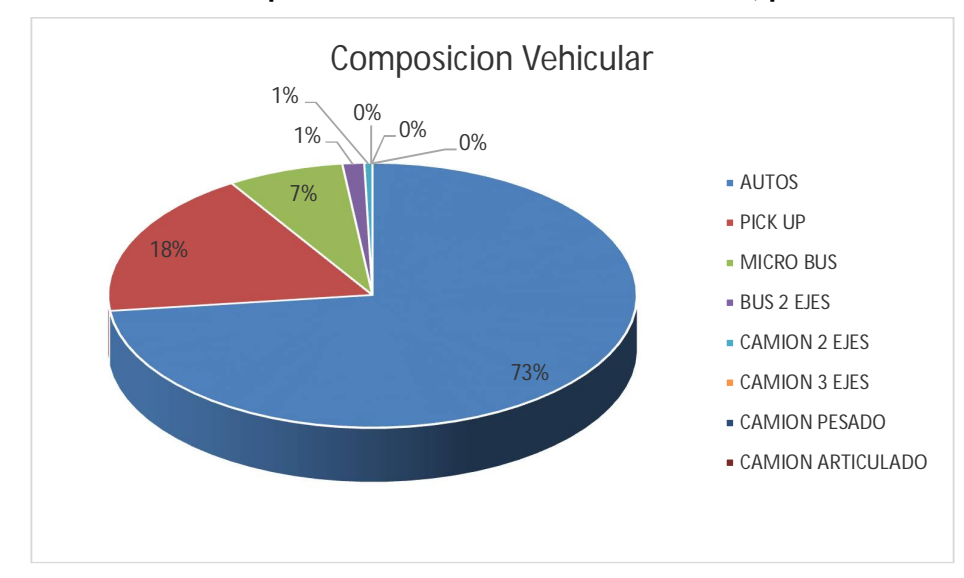

#### **FIGURA 134: Composición Vehicular de la Intersección, por movimiento de circulación**

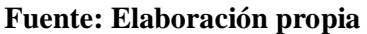

## **3.6.6.3.3. Conclusión**

En la figura 134, se pudo determinar el porcentaje para cada tipo de vehículo donde se aprecia que el mayor volumen pertenece al tipo de vehículo de Auto Móvil.

# **3.6.6.4. Determinación del Factor de la Hora de Máxima Demanda**

# **3.6.6.4.1. Procesamiento**

Para la determinación de este factor se halla el volumen total de vehículos mixtos que pasan en la hora de máxima demanda en este caso de 1:00 – 2:00 pm, así mismo se determina el mayor volumen que pasa en 15 min, con estos datos se aplica la siguiente formula.

$$
PHF = \frac{n_{60}}{4 n_{15}}
$$

Donde:

PHF : Factor de hora pico

- n60 : Recuento de vehículos durante un período de 1 h (veh /hr)
- n15 : Recuento de vehículos durante el período de pico de 15 min (veh).

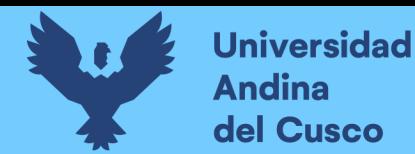

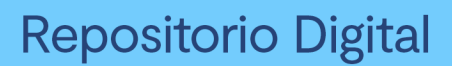

**Tabla 53: Volumen cada 15 min de la Intersección** 

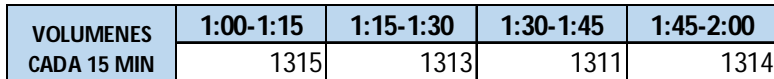

**Fuente: Elaboración propia**

**Tabla 54: Factor de la Hora de Máxima Demanda de la Intersección** 

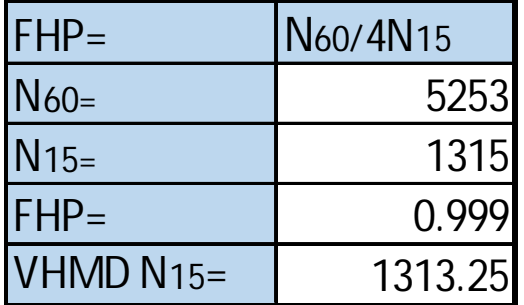

**Fuente: Elaboración propia**

# **3.6.6.4.2. Diagrama**

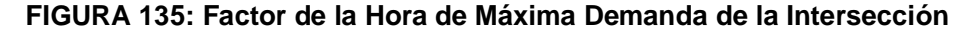

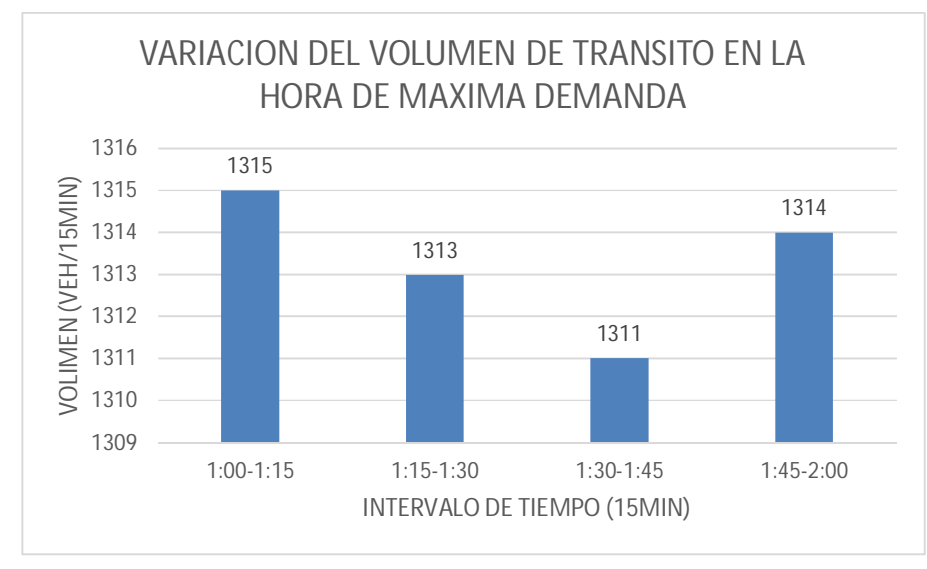

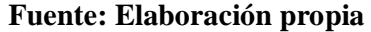

#### **3.6.6.4.3. Conclusión**

El factor de hora pico para esta intersección es 0.99.A partir de la obtención de dicho factor (FHP) se pudo hallar el volumen horario de máxima demanda (VHMD) como se aprecia en la tabla n° 54.

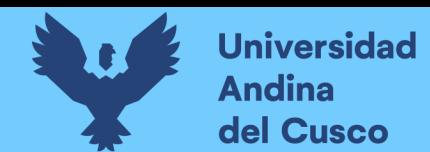

# **3.6.6.5. Determinación de La capacidad vial y Nivel de Servicio aplicando la metodología del HCM 2010 y software de simulación (Synchro 8.0)**

**3.6.6.5.1. Procesamiento**

A continuación, se analiza la intersección en su situación actual con el software de simulación

(Synchro 8.0).

**Paso 1:** Se identificó los movimientos de carriles.

# **FIGURA 136: Configuración de los movimientos o direcciones de carriles**

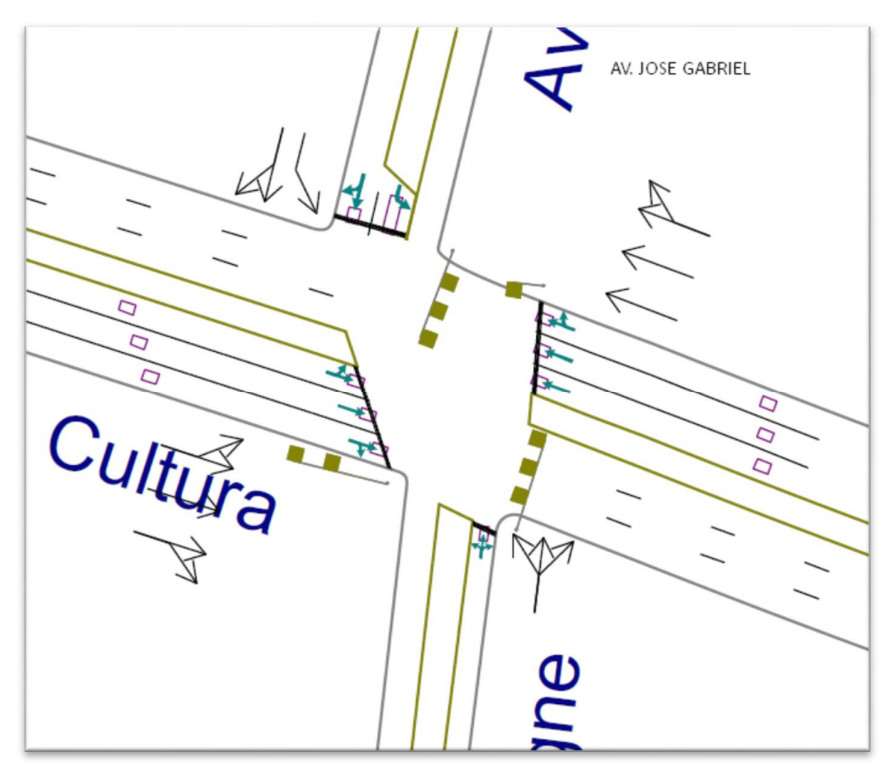

**Fuente: SYNCHRO**

**Paso 2:** Se procede con la Ventana de Ajuste de Volúmenes de Intersección **FIGURA 137: Ingreso de demanda (volúmenes)**

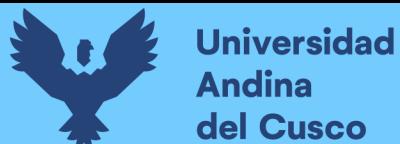

| $\ddot{\bullet}$        | ● 图<br>$\gamma$         | S HCM & MEM a U                         |                 | 10 <sup>°</sup>          |                                                                           |                          |                 |                          |                          | Ca. Gordon Magne/Av. Jose Gabriel & Av. de la Cultura |                          |                                                                                                   |                         |                          |          |                 |                |                      |
|-------------------------|-------------------------|-----------------------------------------|-----------------|--------------------------|---------------------------------------------------------------------------|--------------------------|-----------------|--------------------------|--------------------------|-------------------------------------------------------|--------------------------|---------------------------------------------------------------------------------------------------|-------------------------|--------------------------|----------|-----------------|----------------|----------------------|
| Map                     | 本學的                     | $HCM 2010 - Node$ LOS Ln/Mvt $\Box$ LOS |                 |                          |                                                                           |                          |                 |                          |                          |                                                       |                          | $Zoom$ $\mathbb{H}$ $\mathbb{R}$ $\mathbb{Q}$ $\mathbb{Q}$ $\mathbb{Q}$ $\mathbb{Q}$ $\mathbb{Q}$ |                         |                          |          |                 |                |                      |
| III<br>$\times$         |                         |                                         |                 |                          |                                                                           |                          |                 |                          |                          |                                                       |                          |                                                                                                   |                         |                          |          |                 | $Nc = 37$      |                      |
| NODE SETTINGS           |                         | ۸<br><b>TIMING SETTINGS</b>             | ↗<br>EBL        | $\rightarrow$<br>EBT     | l v<br>EBR                                                                | $\sqrt{ }$<br>WBL        | WBT             | ٩<br>WBR                 | N<br><b>NBL</b>          | <b>NBT</b>                                            | $\sqrt{ }$<br><b>NBR</b> | ▶<br>SBL                                                                                          | ₩.<br><b>SBT</b>        | ✔<br>SBR                 | 蕀<br>PED | <b>HOLD</b>     | Node           | $Ln = 2$<br>Ln/Mvt   |
| Node #                  | 10                      | Lanes and Sharing (#RL)                 |                 | 林                        |                                                                           |                          | 111             |                          |                          | Ф                                                     |                          |                                                                                                   | Ъ                       |                          |          |                 | 画              | $\frac{1}{\sqrt{2}}$ |
| Zone:                   |                         | Traffic Volume (vph)                    | 298             | 2202                     | $\Omega$                                                                  | $\mathbf{0}$             | 1967            | 178                      | $\mathbf{0}$             | $\theta$                                              |                          | 339                                                                                               | $\theta$                | 269                      |          |                 |                |                      |
| X East [m]:             | 4869.7                  | Turn Type                               | pm+pt           | $\overline{\phantom{0}}$ |                                                                           |                          |                 |                          |                          |                                                       |                          | Split                                                                                             | $\sim$                  |                          |          |                 | $\frac{1}{2}$  | $\circ$              |
| Y North [m]:            | 3403.9                  | <b>Protected Phases</b>                 | 5               | $\overline{2}$           | -                                                                         | $\frac{1}{2}$            | 6               |                          | 8                        | $\mathbf{8}$                                          |                          | 4                                                                                                 | $\overline{4}$          | -                        |          |                 |                | $\cup$               |
| Z Elevation [m]:        | 0.0                     | <b>Permitted Phases</b>                 | $\overline{c}$  |                          |                                                                           |                          |                 | $\sim$                   |                          |                                                       |                          |                                                                                                   |                         |                          |          |                 | 怪              |                      |
| Description             |                         | Permitted Flashing Yellow               | П               | -                        |                                                                           |                          |                 |                          |                          |                                                       |                          | -                                                                                                 |                         |                          |          |                 |                | $A_2$                |
| Control Type            | Pretimed                | Detector Phases                         | 5               | $\overline{c}$           |                                                                           | $\overline{\phantom{0}}$ | 6               |                          | 8                        | 8                                                     |                          | 4                                                                                                 | $\overline{4}$          |                          |          |                 | Č              | $\odot$              |
| Cycle Length (s):       | 135.0                   | Switch Phase                            | $\mathbf{0}$    | $\mathbf{0}$             |                                                                           | $\qquad \qquad$          | $\mathbf{0}$    |                          | $\mathbf{0}$             | $\theta$                                              |                          | $\mathbf{0}$                                                                                      | $\mathbf{0}$            |                          |          |                 |                |                      |
| Lock Timinas:           | $\overline{\mathbf{v}}$ | Leading Detector [m]                    | $\sim$          | 30.5                     |                                                                           | $\frac{1}{2}$            | 30.5            |                          | $\overline{\phantom{a}}$ | 30.5                                                  |                          | 6.1                                                                                               | 30.5                    | $\frac{1}{2}$            |          |                 | $\mathsf{M}$   | $\odot$              |
| Optimize Cycle Length:  | Optimize                | Trailing Detector [m]                   | $\frac{1}{2}$   | 0.0                      |                                                                           | $\overline{\phantom{m}}$ | 0.0             |                          | $\overline{\phantom{a}}$ | 0.0                                                   |                          | 0.0                                                                                               | 0.0                     |                          |          |                 |                |                      |
| Optimize Splits:        | Optimize                | Minimum Initial (s)                     | 4.0             | 4.0                      |                                                                           | $\overline{\phantom{m}}$ | 4.0             | $\sim$                   | 4.0                      | 4.0                                                   |                          | 4.0                                                                                               | 4.0                     | $\sim$                   |          | 4.0             | VB             |                      |
| Actuated Cycle(s)       | 135.0                   | Minimum Split (s)                       | 9.0             | 60.0                     |                                                                           | =                        | 60.0            |                          | 29.0                     | 29.0                                                  |                          | 29.0                                                                                              | 29.0                    |                          |          | 10.0            |                |                      |
| Natural Cycle[s]:       | 150.0                   | Total Split [s]                         | 9.0             | 67.0                     |                                                                           | $\overline{\phantom{0}}$ | 68.0            | $\overline{\phantom{a}}$ | 29.0                     | 29.0                                                  | N,                       | 29.0                                                                                              | 29.0                    | $\overline{\phantom{a}}$ |          | 10.0            | $\circledcirc$ |                      |
| Max v/c Ratio:          | 1.73                    | Yellow Time [s]                         | 3.0             | 3.0                      |                                                                           |                          | 3.0             |                          | 3.0                      | 3.0                                                   |                          | 3.0                                                                                               | 3.0                     |                          |          | 3.0             | $\circ$        | 8                    |
| Intersection Delay [s]: | 199.3                   | All-Red Time (s)                        | 0.0             | 2.0                      |                                                                           | $\overline{\phantom{m}}$ | 20              | $\overline{\phantom{m}}$ | 2.0                      | 2.0                                                   |                          | 20                                                                                                | 2.0                     | $\overline{\phantom{a}}$ |          | 20              | LOS            |                      |
| Intersection LOS:       | F                       | Lost Time Adjust [s]                    | ÷               | 0.0                      |                                                                           | $\qquad \qquad -$        | 0.0             | $\overline{\phantom{0}}$ |                          | 0.0                                                   |                          | 0.0                                                                                               | 0.0                     | $\overline{\phantom{0}}$ |          |                 |                | $\mathcal{S}$        |
| ICU:                    | 1.22                    | Lagging Phase?                          | П               | Г                        | $\hspace{1.0cm} \rule{1.5cm}{0.15cm} \hspace{1.0cm} \rule{1.5cm}{0.15cm}$ | $\frac{1}{2}$            | $\triangledown$ | $\frac{1}{2}$            | П                        | П                                                     |                          | $\overline{\mathbf{v}}$                                                                           | $\overline{\mathbf{v}}$ | $\overline{\phantom{a}}$ |          | ☑               | ICU            |                      |
| <b>ICU LOS:</b>         | $\mathbf{H}$            | Allow Lead/Lag Optimize?                | $\triangledown$ | M                        | $\qquad -$                                                                | $\qquad \qquad -$        | $\triangledown$ | $\overline{\phantom{m}}$ | ☑                        | 冈                                                     |                          | ☑                                                                                                 | $\nabla$                | ۰                        |          | $\triangledown$ |                | LOS                  |
| Offset [s]:             | 0.0                     | Recall Mode                             | Max             | Max                      | $\overline{\phantom{m}}$                                                  | $\equiv$                 | Max             |                          | Max                      | Max                                                   |                          | Max                                                                                               | Max                     | $\sim$                   |          | Max             |                |                      |
| $\rightarrow$ 02 (R)    |                         |                                         |                 |                          |                                                                           |                          |                 | $I_{01}$                 |                          | $\sqrt{\frac{1}{2}}$                                  |                          |                                                                                                   |                         |                          |          | $v_{04}$        |                | o                    |
|                         |                         |                                         |                 |                          |                                                                           |                          |                 |                          | 9 s                      |                                                       |                          |                                                                                                   |                         |                          |          |                 |                |                      |

**Fuente: SYNCHRO**

**Paso 3:** Se realizan los Volúmenes por sentido de circulación

**FIGURA 138: Volúmenes por sentido de circulación de la Intersección** 

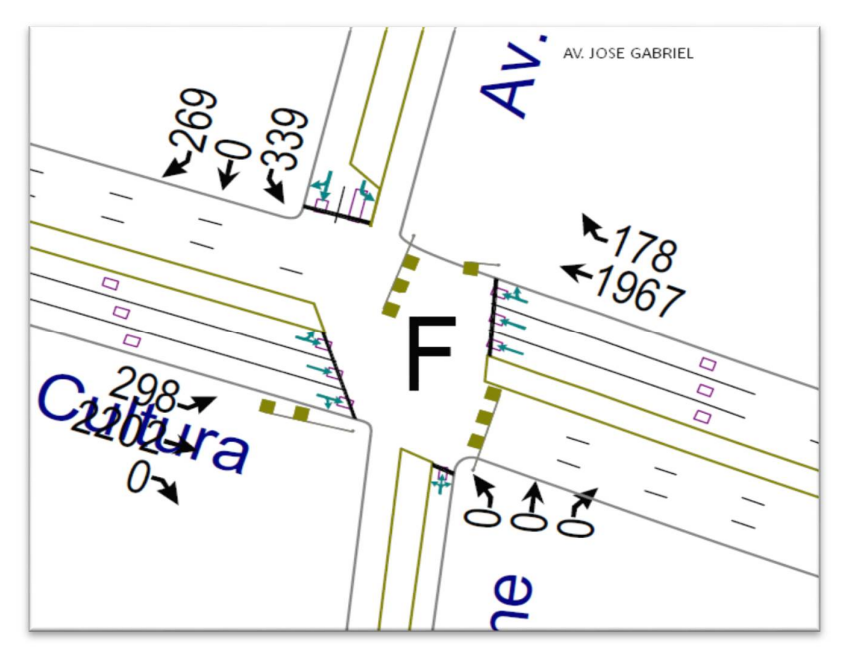

**Fuente: SYNCHRO**

Repositorio Digital

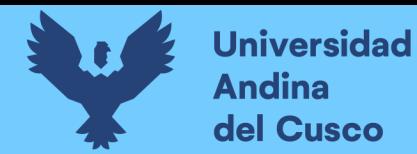

Repositorio Digital

Paso 4: Se determina las demoras por intersección.

**FIGURA 139: Demoras por intersección de la Intersección** 

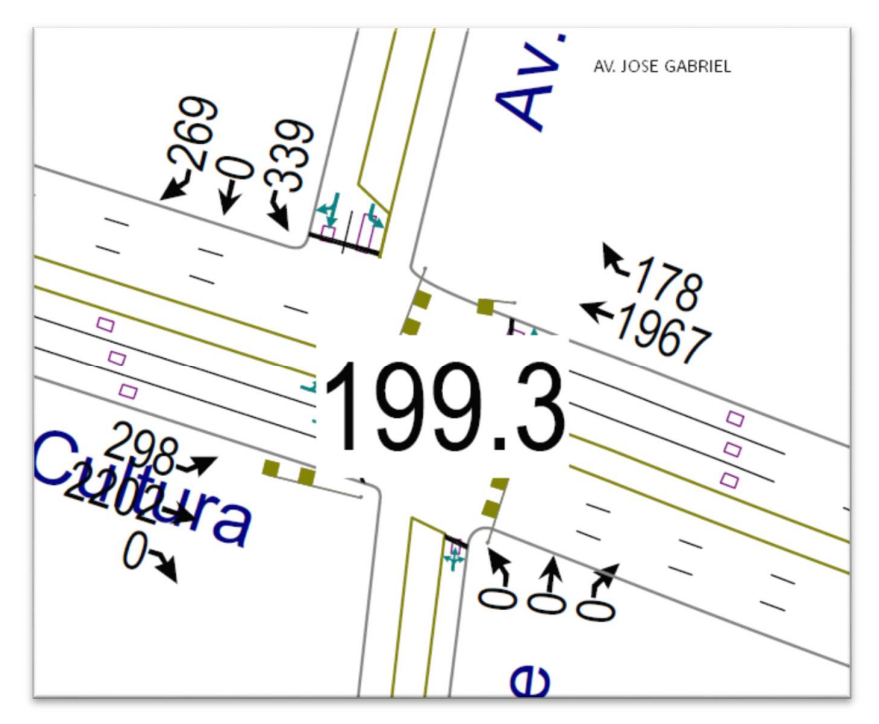

**Fuente: SYNCHRO**

**Paso 5:** Se determina los niveles de servicio (NDS) de la intersección. **FIGURA 140: NDS por intersección de la Intersección** 

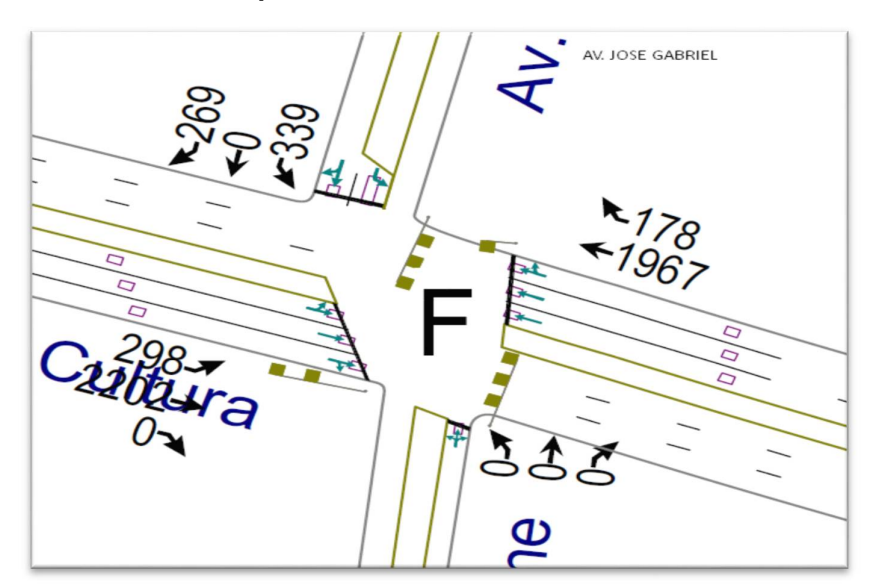

**Fuente: SYNCHRO**

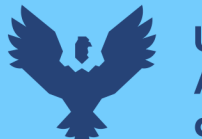

**Universidad Andina** del Cusco

**Repositorio Digital** 

**Paso 6:** Se realiza la simulación de la intersección.

#### **FIGURA 141: Simulación de la Intersección de la Intersección**

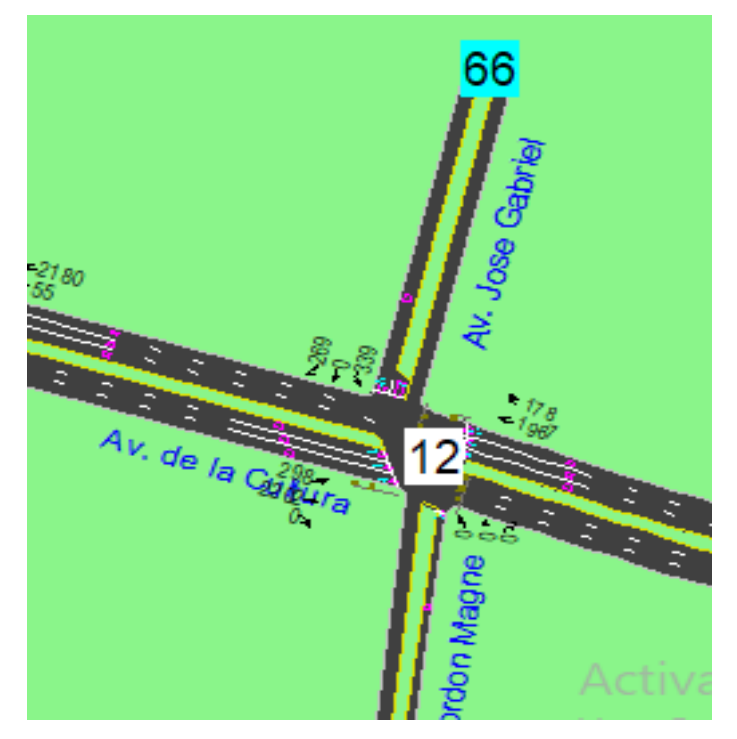

**Fuente: SYNCHRO**

## **3.6.6.5.2. Conclusiones**

Mediante el software Synchro se determinó los niveles de servicio NDS, de la intersección en la actualidad, dando como resultado un nivel de servicio promedio F, como se muestra en la figura 140.

# **3.6.6.6. Software de Simulación VISSIM.**

## **3.6.6.6.1. Procesamiento**

#### **3.6.6.6.1.1. Simulación por Software VISSIM:**

Para la simulación de transito por el software VISSIM se utilizó los volúmenes vehiculares.

- Procedimiento de construcción del modelo de la Intersección Semaforizada Av. La Cultura- Av. José Gabriel

Paso 1: Primero se define el fondo con una foto satelital en planta de la zona del análisis tomado desde Google Earth, luego se procede con el armado de la estructura de cada intersección donde se les llama nodos.

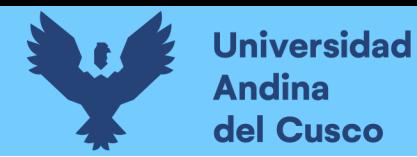

# Repositorio Digital

# **FIGURA 142: Vista en planta de la Intersección**

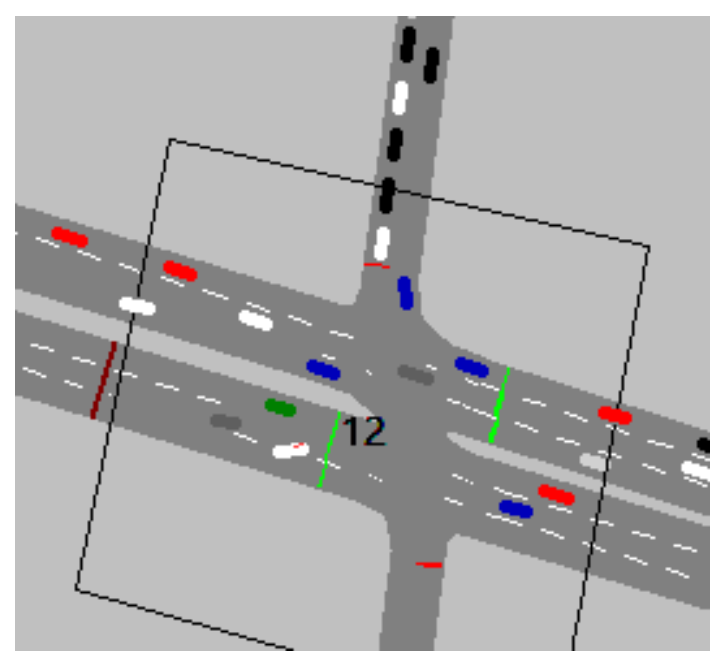

**Fuente: VISSIM**

**Paso 2:** Luego se procede a realizar las secciones geométricas de la Intersección Semaforizada

Av. La Cultura- Av. José Gabriel

**FIGURA 143: Sección geométrica de la Intersección** 

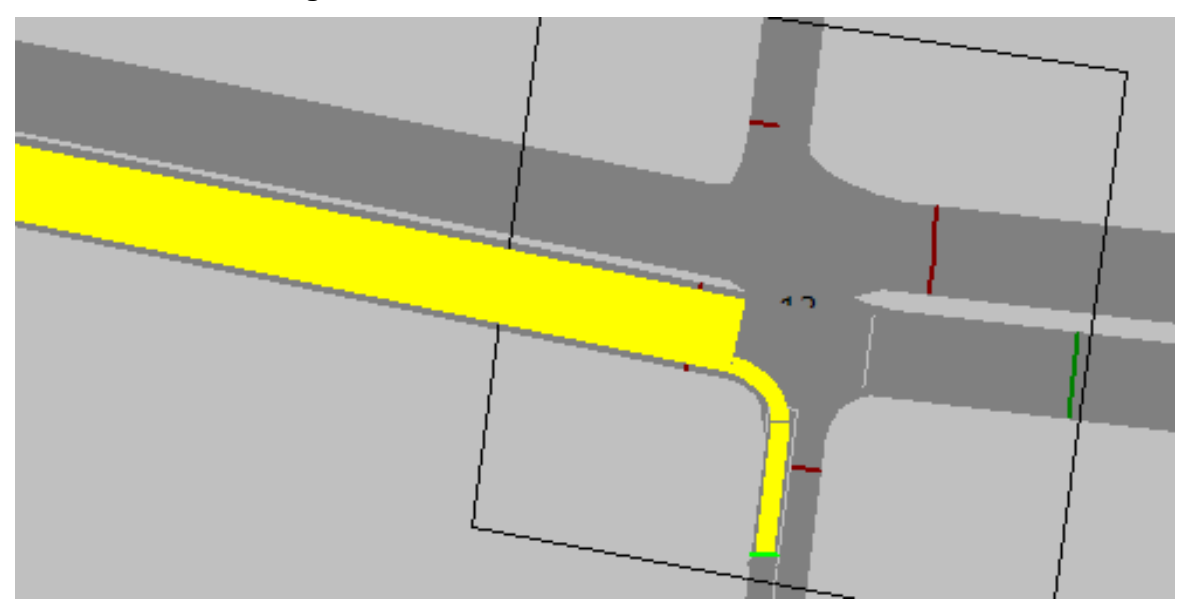

**Fuente: VISSIM**

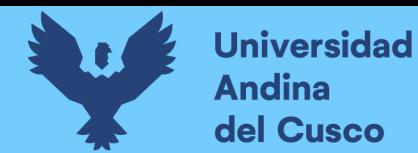

**Paso 3:** Luego se hace la simulación de la Intersección Semaforizada Av. La Cultura- Av. José

Gabriel

# **FIGURA 144: Simulación de la Intersección**

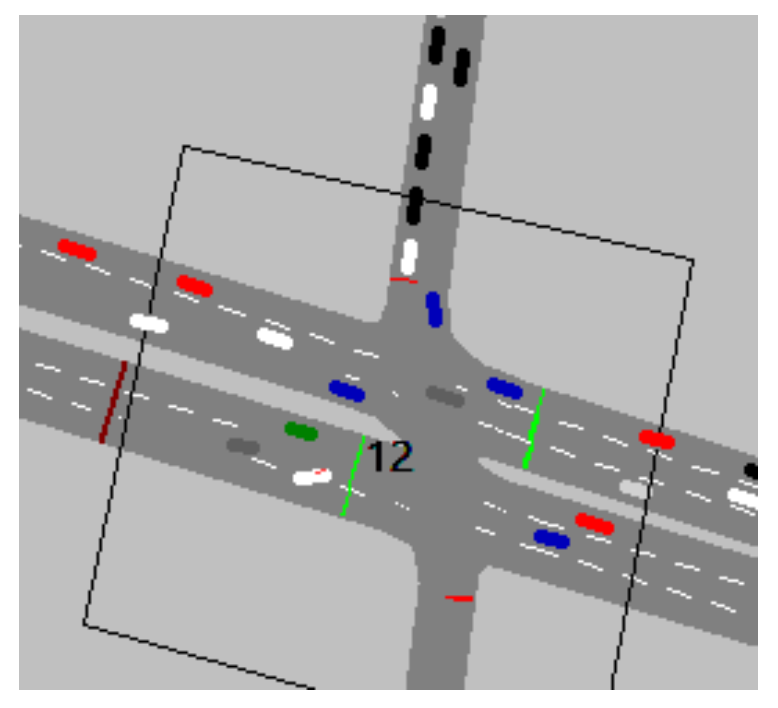

**Fuente: VISSIM**

# **3.6.6.6.2. Conclusiones**

Mediante el software VISSIM se pudo hallar las demoras generadas para cada grupo de movimiento.

# **Tabla 55. Resultados de modelación VISSIM**

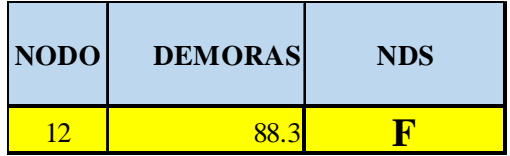

# **Fuente: VISSIM**

De esta manera se determinó el nivel de servicio promedio para toda la intersección que es F.

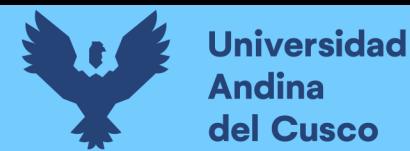

### $3.6.7.$ **Análisis de datos para la Intersección Semaforizada Av. La Cultura- Av. Perú**

**3.6.7.1. Determinación de la Variación Diaria:**

## **3.6.7.1.1. Procesamiento.**

Se realizó la suma volúmenes vehiculares para cada día, para la determinación del día con mayor demanda vehicular. En la siguiente tabla se puede observar los volúmenes diarios

# **Tabla 56: Volúmenes Diarios de la Intersección**

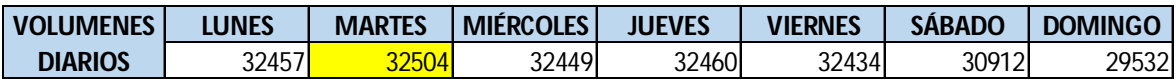

**Fuente: Elaboración propia**

# **3.6.7.1.2. Diagrama**

# **FIGURA 145: Variación Diaria de la Intersección**

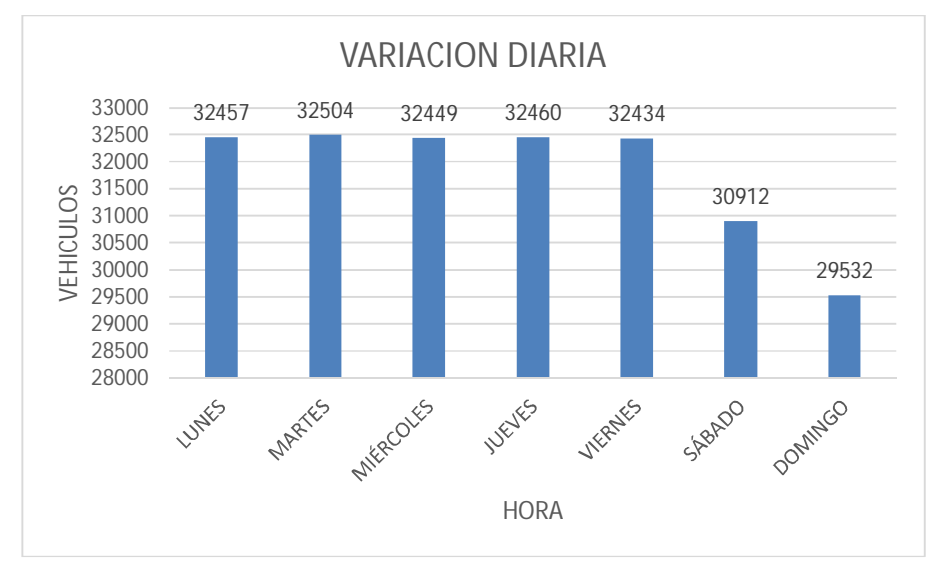

**Fuente: Elaboración propia**

# **3.6.7.1.3. Conclusiones**

Como se puede observar en la figura 145, se llegó a una conclusión que el día de mayor demanda vehicular en la intersección indicada es el día MARTES.

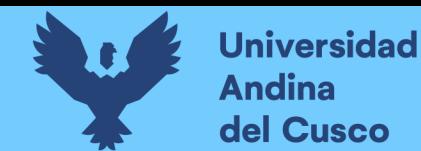

# **3.6.7.2. Variación horaria**

## **3.6.7.2.1. Procesamiento**

Se realizó la suma de volúmenes vehiculares para cada hora, para la determinación de la hora con mayor demanda vehicular. En la siguiente tabla se puede observar los volúmenes horarios.

### **Tabla 57: Volúmenes Horarios de la Intersección**

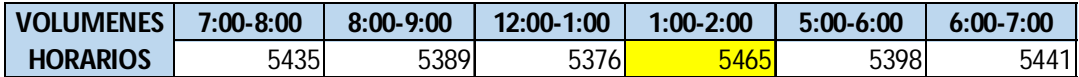

## **Fuente: Elaboración propia**

# **3.6.7.2.2. Diagrama**

## **FIGURA 146: Variación horaria de la Intersección**

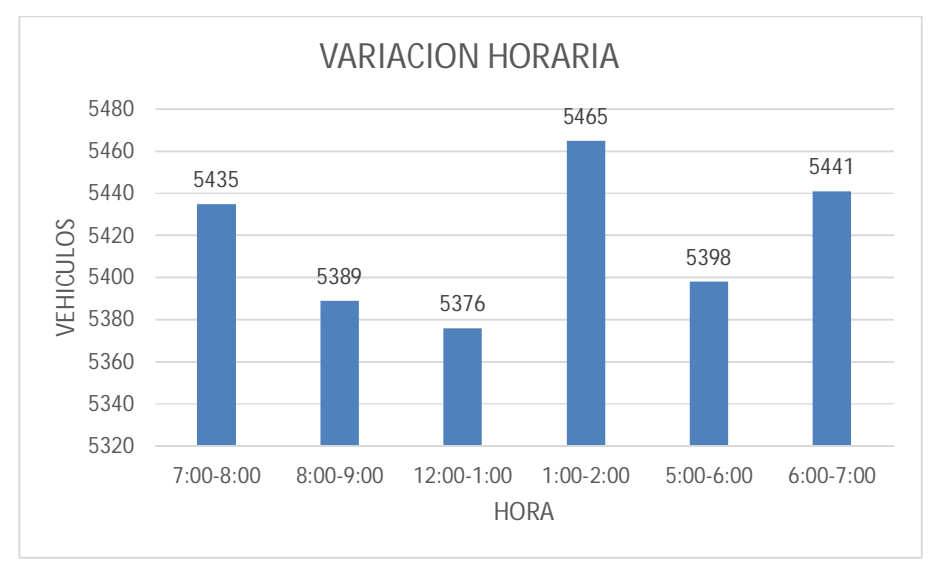

#### **Fuente: Elaboración propia**

#### **3.6.7.2.3. Conclusión**

Como se puede apreciar en la figura 146, se determinó que la HORA de mayor demanda vehicular en la intersección es de 1:00 – 2:00 pm.

El diagrama nos indica que los volúmenes vehiculares durante las diferentes horas del día en esta intersección son constantes.

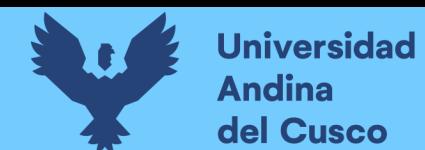

# **3.6.7.3. Determinación de la Composición Vehicular.**

# **3.6.7.3.1. Procesamiento**

Se halló el volumen y porcentaje por cada tipo de vehículos que circula en la hora de mayor demanda, en cada sentido de circulación, donde se puede observar en la siguiente tabla:

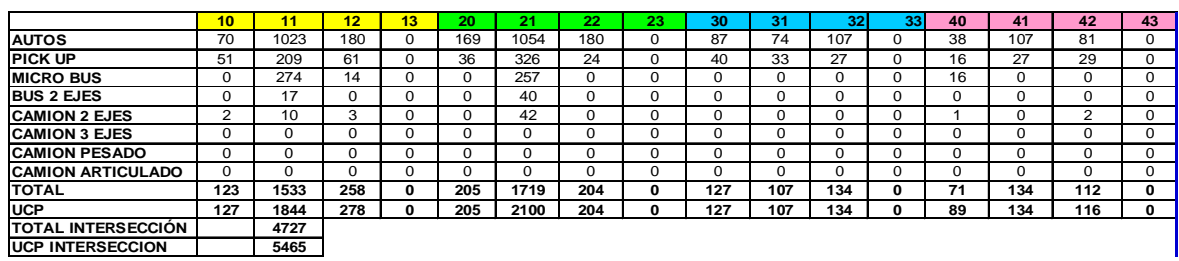

# **Tabla 58: Composición Vehicular de la Intersección, por movimiento de Circulación**

# **Fuente: Elaboración propia**

# **3.6.7.3.2. Diagrama**

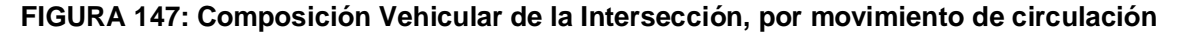

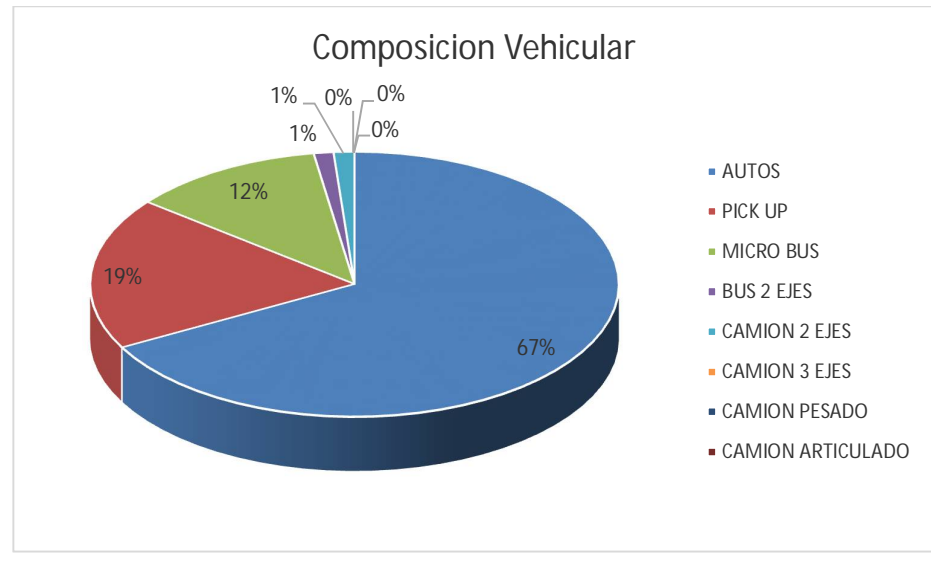

**Fuente: Elaboración propia**

# **3.6.7.3.3. Conclusión**

En la figura 147, se pudo determinar el porcentaje para cada tipo de vehículo donde se aprecia que el mayor volumen pertenece al tipo de vehículo de Auto Móvil.
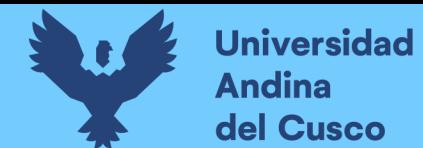

## **3.6.7.4. Determinación del Factor de la Hora de Máxima Demanda**

#### **3.6.7.4.1. Procesamiento**

Para la determinación de este factor se halla el volumen total de vehículos mixtos que pasan en la hora de máxima demanda en este caso de 1:00 – 2:00 pm, así mismo se determina el mayor volumen que pasa en 15 min; con estos datos se aplica la siguiente formula.

$$
PHF = \frac{n_{60}}{4 n_{15}}
$$

Donde:

PHF : Factor de hora pico

n60 : Recuento de vehículos durante un período de 1 h (veh /hr)

n15 : Recuento de vehículos durante el período de pico de 15 min (veh).

#### **Tabla 59: Volumen cada 15 min de la Intersección**

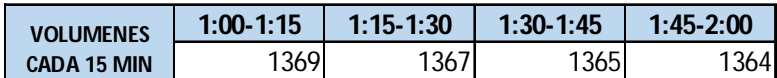

**Fuente: Elaboración propia**

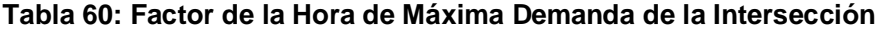

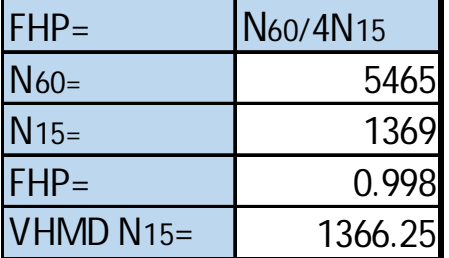

**Fuente: Elaboración propia**

## **3.6.7.4.2. Diagrama**

**FIGURA 148: Variación de volumen de tránsito en la hora de máxima demanda de la Intersección** 

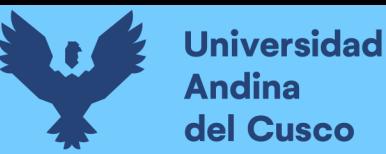

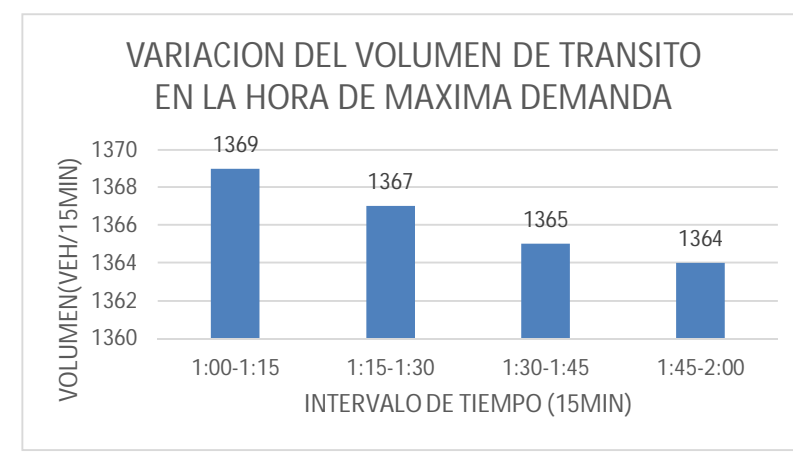

## **Fuente: Elaboración propia**

#### **3.6.7.4.3. Conclusión**

El factor de hora pico para esta intersección es 0.99.A partir de la obtención de dicho factor (FHP) se pudo hallar el volumen horario de máxima demanda (VHMD) como se aprecia en la tabla n° 60.

# **3.6.7.5. Determinación de La capacidad vial y Nivel de Servicio aplicando la metodología del HCM 2010 y software de simulación (Synchro 8.0)**

**3.6.7.5.1. Procesamiento**

A continuación, se analiza la intersección en su situación actual con el software de simulación (Synchro 8.0).

**Paso 1:** Se identificó los movimientos de carriles.

## **FIGURA 149: Configuración de los movimientos o direcciones de carriles**

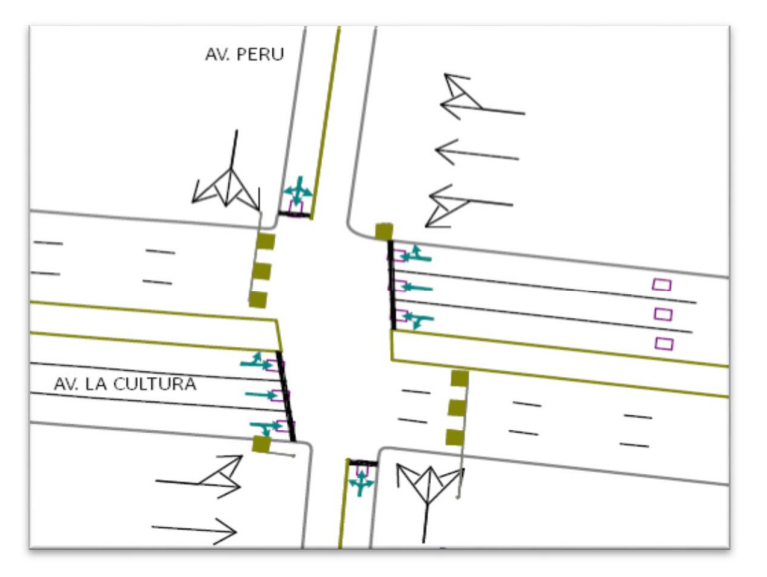

**Fuente: SYNCHRO**

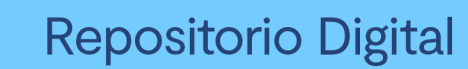

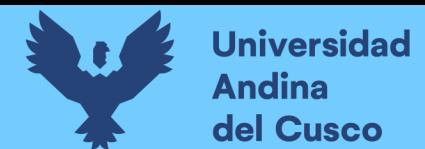

**Paso 2:** Se procede con la Ventana de Ajuste de Volúmenes de Intersección

## **FIGURA 150: Ingreso de demanda (volúmenes)**

| $\ddot{\bullet}$                                                                      |              | T S 2010 X 2000 会步 O                                                 |                          | 11                       |                          |                          |                          |                          | Ca. Rafael Aquilar Paez/Av. Peru & Av. de la Cultura                              |                                     |                 |                          |                                      |                          |                          |      |                         |                                  |
|---------------------------------------------------------------------------------------|--------------|----------------------------------------------------------------------|--------------------------|--------------------------|--------------------------|--------------------------|--------------------------|--------------------------|-----------------------------------------------------------------------------------|-------------------------------------|-----------------|--------------------------|--------------------------------------|--------------------------|--------------------------|------|-------------------------|----------------------------------|
| Map                                                                                   | 幸幸地          | $HCM 2010 - Node$ $\bigcirc$ LOS Ln/Mx $\blacksquare$ $\bigcirc$ LOS |                          |                          |                          |                          |                          |                          | $2000$ $\frac{11}{2}$ $\theta$ $\theta$ $\frac{1}{2}$ $\frac{1}{2}$ $\frac{1}{2}$ |                                     |                 |                          |                                      |                          |                          |      |                         |                                  |
| $\rightarrow$<br>$\ddot{\bullet}$<br>$\blacksquare$<br>$\leftarrow$<br>$\pmb{\times}$ | ۰            |                                                                      |                          |                          |                          |                          |                          |                          |                                                                                   |                                     |                 |                          |                                      |                          |                          |      | $Nc = 12$               |                                  |
| NODE SETTINGS                                                                         |              | $\land$<br>TIMING SETTINGS                                           | Z<br>EBL                 | →<br>EBT                 | ₹<br><b>EBR</b>          | ←<br>WBL                 | <b>WBT</b>               | ↖<br>WBR                 | $\overline{C}$<br><b>NBL</b>                                                      | $\mathbf{1}^{\prime}$<br><b>NBT</b> | م<br><b>NBR</b> | ↘<br>SBL                 | $\left  \cdot \right $<br><b>SBT</b> | V<br>SBR                 | 麻<br>PED                 | HOLD | Node                    | $Ln = 2$<br>Ln/Mvt               |
| Node #                                                                                | 11           | Lanes and Sharing (#RL)                                              |                          | 441                      |                          |                          | 44 <sub>b</sub>          |                          |                                                                                   | 4                                   |                 |                          | 4                                    |                          |                          |      | 圙                       | $\frac{d}{dt}$                   |
| Zone:                                                                                 |              | Traffic Volume (vph)                                                 | 127                      | 1844                     | 278                      | 205                      | 2100                     | 204                      | 89                                                                                | 134                                 | 116             | 127                      | 107                                  | 134                      |                          |      |                         |                                  |
| X East (m):                                                                           | 5173.7       | Turn Type                                                            | Perm                     | -                        |                          | Pern                     | $\overline{\phantom{a}}$ | $\overline{\phantom{a}}$ | Perm                                                                              | $\overline{\phantom{a}}$            |                 | Pern                     | $\overline{\phantom{a}}$             |                          |                          |      | $\frac{1}{2}$           | $\frac{\partial}{\partial \phi}$ |
| Y North [m]:                                                                          | 3333.8       | <b>Protected Phases</b>                                              |                          | $\overline{2}$           |                          |                          | $\sqrt{6}$               |                          |                                                                                   | $\bf 8$                             |                 |                          | $\overline{4}$                       |                          |                          |      |                         |                                  |
| Z Elevation (m):                                                                      | 0.0          | <b>Permitted Phases</b>                                              | $\overline{2}$           |                          |                          | $6\,$                    |                          |                          | $\bf{8}$                                                                          |                                     |                 | $\overline{4}$           |                                      |                          |                          |      | 锃                       | Ko                               |
| Description                                                                           |              | Permitted Flashing Yellow                                            | $\qquad \qquad -$        | $\overline{\phantom{a}}$ | $\overline{\phantom{a}}$ | $\qquad \qquad -$        | -                        |                          |                                                                                   |                                     |                 |                          |                                      |                          |                          |      |                         |                                  |
| Control Type                                                                          | Pretimed     | <b>Detector Phases</b>                                               | $\overline{2}$           | $\overline{2}$           | $\overline{\phantom{a}}$ | 6                        | 6                        | -                        | $\mathbf{8}$                                                                      | $\bf 8$                             |                 | $\overline{4}$           | $\boldsymbol{4}$                     | -                        | ×                        |      | 芭                       | $\odot$                          |
| Cycle Length (s):                                                                     | 135.0        | Switch Phase                                                         | $\overline{0}$           | $\theta$                 | ۰                        | $\mathbf{0}$             | $\mathbf{0}$             | $\qquad \qquad$          | $\mathbf{0}$                                                                      | $\mathbf{0}$                        |                 | $\mathbf{0}$             | $\theta$                             | ۰                        | -                        |      |                         |                                  |
| Lock Timings:                                                                         | $\checkmark$ | Leading Detector [m]                                                 | $\sim$                   | 30.5                     | ÷                        | $\equiv$                 | 30.5                     | $\sim$                   | $\overline{\phantom{a}}$                                                          | 30.5                                |                 | $\overline{\phantom{a}}$ | 30.5                                 | ÷                        | ÷                        |      | N                       | $\odot$                          |
| Optimize Cycle Length:                                                                | Optimize     | Trailing Detector [m]                                                | $\overline{\phantom{a}}$ | 0.0                      | ÷                        |                          | 0.0                      | $\qquad \qquad$          |                                                                                   | 0.0                                 |                 | $\overline{\phantom{0}}$ | 0.0                                  | -                        |                          |      |                         |                                  |
| Optimize Splits:                                                                      | Optimize     | Minimum Initial (s)                                                  | 4.0                      | 4.0                      | $\overline{\phantom{a}}$ | 4.0                      | 4.0                      |                          | $\mathbb{Z}$                                                                      | 4.0                                 |                 | 4.0                      | 4.0                                  | $\overline{\phantom{a}}$ |                          |      | VB                      |                                  |
| Actuated Cycle(s):                                                                    | 135.0        | Minimum Split (s)                                                    | 90.0                     | 90.0                     | $\overline{\phantom{a}}$ | 90.0                     | 90.0                     | $\frac{1}{2}$            | 25.0                                                                              | 25.0                                |                 | 25.0                     | 25.0                                 |                          |                          |      |                         |                                  |
| Natural Cycle[s]:                                                                     | 135.0        | Total Split [s]                                                      | 90.0                     | 90.0                     |                          | 90.0                     | 90.0                     | $\overline{\phantom{0}}$ | 45.0                                                                              | 45.0                                |                 | 45.0                     | 45.0                                 | $\overline{\phantom{a}}$ |                          |      | $\bigcirc$ <sub>o</sub> |                                  |
| Max v/c Ratio:                                                                        | 1.38         | Yellow Time [s]                                                      | 3.0                      | 3.0                      |                          | 3.0                      | 3.0                      | $\qquad \qquad -$        | 3.0                                                                               | 3.0                                 |                 | 3.0                      | 3.0                                  |                          | ÷                        |      |                         | I                                |
| Intersection Delay [s]:                                                               | 161.4        | All-Red Time [s]                                                     | 2.0                      | 2.0                      | $\overline{\phantom{a}}$ | 2.0                      | 20                       | $\overline{\phantom{0}}$ | 2.0                                                                               | 2.0                                 |                 | 20                       | 2.0                                  |                          | $\overline{\phantom{a}}$ |      | LOS                     |                                  |
| Intersection LOS:                                                                     | F            | Lost Time Adjust [s]                                                 | ۰                        | 0.0                      |                          | $\overline{\phantom{0}}$ | 0.0                      | ۰                        | $\overline{\phantom{0}}$                                                          | 0.0                                 |                 | $\overline{\phantom{a}}$ | 0.0                                  |                          | ۰                        |      |                         | $\mathcal{S}$                    |
|                                                                                       | 1.37         | Lagging Phase?                                                       | $\overline{\phantom{a}}$ | $\overline{\phantom{a}}$ | u                        | $\equiv$                 | u                        | L                        | $\overline{\phantom{a}}$                                                          | ÷.                                  |                 | u                        | $\equiv$                             |                          | ī.                       |      | ICU                     |                                  |
|                                                                                       |              | Allow Lead/Lag Optimize?                                             |                          |                          |                          |                          |                          |                          |                                                                                   |                                     |                 |                          |                                      |                          |                          |      |                         | LOS                              |
| ICU:<br><b>ICU LOS:</b>                                                               | H            |                                                                      |                          | Max                      |                          | Max                      | Max                      |                          | Max                                                                               | Max                                 |                 | Max                      | Max                                  |                          |                          |      |                         |                                  |

**Fuente: SYNCHRO**

**Paso 3:** Se realizan los Volúmenes por sentido de circulación

**FIGURA 151: Volúmenes por sentido de circulación de la Intersección**

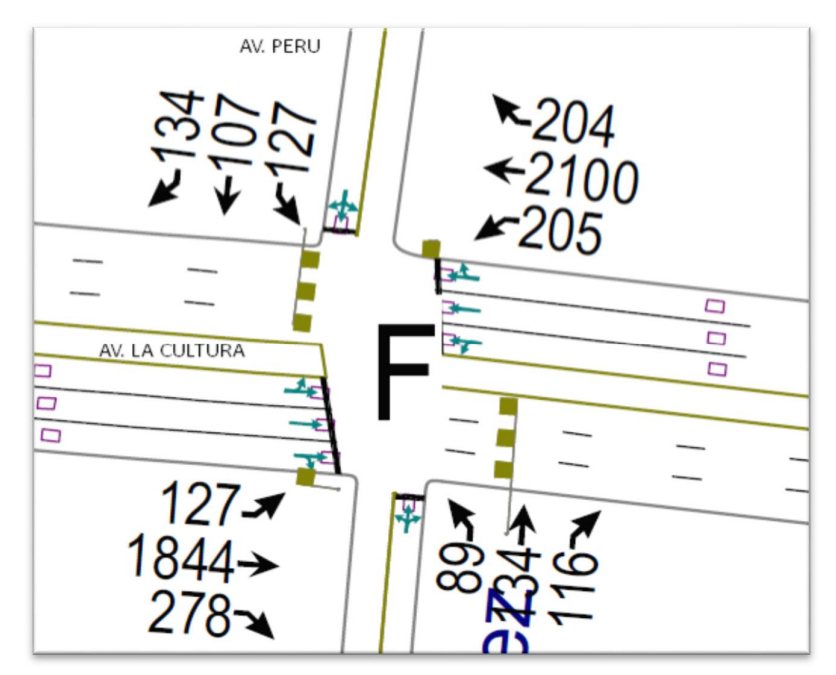

**Fuente: SYNCHRO**

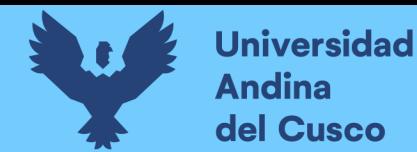

**Paso 4:** Se determina las demoras por intersección.

**FIGURA 152: Demoras por intersección de la Intersección** 

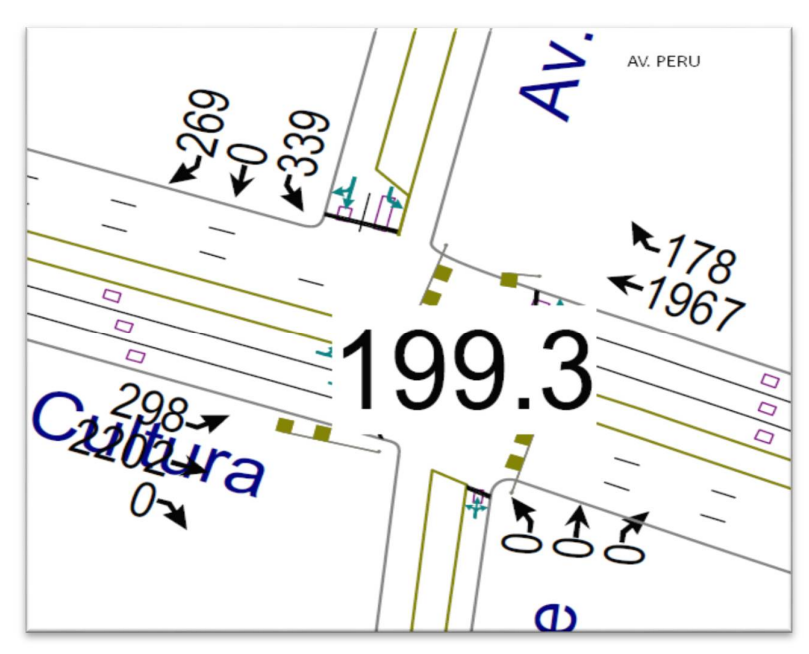

**Fuente: SYNCHRO**

**Paso 5:** Se determina los niveles de servicio (NDS) de la intersección.

**FIGURA 153: NDS por intersección de la Intersección** 

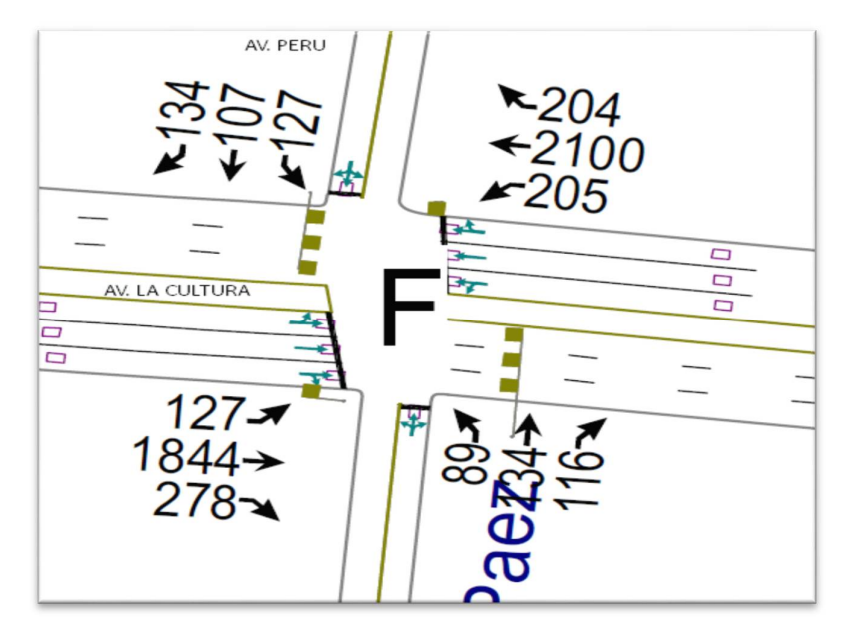

**Fuente: SYNCHRO**

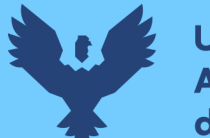

**Paso 6:** Se realiza la simulación de la intersección.

#### **FIGURA 154: Simulación de la Intersección de la Intersección**

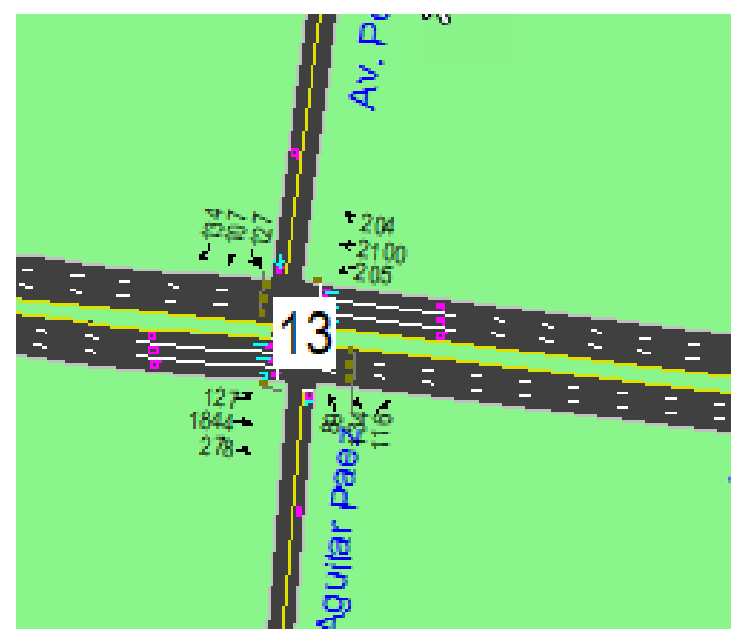

**Fuente: SYNCHRO**

#### **3.6.7.5.2. Conclusiones**

Mediante el software Synchro se determinó los niveles de servicio NDS, de la intersección en la actualidad, dando como resultado un nivel de servicio promedio F, como se muestra en la figura 153.

## **3.6.7.6. Software de Simulación VISSIM.**

#### **3.6.7.6.1. Procesamiento**

#### **3.6.7.6.1.1. Simulación por Software VISSIM:**

Para la simulación de transito por el software VISSIM se utilizó los volúmenes vehiculares.

- Procedimiento de construcción del modelo de la Intersección Semaforizada Av. La Cultura- Av. Universitaria.

**Paso 1:** Primero se define el fondo con una foto satelital en planta de la zona del análisis tomado desde Google Earth, luego se procede con el armado de la estructura de cada intersección donde se les llama nodos.

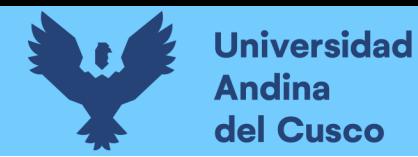

## **FIGURA 155: Vista en planta de la Intersección**

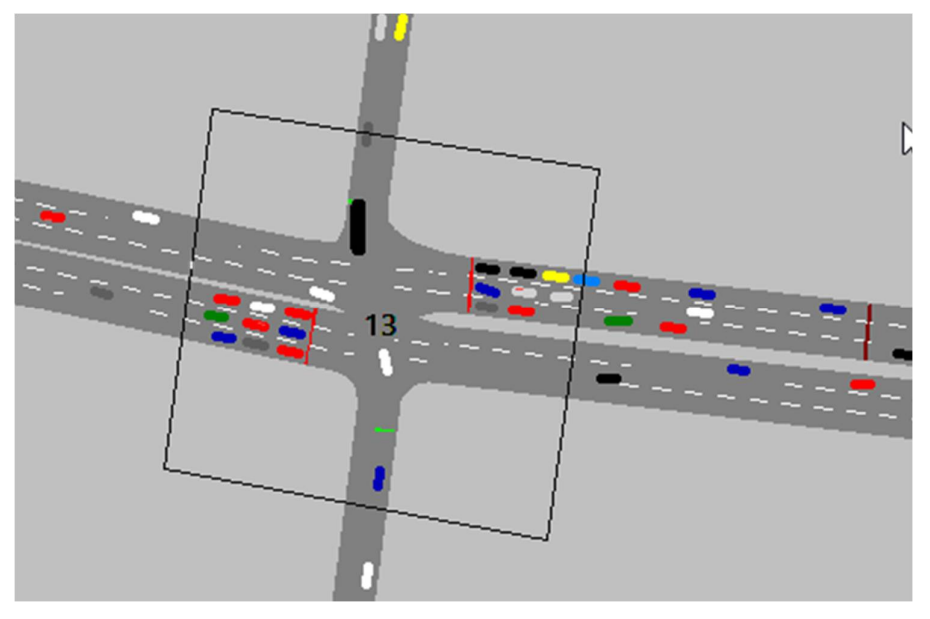

**Fuente: VISSIM**

**Paso 2:** Luego se procede a realizar las secciones geométricas de la Intersección Semaforizada. **FIGURA 156: Sección geométrica de la Intersección** 

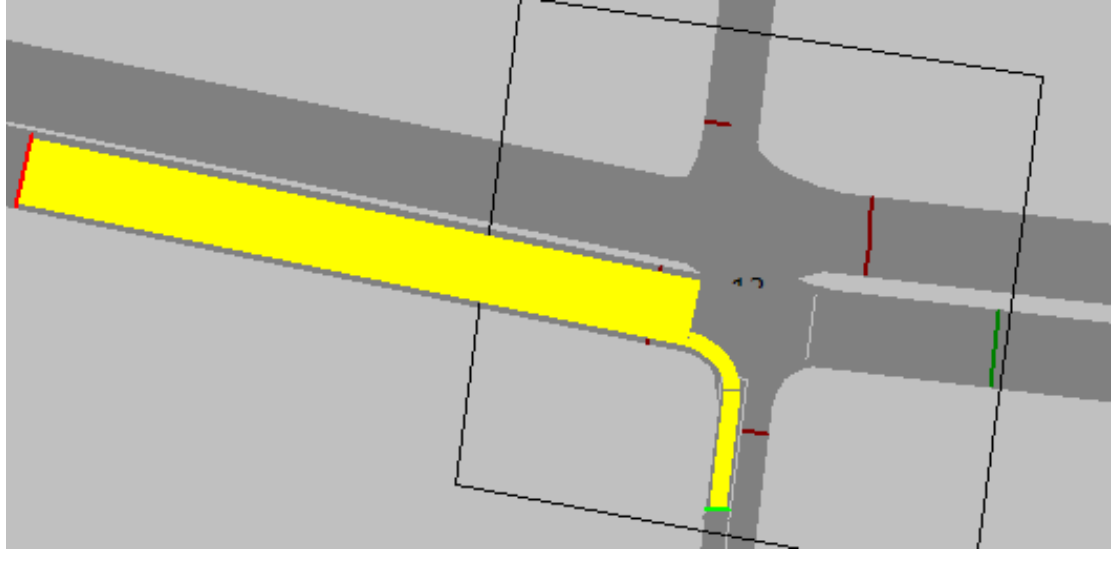

**Fuente: VISSIM**

**Paso 3:** Luego se hace la simulación de la Intersección Semaforizada.

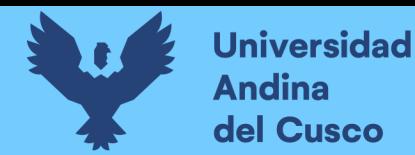

#### **FIGURA 157: Simulación de la Intersección**

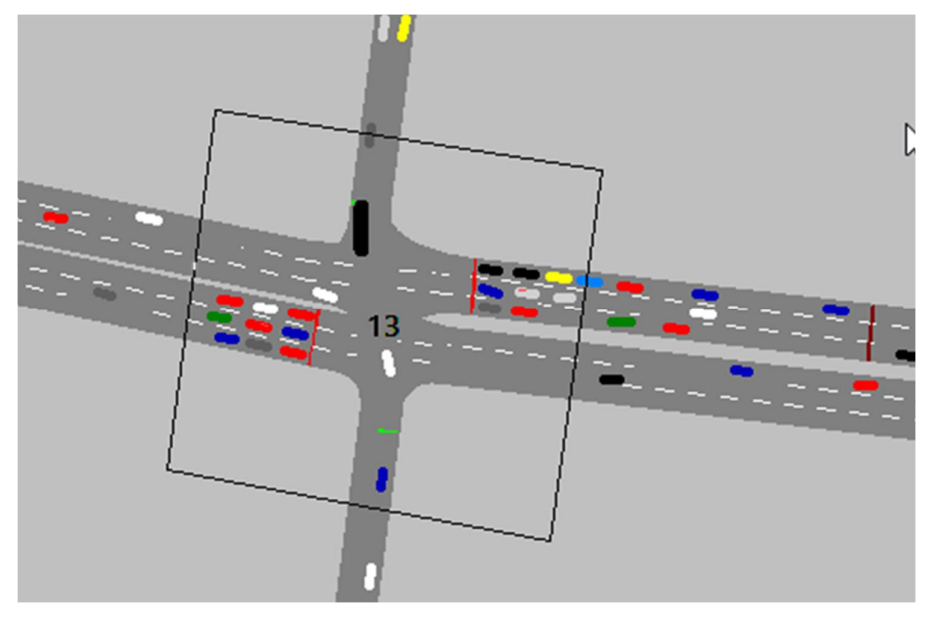

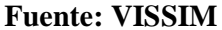

## **3.6.7.6.2. Conclusiones**

Mediante el software VISSIM se pudo hallar las demoras generadas para cada grupo de movimiento.

**Tabla 61. Resultado de modelación VISSIM.**

| NODO | <b>DEMORAS</b> | <b>NDS</b> |
|------|----------------|------------|
|      |                |            |

#### **Fuente: VISSIM**

De esta manera se determinó el nivel de servicio promedio para toda la intersección que es F.

#### $3.6.8.$ **Análisis de datos para la Intersección Semaforizada Av. La Cultura-Urb. Santa Úrsula**

## **3.6.8.1. Determinación de la Variación Diaria:**

#### **3.6.8.1.1. Procesamiento.**

Se realizó la suma volúmenes vehiculares para cada día, para la determinación del día con mayor demanda vehicular. En la siguiente tabla se puede observar los volúmenes diarios

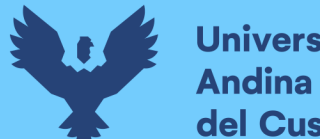

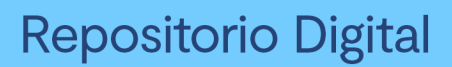

## **Tabla 62:Volúmenes Diarios de la Intersección**

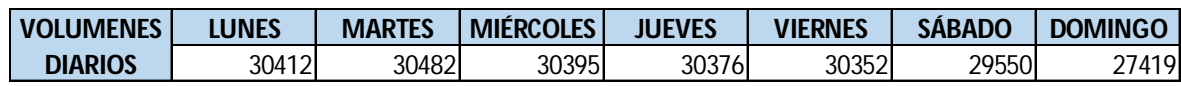

**Fuente: Elaboración propia**

## **3.6.8.1.2. Diagrama**

#### **FIGURA 158. Variación Diaria de la Intersección**

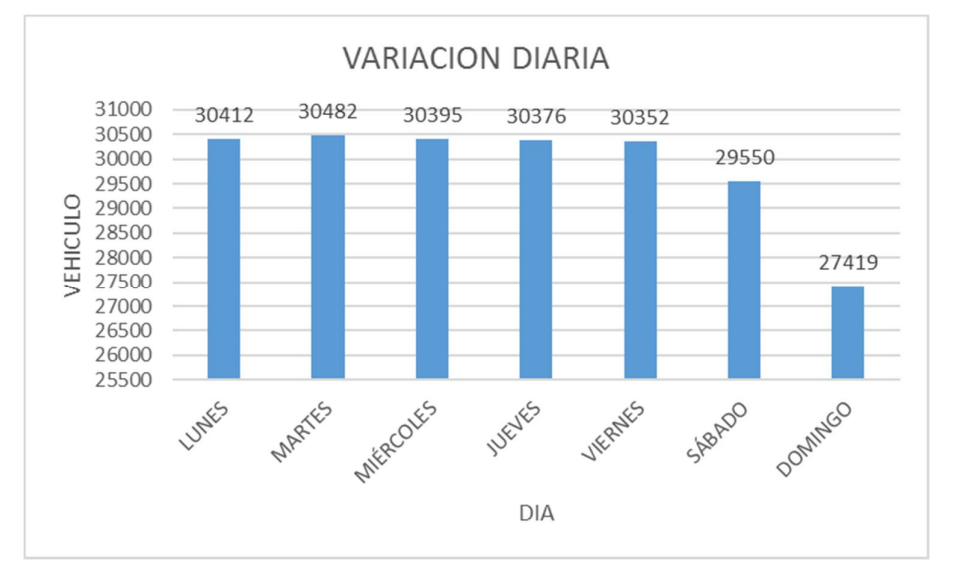

**Fuente: Elaboración propia**

## **3.6.8.1.3. Conclusiones**

Como se puede observar en la figura 158, se llegó a una conclusión que el día de mayor demanda vehicular en la intersección indicada es el día MARTES.

## **3.6.8.2. Variación horaria**

## **3.6.8.2.1. Procesamiento**

Se realizó la suma de volúmenes vehiculares para cada hora, para la determinación de la hora con mayor demanda vehicular. En la siguiente tabla se puede observar los volúmenes horarios.

#### **Tabla 63:Volúmenes Horarios de la Intersección**

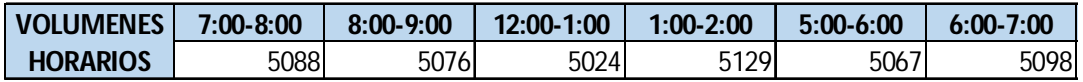

**Fuente: Elaboración propia**

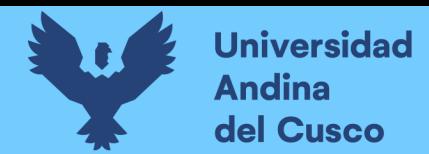

#### **3.6.8.2.2. Diagrama**

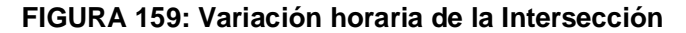

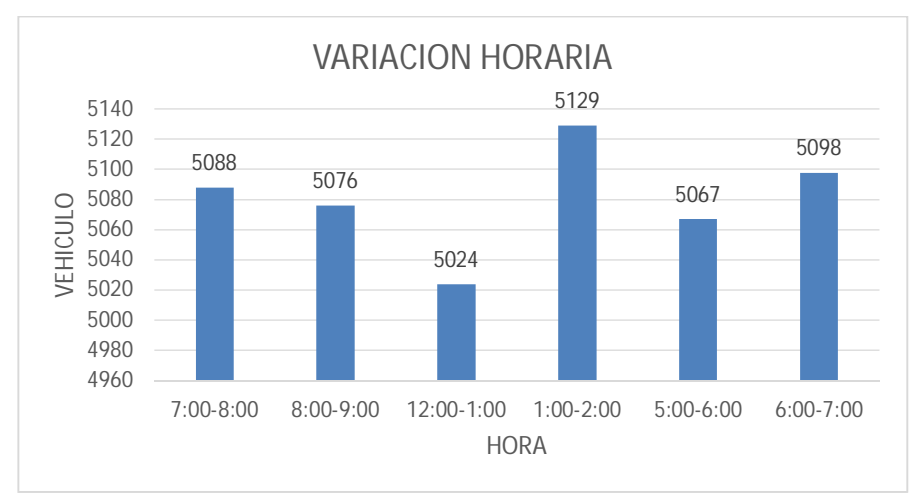

#### **Fuente: Elaboración propia**

#### **3.6.8.2.3. Conclusión**

Como se puede apreciar en la figura 159 se determinó que la HORA de mayor demanda vehicular en la intersección es de 1:00 – 2:00 pm.

El diagrama nos indica que los volúmenes vehiculares durante las diferentes horas del día en esta intersección son constantes.

## **3.6.8.3. Determinación de la Composición Vehicular.**

#### **3.6.8.3.1. Procesamiento**

Se halló el volumen y porcentaje por cada tipo de vehículos que circula en la hora de mayor demanda, en cada sentido de circulación, donde se puede observar en la siguiente tabla:

|                           | 10       | 11       | 12 | 13 | 20  | 21   | 22       | 23 | 30       | 31       | 32       | 33 | 40 | 41 | 42       | 43       |
|---------------------------|----------|----------|----|----|-----|------|----------|----|----------|----------|----------|----|----|----|----------|----------|
| <b>AUTOS</b>              | 0        | 1059     | 60 | 0  | 336 | 1560 | 0        | 0  | $\Omega$ |          |          | 0  | 23 | 0  | 32       | $\Omega$ |
| <b>PICK UP</b>            | $\Omega$ | 210      | 16 |    | 43  | 298  | 0        | 0  | $\Omega$ |          |          | 0  |    | 0  | 11       | $\Omega$ |
| <b>MICRO BUS</b>          | $\Omega$ | 274      | 0  | 0  | 0   | 318  | $\Omega$ | 0  | $\Omega$ | $\Omega$ | $\Omega$ | 0  |    | 0  | $\Omega$ | $\Omega$ |
| <b>BUS 2 EJES</b>         | 0        | 32       | 0  | 0  | 0   | 23   | 0        | 0  | $\Omega$ |          |          | 0  |    | 0  | $\Omega$ | $\Omega$ |
| <b>CAMION 2 EJES</b>      | υ        | 27       | 0  |    | 0   | 34   | 0        | 0  | $\Omega$ |          |          | 0  |    |    | $\Omega$ | $\Omega$ |
| <b>CAMION 3 EJES</b>      | $\Omega$ | $\Omega$ | 0  | 0  | 0   | 0    | 0        | 0  | $\Omega$ | 0        |          | 0  |    | 0  | $\Omega$ | $\Omega$ |
| <b>CAMION PESADO</b>      | $\Omega$ | $\Omega$ | 0  |    | 0   |      | 0        | 0  | $\Omega$ |          |          | 0  |    | 0  | $\Omega$ | $\Omega$ |
| <b>CAMION ARTICULADO</b>  | $\Omega$ | $\Omega$ | 0  | 0  | 0   |      | $\Omega$ | 0  | $\Omega$ | $\Omega$ |          | 0  |    | 0  | $\Omega$ | $\Omega$ |
| <b>TOTAL</b>              | 0        | 1602     | 76 | 0  | 379 | 2233 | 0        | 0  | 0        | 0        |          | 0  | 27 | 0  | 43       | $\bf{0}$ |
| <b>UCP</b>                | 0        | 1962     | 76 |    | 379 | 2642 | 0        | 0  | 0        | 0        |          | 0  | 27 | 0  | 43       | 0        |
| <b>TOTAL INTERSECCIÓN</b> |          | 4360     |    |    |     |      |          |    |          |          |          |    |    |    |          |          |
| <b>UCP INTERSECCION</b>   |          | 5129     |    |    |     |      |          |    |          |          |          |    |    |    |          |          |

**Tabla 64: Composición Vehicular de la Intersección, por movimiento de Circulación**

**Fuente: Elaboración propia**

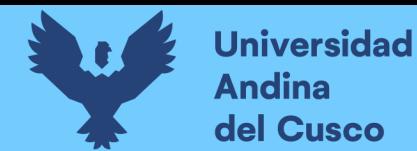

#### **3.6.8.3.2. Diagrama**

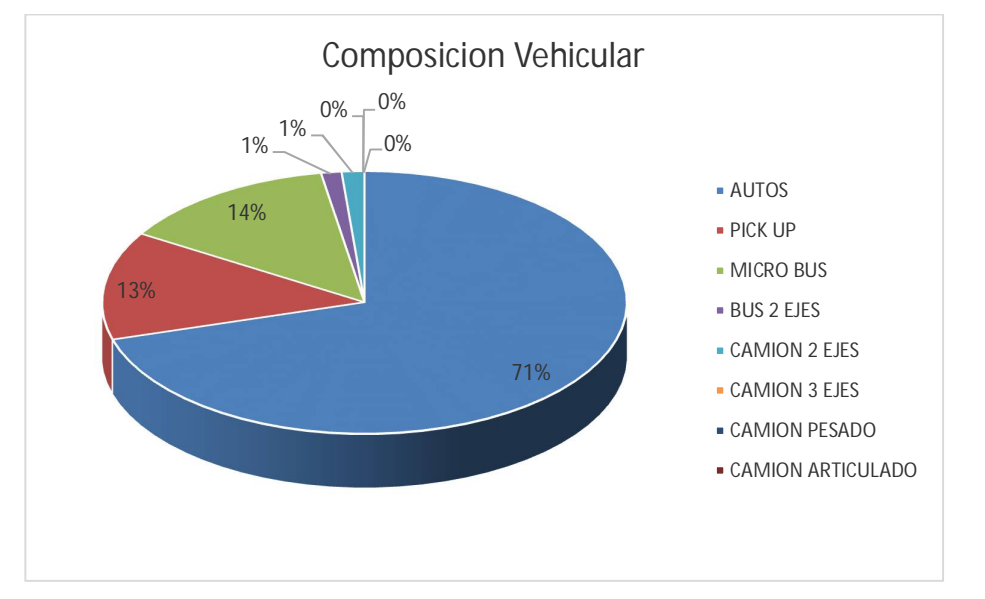

#### **FIGURA 160: Composición Vehicular de la Intersección, por movimiento de circulación**

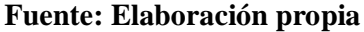

## **3.6.8.3.3. Conclusión**

En la figura 160, se pudo determinar el porcentaje para cada tipo de vehículo donde se aprecia que el mayor volumen pertenece al tipo de vehículo de Auto Móvil.

# **3.6.8.4. Determinación del Factor de la Hora de Máxima Demanda 3.6.8.4.1. Procesamiento**

Para la determinación de este factor se halla el volumen total de vehículos mixtos que pasan en la hora de máxima demanda en este caso de 1:00 – 2:00 pm, así mismo se determina el mayor volumen que pasa en 15 min; con estos datos se aplica la siguiente formula.

$$
PHF = \frac{n_{60}}{4 n_{15}}
$$

Donde:

PHF : Factor de hora pico

- n60 : Recuento de vehículos durante un período de 1 h (veh /hr)
- n15 : Recuento de vehículos durante el período de pico de 15 min (veh).

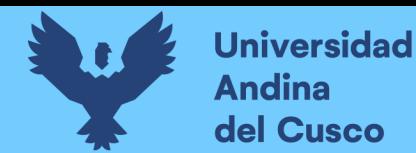

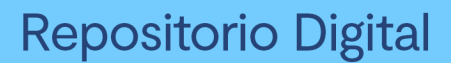

**Tabla 65: Volumen cada 15 min de la Intersección** 

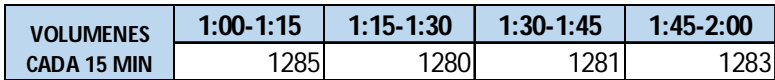

**Fuente: Elaboración propia**

**Tabla 66: Factor de la Hora de Máxima Demanda de la Intersección** 

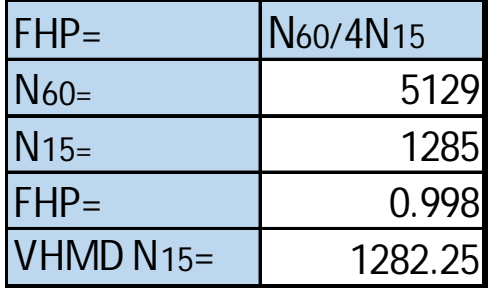

**Fuente: Elaboración propia**

**3.6.8.4.2. Diagrama**

**FIGURA 161: Variación de volumen de tránsito en la hora de máxima demanda de la Intersección** 

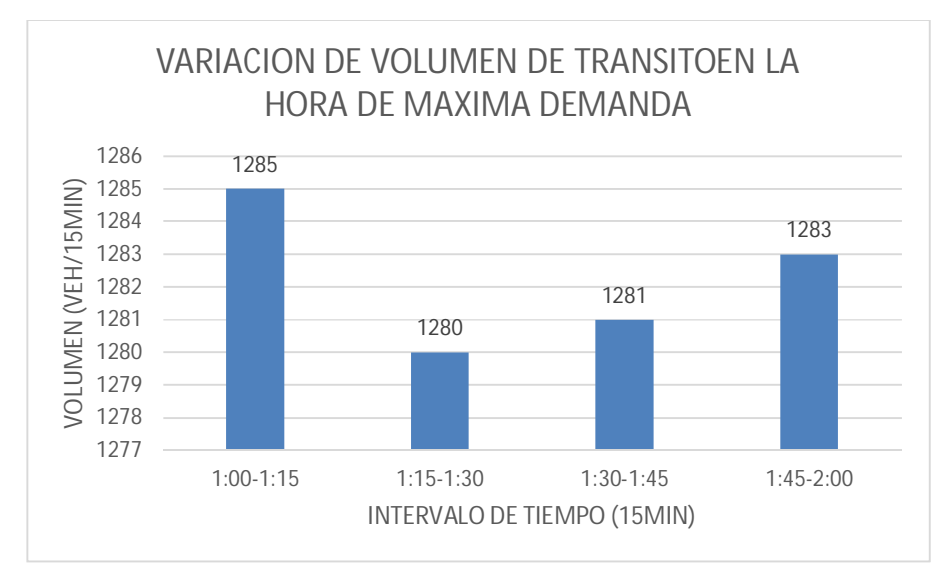

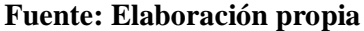

#### **3.6.8.4.3. Conclusión**

El factor de hora pico para esta intersección es 0.99.A partir de la obtención de dicho factor (FHP) se pudo hallar el volumen horario de máxima demanda (VHMD) como se aprecia en la tabla n° 66.

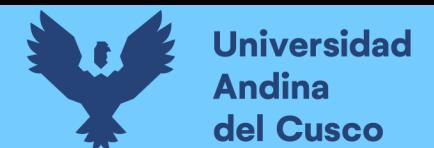

# **3.6.8.5. Determinación de La capacidad vial y Nivel de Servicio aplicando la metodología del HCM 2010 y software de simulación (Synchro 8.0)**

**3.6.8.5.1. Procesamiento**

A continuación, se analiza la intersección en su situación actual con el software de simulación (Synchro 8.0).

**Paso 1:** Se identificó los movimientos de carriles.

## **FIGURA 162: Configuración de los movimientos o direcciones de carriles**

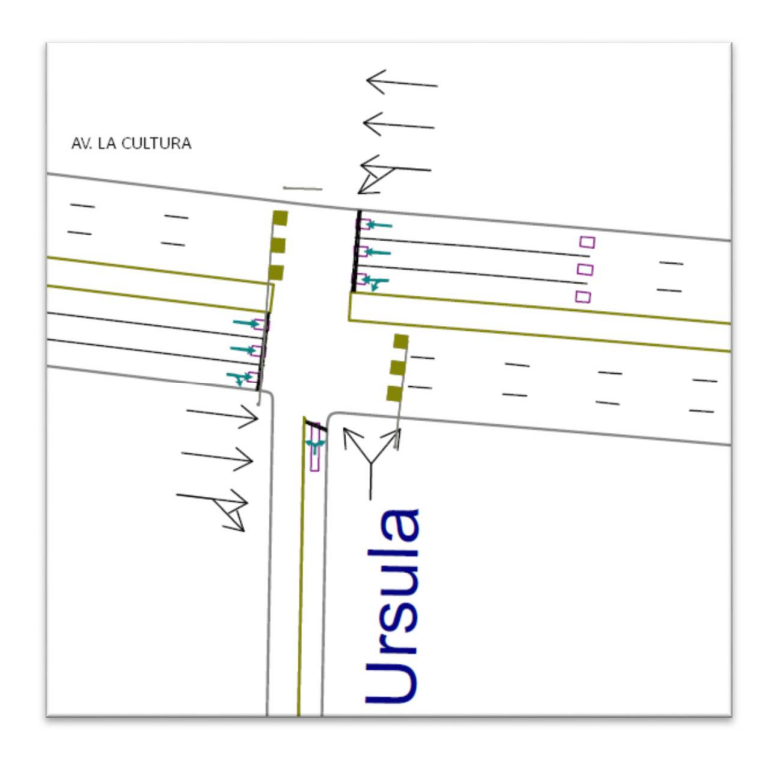

**Fuente: SYNCHRO**

**Paso 2:** Se procede con la Ventana de Ajuste de Volúmenes de Intersección

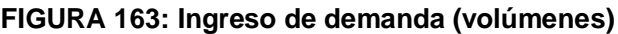

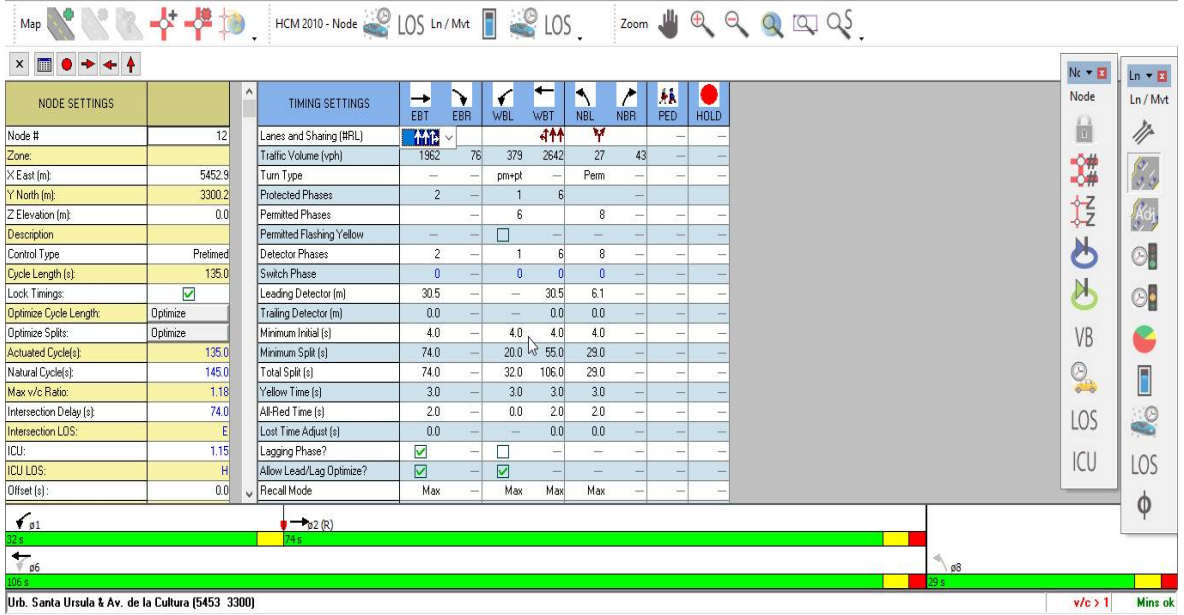

**Fuente: SYNCHRO**

**Paso 3:** Se realizan los Volúmenes por sentido de circulación

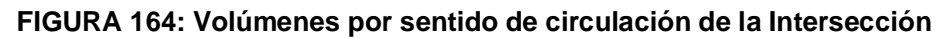

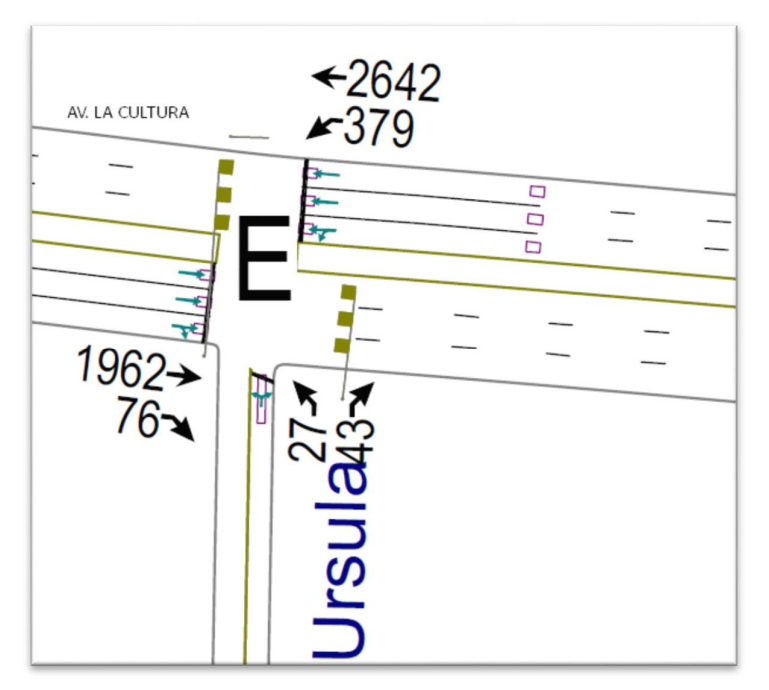

## **Fuente: SYNCHRO**

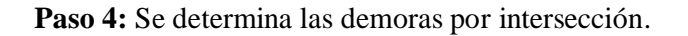

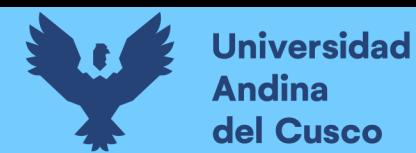

## **FIGURA 165: Demoras por intersección de la Intersección**

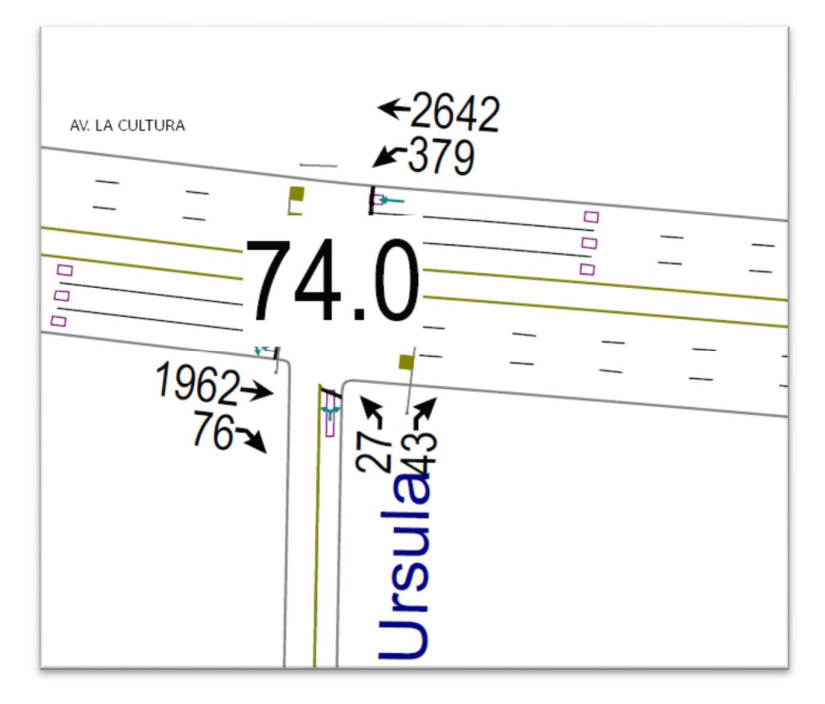

#### **Fuente: SYNCHRO**

Paso 5: Se determina los niveles de servicio (NDS) de la intersección.

**FIGURA 166: NDS por intersección de la Intersección** 

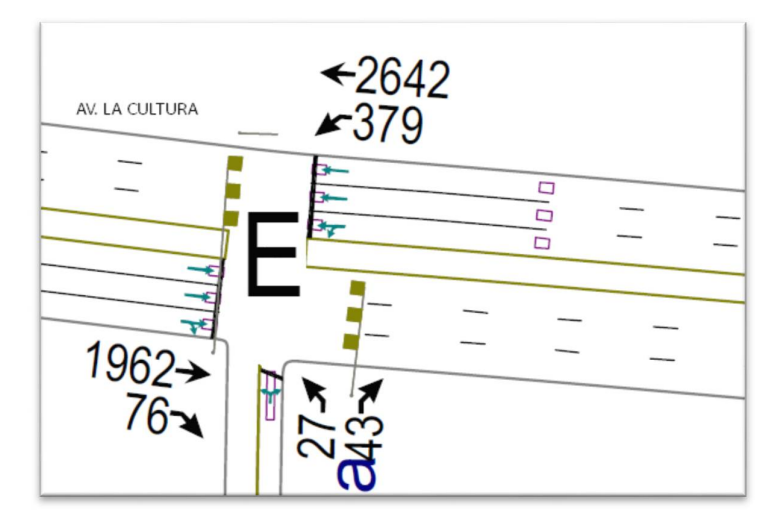

**Fuente: SYNCHRO**

**Paso 6:** Se realiza la simulación de la intersección.

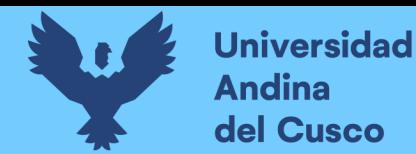

## **FIGURA 167: Simulación de la Intersección de la Intersección**

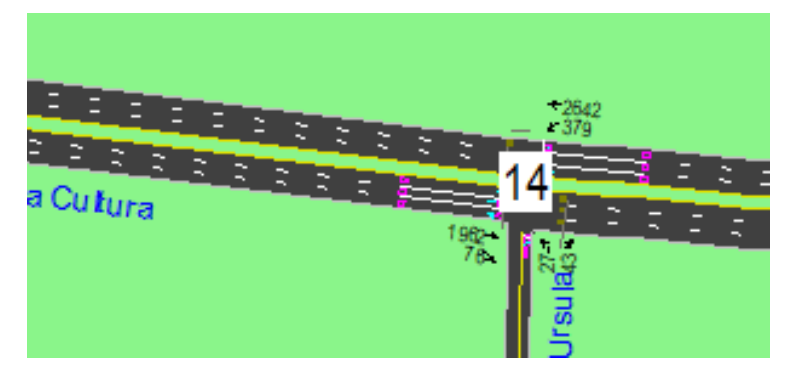

**Fuente: SYNCHRO**

#### **3.6.8.5.2. Conclusiones**

Mediante el software Synchro se determinó los niveles de servicio NDS, de la intersección en la actualidad, dando como resultado un nivel de servicio promedio E, como se muestra en la figura 166.

**3.6.8.6. Software de Simulación VISSIM.**

## **3.6.8.6.1. Procesamiento**

## **3.6.8.6.1.1. Simulación por Software VISSIM:**

Para la simulación de transito por el software VISSIM se utilizó los volúmenes vehiculares.

- Procedimiento de construcción del modelo de la Intersección Semaforizada Av. La Cultura- Urb. Santa Úrsula

**Paso 1:** Primero se define el fondo con una foto satelital en planta de la zona del

análisis tomado desde Google Earth, luego se procede con el armado de la estructura de cada intersección donde se les llama nodos.

## **FIGURA 168: Vista en planta de la Intersección**

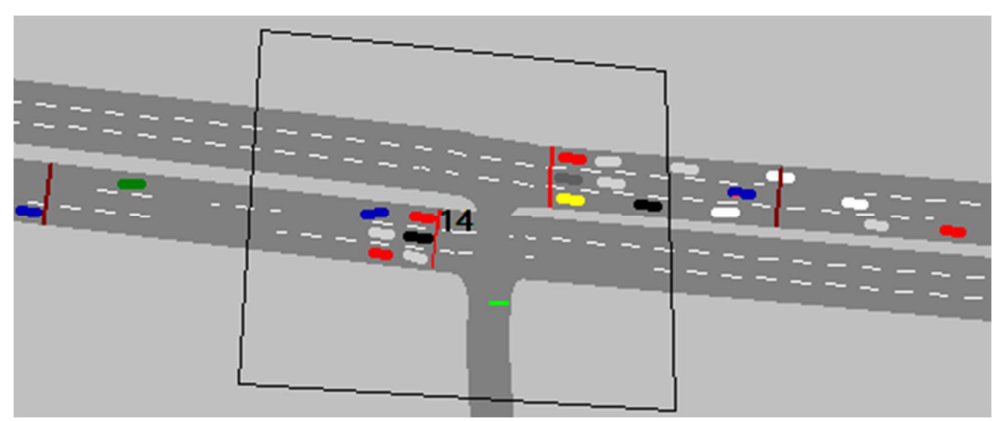

**Fuente: VISSIM**

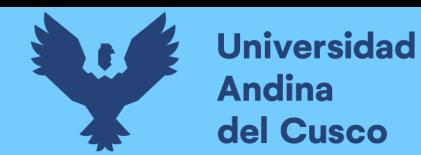

**Paso 2:** Luego se procede a realizar las secciones geométricas de la Intersección Semaforizada

Av. La Cultura- Urb. Santa Úrsula

**FIGURA 169:Sección geométrica.**

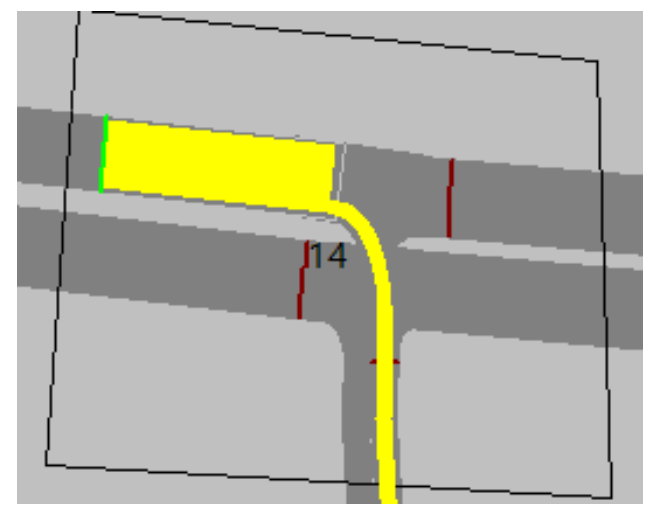

**Fuente: VISSIM**

**Paso 3:** Luego se hace la simulación de la Intersección Semaforizada Av. La Cultura- Urb. Santa Úrsula

**FIGURA 170: Simulación de la Intersección** 

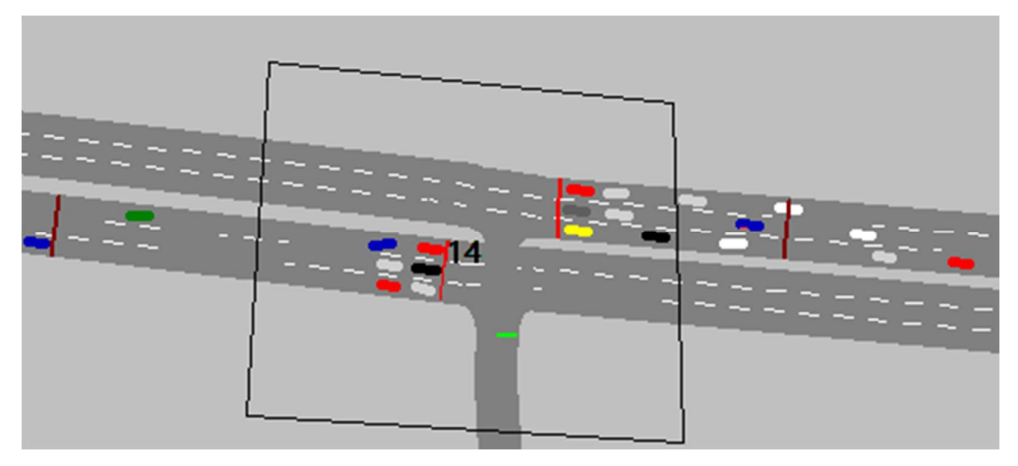

**Fuente: VISSIM**

## **3.6.8.6.2. Conclusiones**

Mediante el software VISSIM se pudo hallar las demoras generadas para cada grupo de movimiento.

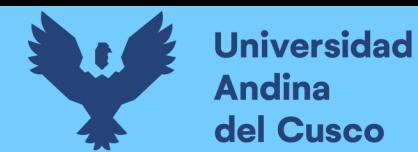

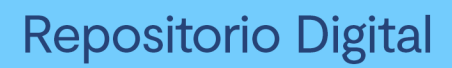

## **Tabla 67. Resultados de modelación VISSIM.**

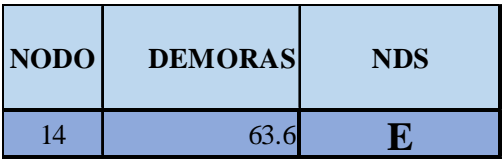

**Fuente: VISSIM**

De esta manera se determinó el nivel de servicio promedio para toda la intersección que es E

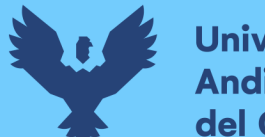

# **Universidad Andina** del Cusco

## **4. CAPÍTULO IV - RESULTADOS**

## **4.1. Según el HCM aplicado con el programa SYNCHRO.**

Los resultados se presentan como información en forma de tablas, de acuerdo al HCM aplicado en programa de SYNCHRO realizado para cada intersección las demoras y niveles de servicio se tiene los siguientes resultados.

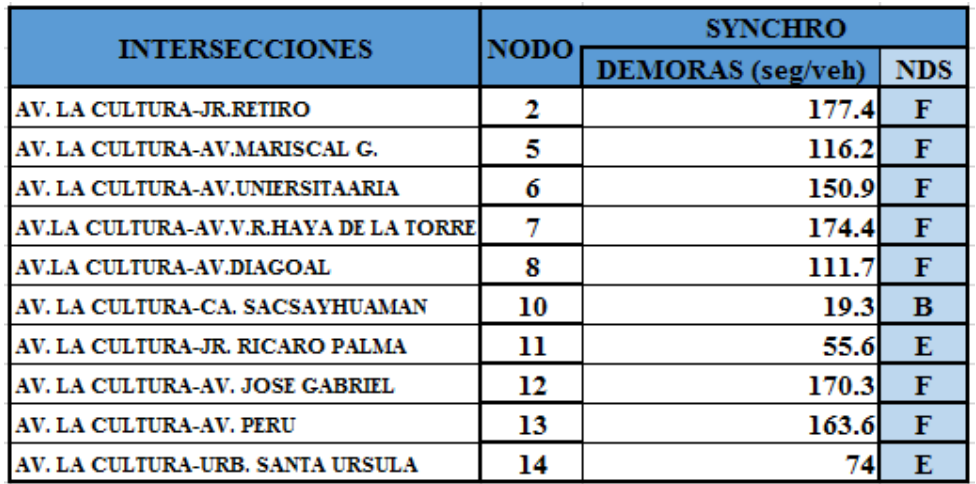

## **Tabla 68: Tabla de Niveles de Servicio según el SYNCHRO**

## **Fuente: SYNCHRO**

Como se puede observar en los resultados, solamente la intersección 10 y 11 tienen niveles de servicio aceptables, El resto de intersecciones sobrepasa el límite de tolerancia (D), la mayoría de las intersecciones opera bajo condiciones de saturación (F) donde se observa que ya han colapsado.

## **4.2. Según la modelación por seguimiento vehicular VISSIM.**

Los resultados se presentan como información en forma de tablas, de acuerdo a la evaluación con micro simulación en las intersecciones semaforizadas en la av. La Cultura aplicados con el programa de micro simulación VISSIM, las demoras y niveles de servicio se tienen en el siguiente cuadro.

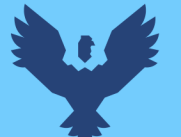

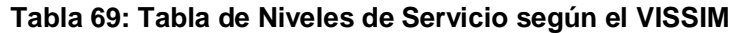

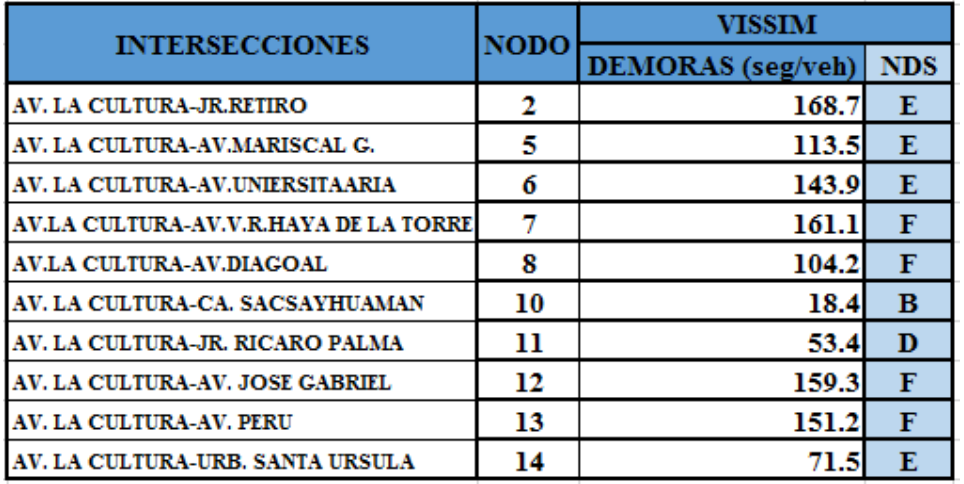

## **Fuente: VISSIM**

Para los resultados del software VISSIM, se observa que la mayoría de los niveles de servicio y demoras son inaceptables, únicamente en los nodos 10 y 11 se tienen valores menores a D. Siendo estas intersecciones con menor flujo vehicular transversal, en comparación con las demás intersecciones que colectan un tráfico mayor.

|                                       |             | <b>VISSIM</b>            |            | <b>SYNCHRO</b>           | <b>DIFERENCIA %</b> |     |  |
|---------------------------------------|-------------|--------------------------|------------|--------------------------|---------------------|-----|--|
| <b>INTERSECCIONES</b>                 | <b>NODO</b> | <b>DEMORAS</b> (seg/veh) | <b>NDS</b> | <b>DEMORAS</b> (seg/veh) | <b>NDS</b>          |     |  |
| AV. LA CULTURA-JR.RETIRO              | 2           | 168.7                    | Е          | 177.4                    | F                   | 4.9 |  |
| AV. LA CULTURA-AV.MARISCAL G.         | 5           | 113.5                    | E          | 116.2                    | F                   | 2.3 |  |
| AV. LA CULTURA-AV.UNIERSITAARIA       | 6           | 143.9                    | Е          | 150.9                    | F                   | 4.6 |  |
| AV.LA CULTURA-AV.V.R.HAYA DE LA TORRE | 4           | 161.1                    | F          | 174.4                    | F                   | 7.6 |  |
| <b>AV.LA CULTURA-AV.DIAGOAL</b>       | 8           | 104.2                    | F          | 111.7                    | F                   | 6.7 |  |
| AV. LA CULTURA-CA. SACSAYHUAMAN       | 10          | 18.4                     | B          | 19.3                     | B                   | 4.7 |  |
| AV. LA CULTURA-JR. RICARO PALMA       | 11          | 53.4                     | D          | 55.6                     | Е                   | 4.0 |  |
| AV. LA CULTURA-AV. JOSE GABRIEL       | 12          | 159.3                    | F          | 170.3                    | F                   | 6.5 |  |
| AV. LA CULTURA-AV. PERU               | 13          | 151.2                    | F          | 163.6                    | F                   | 7.6 |  |
| AV. LA CULTURA-URB. SANTA URSULA      | 14          | 71.5                     | E          | 74                       | Е                   | 3.4 |  |

**Tabla 70. Comparación de resultados VISSIM-SYNCHRO**

## **Fuente: Elaboración propia**

Al comparar ambos modelos se cumple parcialmente ya que las intersecciones cumplen en los nodos 2,5,6,10,11,14. Y las que no cumplen son los nodos 7,8,12,13.

 Con los resultados obtenidos, los niveles de cada intersección llegan a un nivel de servicio F, lo cual según el HCM aplicado con el SYNCHRO nos permitirá hacer proyectos a un nivel de preliminar o perfil.

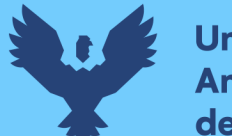

- **Universidad Andina** del Cusco
	- Con el sistema de seguimiento vehicular, nos dan como resultados un nivel de servicio más óptimo a diferencia de método determinístico, el método de seguimiento vehicular nos da resultados más detallados por cada intercesión, lo cual nos permitirá hacer estudio a un nivel de expediente técnico y ejecución.
	- Con los estudios realizados se propondrán y encaminarán a nuevos proyectos de esta forma las vías puedan brindarle un mejor servicio.

## **4.3. Planteamiento de solución**

#### $4.3.1.$ **Optimización de ola verde.**

Tenemos como planteamiento de una solución con una optimización de la ola verde de toda la avenida de la cultura donde se puede observar todo el semáforo en coordinación, donde se hizo una optimización de tipos en verde como modelo propuesto.

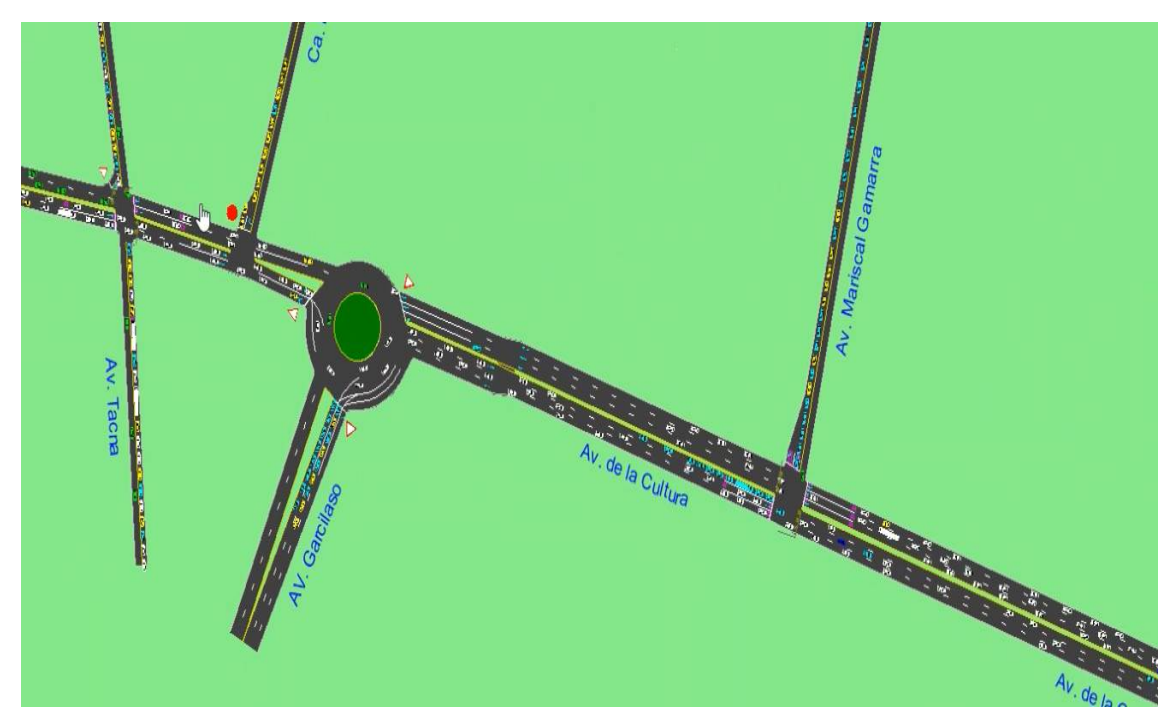

## **FIGURA 171. Modelo propuesto en software Synchro**

**Fuente: SYNCHRO**

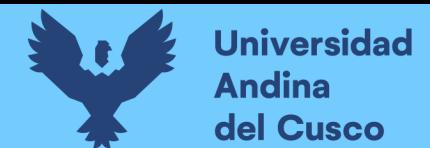

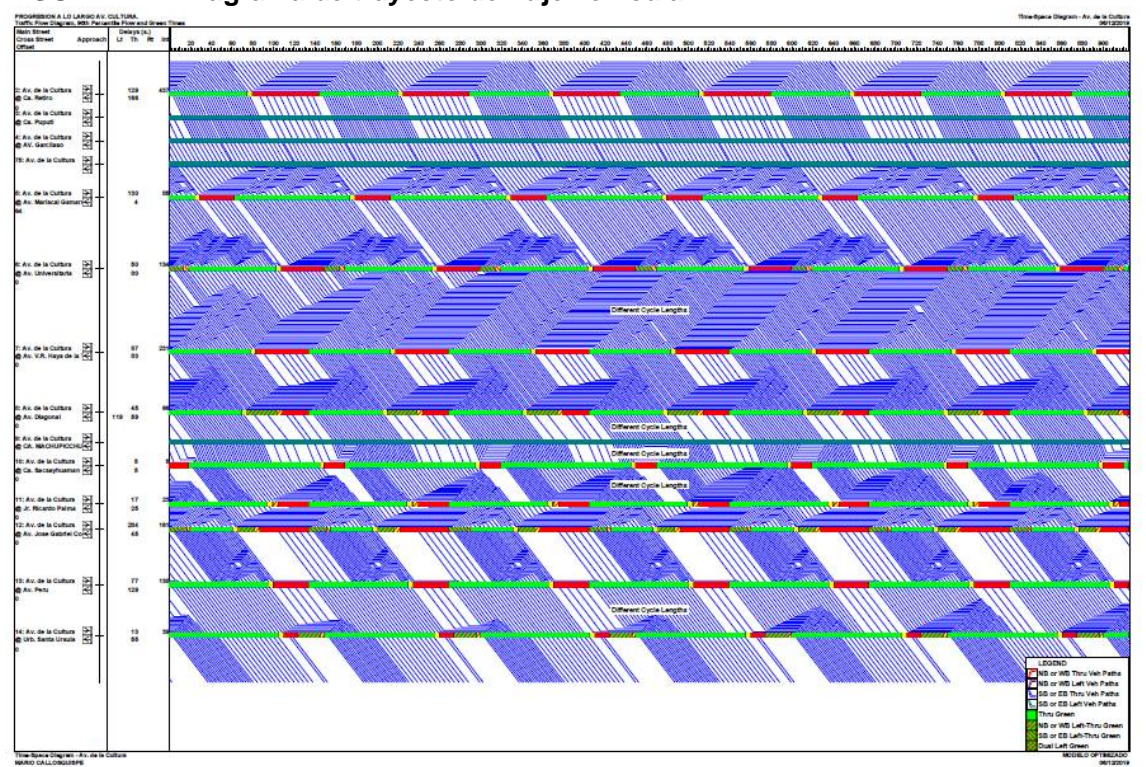

## **FIGURA 172. Diagrama de trayecto de flujo vehicular.**

## **Fuente: SYNCHRO**

#### $4.3.2.$ **Resultados.**

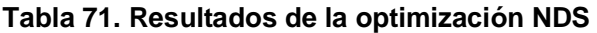

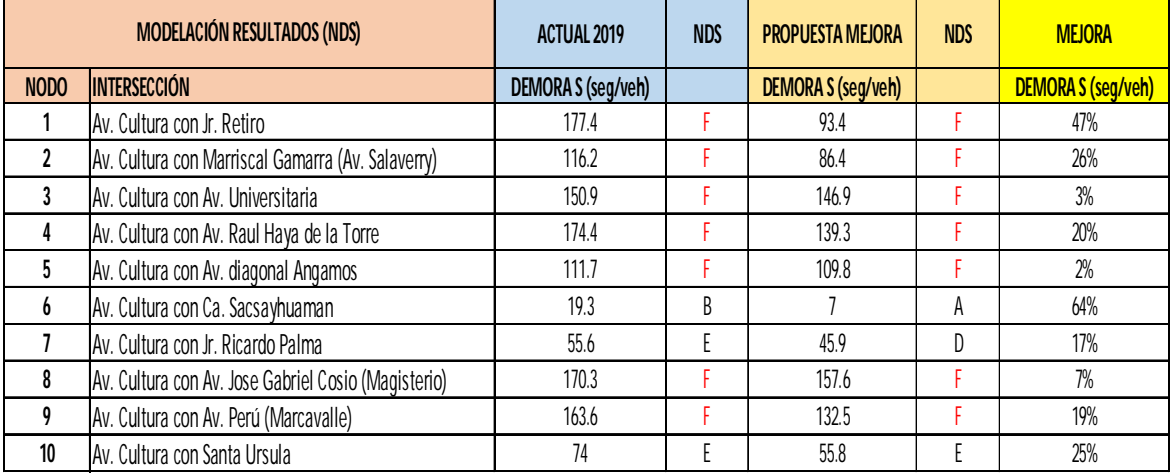

## **Fuente: Elaboración propia**

Se hizo la optimización de tiempos de la ola verde de toda la Av. la Cultura, en donde se puede observar que las demoras mejoraron en todas las intersecciones al igual los niveles de servicio mejoraron en TODOS los nodos o intersecciones.

La coordinación semafórica u "ola verde" permitirá una mejor fluidez de la transitabilidad vehicular en toda la Av. la Cultura.

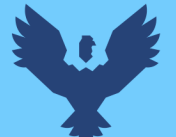

## **5. CAPÍTULO V – DISCUSIONES**

A. Contraste de resultados referentes al Marco Teórico:

## **Discusión 1:**

# **¿Es factible la aplicación de la metodología del HCM 2010 para el análisis de capacidades de la av. de la cultura?**

Si es factible porque es un método determinístico, que se adapta a condiciones locales como geometría, trafico, demanda vehicular y peatonal, entre otros parámetros locales.

## **Discusión 2:**

# **¿es factible la aplicación de la metodología de micro simulación para el análisis de capacidad de la av. de la cultura.?**

Si es factible ya que este método consiste en simular o crear un entorno real donde los vehículos interactúan con otros como peatones y siguen las reglas de los dispositivos de control que se presentan en campo, también se usa los datos reales de campo como geometría, volumen, composición del tráfico entre otros.

## **Discusión 3:**

**¿La metodología del manual de la capacidad vial norteamericana HCM 2010 es una metodología aceptada por el manual de diseño geométrico 2018 peruana del ministerio de transporte comunicaciones?**

El cual en su capítulo de capacidad vial indica que se use la metodología basada en cálculo de demoras para la estimación de los niveles de servicio

## **Discusión 4:**

## **¿En qué consiste el método de seguimiento vehicular?**

El método consiste en la construcción de un modelo de vehículos que interactúan entre si cumpliendo leyes de movimiento vehicular y de comportamiento de un conductor en condiciones normales, así como su interacción con controladores de tráfico como son semáforos o señales de parada en las intersecciones

## **Discusión 5:**

## **¿Cuál de los dos métodos es el más preciso?**

El método de seguimiento vehicular de micro simulación puede representar mejor la realidad de las condiciones de trafico ya que nos permite detallar y modelar condiciones microscópicas como la presencia del impacto buses y vehículos pesados, así como estacionamientos o paradas de taxi las cuales son superficialmente evaluadas por la metodología determinística

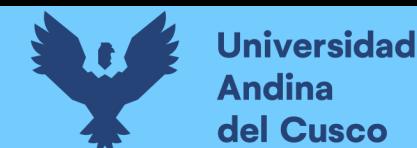

## **6. GLOSARIO**

## $\checkmark$  ACCESO

Carril o grupo de carriles por el cual transita un flujo vehicular que colinda con otros accesos generando una intersección.

## CALZADA

Parte de la carretera destinada a la circulación de Vehículos. Se compone de un cierto número de carriles

## $\checkmark$  CAPACIDAD VIAL

Máximo número de vehículos que tiene razonables probabilidades de pasar por una sección dada de una calzada o un carril durante un periodo de tiempo dado, bajo las condiciones prevalecientes de la carretera y tránsito.

## CARRIL:

Franja longitudinal en que está dividida la calzada, delimitada o no por marcas viales longitudinales.

## $\checkmark$  CONDUCTOR

Aquel sujeto que maneja el mecanismo de dirección o va al mando de un vehículo.

## FACTOR HORA PICO (FHP)

Es el factor de hora punta para toda la intersección.

FASE: La parte de un ciclo que se da a cualquier combinación de movimientos de tráfico que tienen derecho a pasar simultáneamente durante uno o más intervalos.

## $\checkmark$  HCM 2010

Highway Capacity Manual de Transportation Research Board (manual de capacidad de carreteras)

## $\checkmark$  INFRAESTRUCTURA VIAL

Es todo el conjunto de elementos que permite el desplazamiento de vehículos en forma confortable, segura y eficiente desde un punto a otro en un sistema vial.

## $\checkmark$  INTERSECCIONES VIALES

Las intersecciones son áreas comunes a dos o más vías que se cruzan al mismo nivel o a desnivel.

## $\checkmark$  MEDIDAS DE EFECTIVIDAD

Las medidas de efectividad son las capacidades y los niveles de servicio de una intersección semaforizada o no semaforizada, mediante un estudio se puede determinar si están dentro de los parámetros mínimos de los NDS

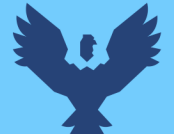

 $\times$  DNS

Los DNS son los niveles de servicio que va de A hasta F, donde el nivel mínimo aceptable es el nivel D.

 $\checkmark$  NIVEL DE SERVICIO:

Medida cualitativa descriptiva de las condiciones de circulación de una corriente de tráfico.

 $\checkmark$  PENDIENTE

Inclinación de una rasante en el sentido de avance

 $\times$  RAMAL

Es un acceso a la intersección.

 $\checkmark$  SYNCRHO

El SYNCHRO es un software que actúa sobre el proceso mediante la gestión del modelo, el Synchro nos sirve para hacer simulaciones entre vehículos y peatones, donde esta aplicado en el software el HCM

 $\checkmark$  SEMAFOROS

Los semáforos son los elementos reguladores del tráfico por excelencia en las zonas urbanas

TRANSITO:

Fenómeno ocasionado por la presencia de vehículos, personas y demás que circulan por una avenida, calle o autopista.

VEHÍCULO

Es el nexo entre el conductor que lo maneja y la vía que lo contiene

## $\checkmark$  VELOCIDAD DE FLUJO LIBRE

La velocidad de flujo libre es la velocidad promedio de los vehículos en una carretera dada.

## PTV VISSIM

Con PTV Vissim, puede simularse la situación del tráfico a la perfección, tanto la comparación de operar con distintos tipos de intersecciones como el análisis de implementar medidas de prioridad al transporte público o el impacto de un distinto plan de semaforización.

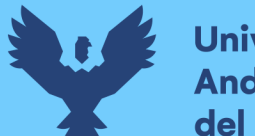

- **Universidad Andina** del Cusco
	- **7. CONCLUSIONES**

## **CONCLUSIÓN N°1:**

• **El porcentaje de diferencia en las medidas de efectividad para las metodologías determinística y de seguimiento vehicular aplicadas en la Av. De la Cultura de la ciudad del Cusco es menor del 5%.**

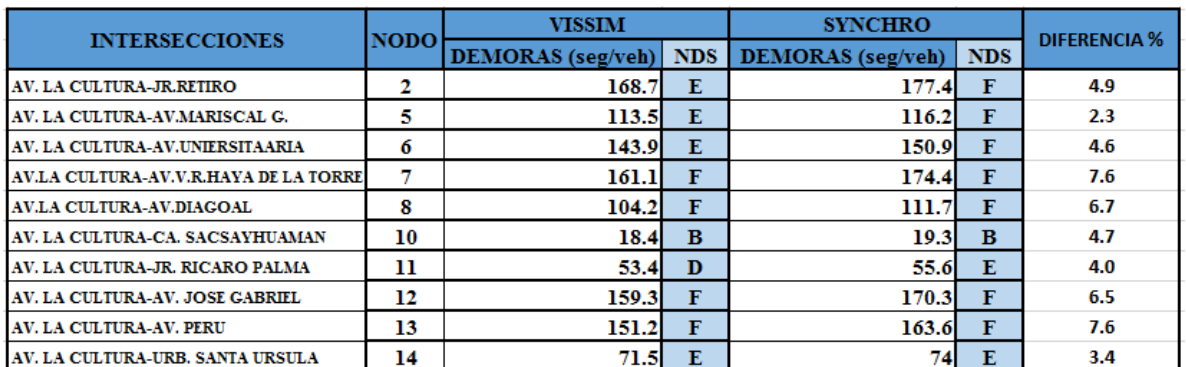

Si se cumple parcialmente la hipótesis general por que en la comparación de resultados de ambos métodos los que cumplen no superan el 5% en los nodos 2,5,6,10,11,14 y las que no cumplen superan el 5% en los nodos 7,8,12,13.

## **CONCLUSIÓN N°2:**

**La velocidad de circulación si tiene una influencia en el cálculo de las medidas de efectividad para ambos métodos: determinístico y de seguimiento vehicular.** 

Si se cumple esta afirmación debido a que la velocidad de circulación de los vehículos para la metodología de micro simulación es más una real por que considera la interacción entre vehículos tanto en el giros en las intersecciones, puesto en marcha después del control semafórico así como reducción de la velocidad al momento de parada en una interacción con vehículos pesados y buses que pueden crear interferencia y reducción de velocidades obstruyendo a otros vehículos menores, la presencia de peatones también podría disminuir las velocidades de circulación de todo los vehículos ya que esta av. tiene alta actividad peatonal

**CONCLUSIÓN Nº3: Los parámetros del sistema de control semafórico y no semafórico si tienen una influencia en el cálculo de las medidas de efectividad para ambos métodos: determinístico y de seguimiento vehicular.**

**Universidad** 

**Andina** del Cusco

tal como se observa en ambos modelos las fases y siclos semafóricos obtenido de campo reflejan condiciones operacionales reales, los mismos que restringen la circulación debido a flujos transversales a lo largo de la av. la cultura, en ambos casos estos valores fueron considerados como parámetros de calibración de los modelos representando una circulación más real. La optimización o re calibración de estos valores podría ser necesario para evaluar una progresión semafórica a lo largo de la av. la cultura.

# **CONCLUSIÓN Nº4**: **La geometría de las vías si tiene una influencia en el cálculo de las medidas de efectividad para ambos métodos: determinístico y de seguimiento vehicular.**

al representar las condiciones geométricas de campo como son el número de carriles, ancho de carriles, carriles exclusivos para giros para ambos modelos, así como las pendientes, estos valores entran en el cálculo tanto de la formula determinística del manual HCM 2010 y también el comportamiento vehicular del conductor en el modelo de seguimiento vehicular. ambos modelos muestran restricciones y valores específicos de demoras para condiciones locales de campo

# **CONCLUSIÓN Nº5: La demanda vehicular si afecta en el cálculo de las medidas de efectividad para ambos métodos: determinístico y de seguimiento vehicular.**

para ambos modelos se han utilizado la cantidad de vehículos obtenidos con aforos manuales de campo, tanto en la metodología determinística se tiene que la demanda vehicular está directamente relacionada con la capacidad vial de una llegada o calle a una intersección. Mientras que en el caso del modelo de micro simulación la demanda vehicular se refleja la mayor interacción entre vehículos por lo que a mayor cantidad de demanda reduce los niveles de servicio y aumentan las demoras.

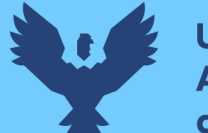

## **8. RECOMENDACIONES**

## **RECOMENDACIÓN N°1**

Se recomienda ampliar el estudio para ambos modelos considerando la actividad peatonal en cada intercesión de la Av. la Cultura, ya que en el cálculo de las demoras control, y las fórmulas de flujo de saturación, existe un componente sobre el número de peatones en conflicto.

## **RECOMENDACIÓN N°2**

Luego se recomienda la aplicación de la metodología determinística solamente para estudio preliminares como perfiles y planes viales mientras que la micro simulación para estudio definitivos como expedientes técnicos de ejecución. La microsimulación nos permite realizar cálculos más exactos ya que los parámetros de la microsimulación por seguimiento vehicular son más numerosos que los usados por el HCM.

## **RECOMENDACIÓN N°3**

Se recomienda evaluar las posibilidades de incluir condiciones de progresión semafórica a lo largo de toda la Av. la cultura, teniendo como restricción los accesos transversales no semaforizados, los cuales también tendrán que incluirse en los modelos de simulación.

## **RECOMENDACIÓN N°4**

Se recomienda incluir en el análisis la actividad de los buses en los paraderos, los cuales pueden ser modelados con detalle en el modelo de micro simulación, mientras que en el modelo determinístico solo se analiza muy globalmente como parte de los factores de reducción de capacidad en el cálculo del flujo de saturación.

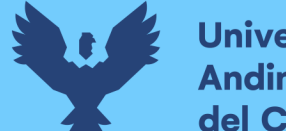

## **9. REFERENCIAS**

Bañon Blázquez & Beivá Garcia José F., B. (2000). *Manual de carreteras.* Bañon Blázquez Luis & Beivá Garcia José F. (2000). *Manual de carreteras.* CAL Y MAYOR & ASOCIADOS. (1998). *Ingeniería de Transito.* comunicaciones, M. d. (2008). *Manual para el diseño de carreteras no pavimentadas de bajo volumen de tránsito .* Perú. Depiante V. &(2011). (2011). *Capacidad en intersecciones no semaforizadas de tres ramas.* Cordoba argentina. *Higway Capacity Manual HCM.* (2010). WASHINGTON. Ing. Victor Chavez Loaiza. (2005). *Manual de Diseño Geométrico de vías urbanas.* LIMA: MDGVU. Instituto Nacional de Estadística e informática - INEI. (s.f.). Instituto Nacional de estadística e informática - INEI, I. (s.f.). *Producto Bruto interno.* Ministerio de Economía y Finanzas, M. (2015). *Guía metodológica para PIP de vialidad urbana, a nivel de perfil.* Ministerio de transportes y comunicaciones. (2014). *Manual de Carreteras Diseño geométrico DG 2018.* Ministerio de transportes y comunicaciones, M. (2016). *Manual de dispositivos de control del tránsito automotor para calles y carreteras.* National Transportation Research Board, N. (2000). *Highway Capacity Manual (HCM).*

**DERECHOS DE AUTOR RESERVADOS**